# , UNIVERSIDAD NACIONAL DE INGENIERIA FACUL TAO DE INGENIERÍA ELÉCTRICA Y ELECTRÓNICA

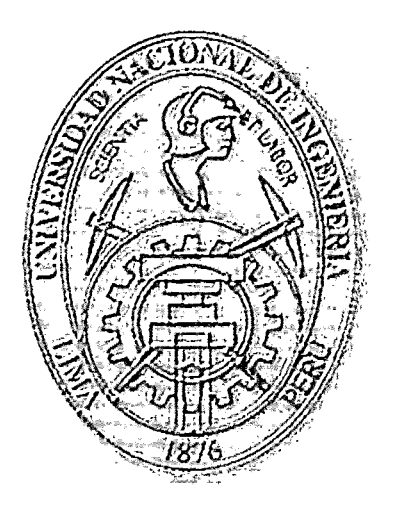

# SOLUCIÓN DE CONECTIVIDAD, EN 1Pv6, A LA RED ACADÉMICA AVANZADA PERUANA PARA LA UNIVERSIDAD NACIONAL DEL SANTA

# **TESIS**

# PARA OPTAR EL TÍTULO PROFESIONAL DE:

# INGENIERO ELECTRÓNICO

# PRESENTADO POR:

# ROBERTO GUSTAVO HUAITALLA HUAMÁN

PROMOCIÓN ·

# 1986-1

LIMA- PERÚ

# Digitalizado por:

Consorcio Digital del Conocimiento MebLatam, Hemisferio y Dalse

2014

# SOLUCIÓN DE CONECTIVIDAD, EN 1Pv6, A LA RED ACADÉMICA AVANZADA PERUANA PARA LA UNIVERSIDAD NACIONAL DEL SANTA

# DEDICATORIA

# A DIOS

Por permitirme cumplir esta meta de mi vida; por la sed de aprendizaje y la voluntad de seguir mis principios con la que me ha bendecido durante toda mi vida.

# A San Martín y San Francisco

Por iluminarme con su ejemplo y filosofía para persistir en la alegría del servicio.

#### A mi Familia

 $\omega_{\rm{eff}}$  ,  $\gamma$ 

A mi padre desde el cielo y a mi madre felizmente todavía conmigo, por enseñarme a ser una mejor persona; y a mis hermanos por su compañía y apoyo incondicional.

#### **SUMARIO**

En la presente Tesis se describe el diseño de un Modelo de Solución de Conectividad, utilizando el protocolo 1Pv6, entre la Universidad Nacional del Santa (UNS) y la .Red Académica Avanzada, en camino a su integración a la futura Red Nacional de Investigación y Educación del Perú (RNIE).

La Tesis plantea que la UNS se constituya en el Punto de Presencia de Ancash, al interconectarse al Punto de Presencia existente en el Centro de Transformación de la Red de Energía del Perú (REP) en Chimbote, de allí enlazarse a través de las fibras pertenecientes al Estado Peruano (incluidas en la red Fibra Óptica de la firma lntemexa), con el router en Lima, e interconectarse con las demás Universidades del Perú. y por consiguiente con todo el mundo.

Se ha procedido a realizar el estudio de la demanda de servicios avanzados de Internet de la comunicad educativa, de investigación y otros sectores de la región; para definir los requerimientos y poder analizar las diversas opciones de interconexión.

Para elegir una solución se ha utilizado el método de Pearson; reconocido sistema para la toma decisiones gerenciales; seleccionando la alternativa que brinde un servicio con el mayor ancho de banda posible, con calidad de servicio, retardo reducido e uniforme, sistemas de seguridad, privacidad, confiabilidad, y acorde a las posibilidades presupuestales de la región, Luego se ha realizado el diseño de los sistemas de conectividad, los accesos, la configuración y la numeración en el nuevo protocolo 1Pv6, para dotar a la UNS de una red con capacidad de aplicaciones de última generación.

Esta Tesis debería servir para relanzar la importancia de las nuevas tecnologías de Radioenlaces, que además de su gran capacidad, brindan excelente calidad y son de gran importancia para que la Banda ancha llegue a todas las zonas rurales, en especial en nuestra Sierra y Selva.

V

# ÍNDICE

 $\ddot{\phantom{0}}$ 

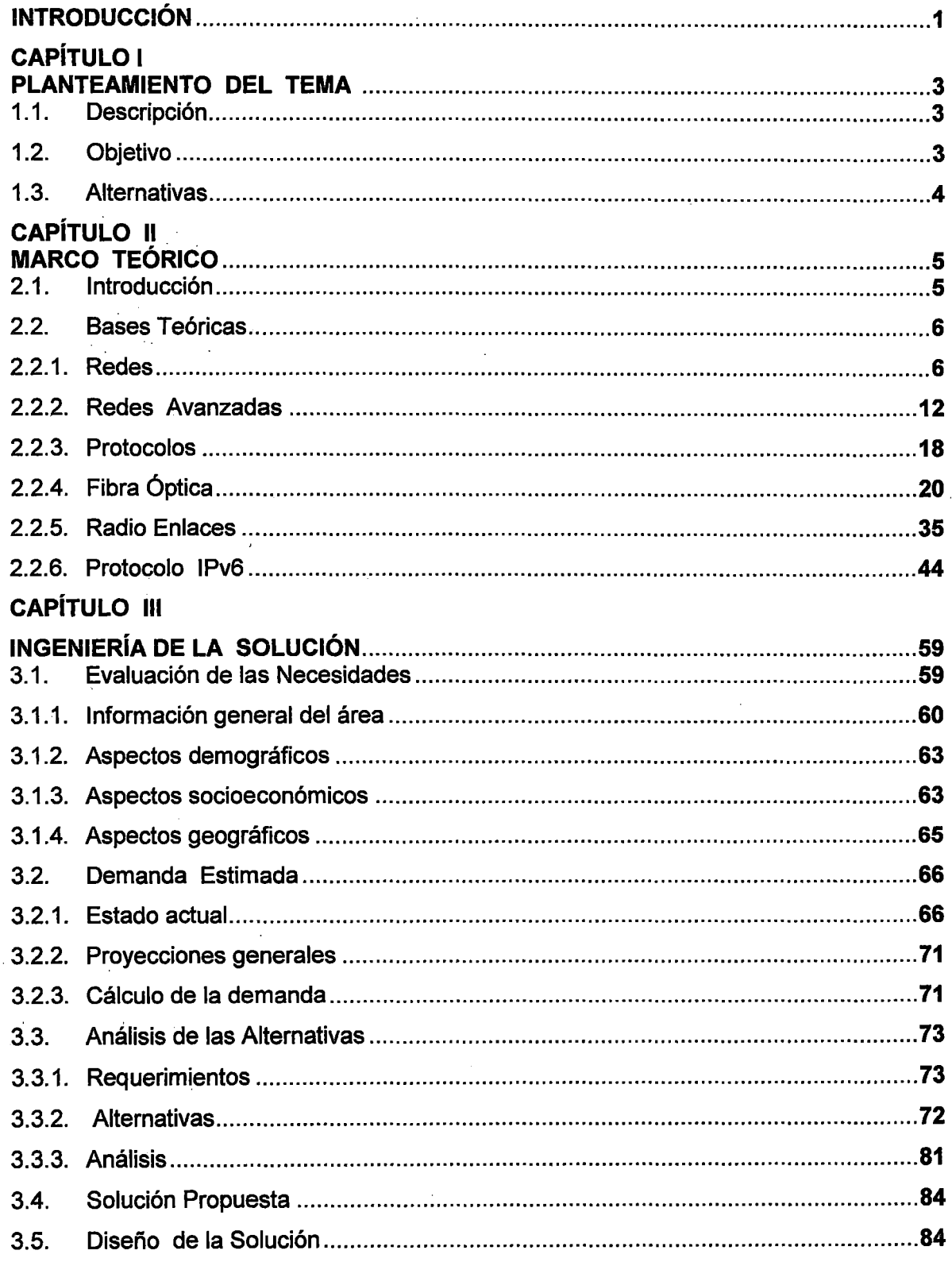

 $\ddot{\phantom{0}}$ 

 $\epsilon$ 

 $\ddot{\phantom{a}}$ 

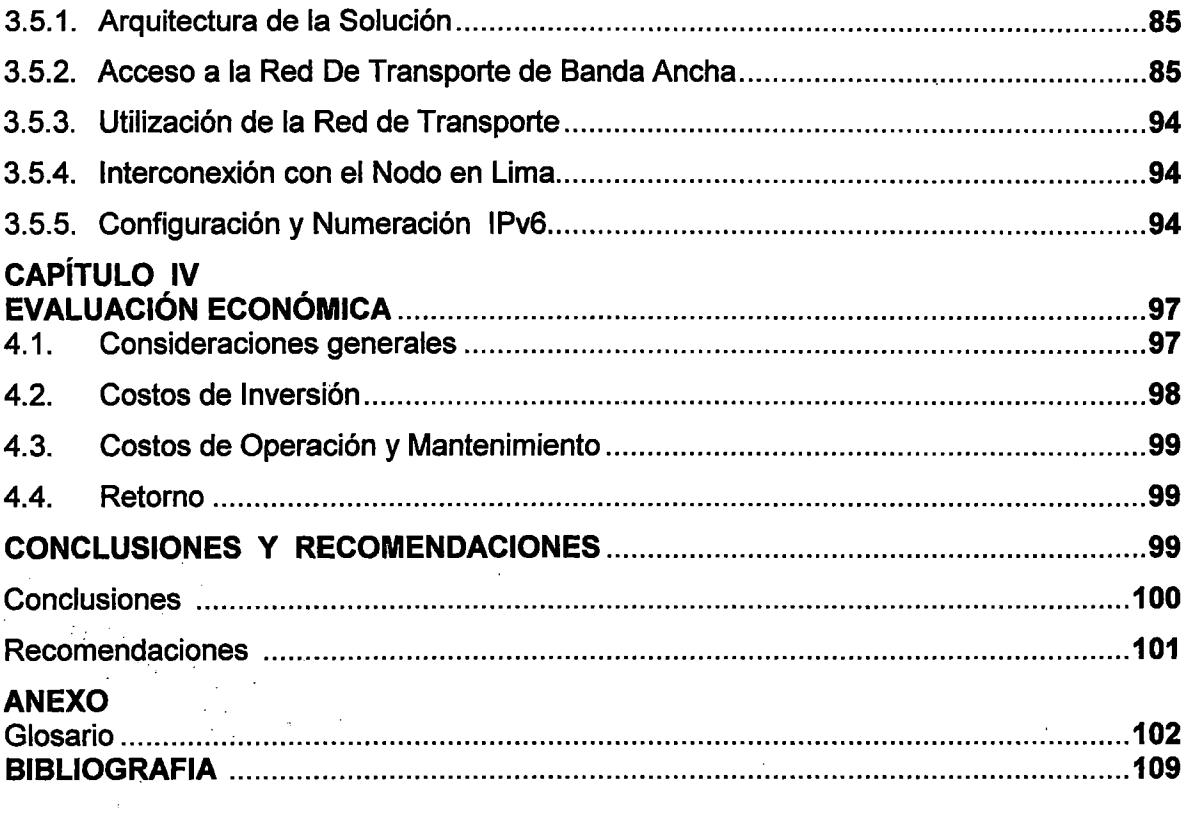

 $\tilde{\phantom{a}}$ 

 $\epsilon$ 

l,

 $\cdot$ 

# **INTRODUCCIÓN**

Hoy en día las Tecnologías de la Información y Comunicación son identificadas como una importante fuente de ventajas competitivas para los países, evidenciándose que un 10% de penetración en Banda Ancha impacta en por lo menos un 1.3% el PBI de las economías [83], según estudios del Banco Mundial; por lo que la amplitud del acceso a Internet es uno de los indicadores de la Brecha Digital en el mundo.

El impacto de las Tecnologías de la Información no está solamente en la ciencia y la tecnología, pues favorece al incremento de la productividad de los países, al impulsar la mejora continua en la organización, producción y comercialización de las empresas, y el rendimiento de los trabajadores por las posibilidades de capacitación y entrenamiento que traen las nuevas tecnologías.

América Latina se encuentra rezagada en el impulso de la ciencia y la tecnología, comparada con las economías desarrolladas.

En los países avanzados se han creado una nueva generación de redes denominadas NREN (National Research and Educational Network) que en los EE.UU. toma el nombre de lntemet2, en Canadá GANARlE, en Europa GEANT y en Asia Pacifico APAN; que con el apoyo de sus Estados cuentan con velocidades de Banda Ancha reales que interconectan a sus Instituciones de Educación e Investigación.

En América Latina se ha desarrollado la RedCLARA, que interconecta a las NREN de nuestros países con el mundo.

Los Centros de Investigación, las Universidades, los Institutos y también los Colegios necesitan conectarse al Internet y demandan cada vez más un mayor ancho de banda, para un mejor desarrollo de sus actividades académicas; por lo que una red de mayor rendimiento potenciaría sus capacidades, en especial para la generación de proyectos de . 1 +D + i; por lo que en la Ley de Promoción de la Banda Ancha y Construcción de la Red Dorsal Nacional de Fibra Óptica, se ha considerado la formación de la Red Nacional de Investigación y Educación **(RNIE)** con todas las universidades públicas e institutos de investigación. (Artículo 25).

Las Universidad Nacional del Santa **(UNS),** utiliza a operadoras comerciales para tener acceso a Internet, recibiendo un servicio estándar, con velocidad y ancho de banda insuficientes para dar soporte a proyectos de Investigación de alto nivel.

El presente trabajo diseña un Modelo de Solución de Conectividad en 1Pv6, entre la Universidad Nacional del Santa **(UNS)** y la Red Académica Avanzada, en camino a su integración a la futura Red Nacional de Investigación y Educación del Perú **(RNIE).**  En el Capítulo 1 se plantea que la **UNS** se constituya en el Punto de Presencia (PoP) de Ancash, al conectarse al Punto de Presencia existente en el Centro de Transformación de la Red de Energía del Perú (REP) en Chimbote, para de allí a través de las fibras del Estado incluidas en la red Fibra Óptica de la firma lnternexa, enlazarse con el router en Lima.

En el Capítulo 11 se realiza una revisión del marco teórico sobre los enlaces de comunicación y acceso a la Banda Ancha.

En el Capítulo 111 se procede a realizar el estudio de la demanda de servicios avanzados de internet de la comunicad educativa, de investigación y otros sectores de la región; definidos los requerimientos, se analizan las opciones de interconexión, para elegir una solución factible que brinde un servicio con el mayor ancho de banda posible, con calidad de servicio, retardo reducido e uniforme, sistemas de seguridad, privacidad, confiabilidad, y acorde a las posibilidades presupuestales de la región.

Seleccionada la mejor alternativa, mediante el método de Pearson; se realizan los diseños del sistema de conectividad, los accesos, la configuración y la numeración 1Pv6 que dotaran a la UNS de una red con capacidad de aplicaciones de última generación.

En el Capítulo IV se revisa la parte económica, de donde se demuestra que en menos de 3 años se recuperaría la inversión.

En el Capítulo V, finalizamos con conclusiones y recomendaciones para este proyecto de carácter social que se deberá convertir en un impulsor del desarrollo de Ancash, y modelo para las universidades del Norte del país.

# **CAPÍTULO 1 PLANTEAMIENTO DEL TEMA**

# 1.1. Descripción

La Red Nacional de Investigación y Educación **(RNIE),** se establece por el Articulo 25 de la Ley 29904 [72] y el Articulo 43 de su reglamento [83]; y estará conformada por todas las universidades y los institutos de investigación públicas, con el objetivo de integrarse a la redes regionales de Investigación mundiales y acelerar los procesos de investigación, desarrollo tecnológico e innovación. Las universidades privadas podrán interconectarse a la **RNIE,** que solamente se utilizará para temas académicos y de investigación.

La **RNIE,** como integrante de la Red Nacional del Estado Peruano **(REDNACE),** entrará en proceso de Diseño Final, sobre el Proyecto de Red Dorsal Nacional de Fibra Óptica (RDNFO), que presentara la firma ganadora del concurso de PROINVERSION.

**La UNS** tiene 2895 alumnos y 204 docentes, y cuenta con un parque de 550 pc's (webmasterUNS-2011).

El Estado Peruano ha declarado de interés nacional el desarrollo de la Ciencia y la Tecnología (Ley 28303 del 27-07-2004), en consonancia ha promulgado la Ley de · Promoción de la Banda Ancha y Construcción de la Red Dorsal Nacional de Fibra Óptica RDNFO (Ley 29904 del 20-07-2012) y su reglamento mediante Decreto Supremo 014 del Ministerio de Transportes y Comunicaciones (DS-014-2013-MTC del 04-11-13), además del Decreto Supremo 034 del Ministerio de Transportes y Comunicaciones (DS-034-201 0- MTC del 24-07-10), todas las cuales establecen Políticas Nacionales para facilitar a la población el acceso a Internet de banda ancha, como el Plan Nacional de Alfabetización Digital, los Centros de Acceso Público y los incentivos para el desarrollo de la industria de contenido y aplicaciones (Art. 44, 45 y 46 del Reglamento de la Ley 29904).

También, actualmente existe una capacidad de transporte por Fibra Óptica, disponible para el Estado Peruano por contrato, en toda la Costa Norte del país (Adenda 2007 al Contrato ETECEN-ETESUR del 5/09/2002), a través de la infraestructura eléctrica de la Red de Energía del Perú (REP).

#### 1.2. **Objetivo.**

Diseñar un· Modelo de Solución de conectividad, en 1Pv6, entre la Universidad Nacional de Santa y la Red Nacional de Investigación y Educación.

#### 1.3. Alternativas.

El esquema de la conexión constaría de un Nodo en la UNS, mientras no se definan los PoPs de la RDNFO utilizaremos el Punto de Presencia del Centro de Transformación de la REP en Chimbote, el acceso a la red de Transporte y el nodo de la RNIE en Lima.

Se analizarán las opciones de interconexión tanto en la parte técnica como económica, para elegir una solución factible que brinde un servicio con el mayor ancho de banda posible, con calidad de servicio, retardo reducido e uniforme, y sistemas de seguridad, privacidad y confiabilidad.

Se realizará el diseño de los accesos y la configuración en el protocolo 1Pv6 que nos dé una red con capacidad de aplicaciones avanzadas que impulsen el desarrollo tecnológico de la región.

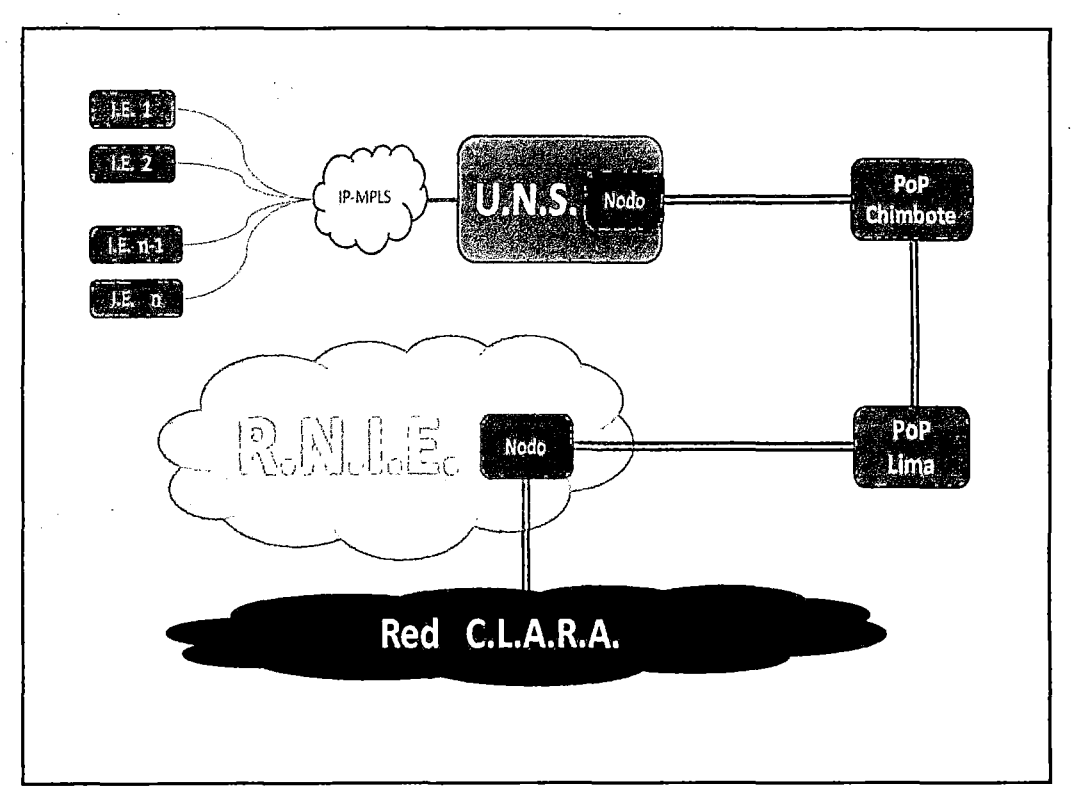

Figura 1.1 Esquema general de la arquitectura de interconexión.

# **CAPÍTULO 11 MARCO TEORICO**

## 2.1. **Introducción.**

A través de la· historia se ha podido constatar cómo el desarrollo de algunos países en el mundo, se debe en gran parte a su alta capacidad tecnológica, alcanzada por medio de la aplicación de programas de investigación y el desarrollo. Países como Japón, Estados Unidos, Corea y China demuestran que para ·lograr el crecimiento, el único camino se encuentra en el estudio y aplicación de conocimientos para el avance del desarrollo de sus estados.

Hoy en día, la diferencia de una sociedad a otra es la generación de conocimiento, una sociedad no solamente debe dedicarse a consumir información, sino también producir conocimiento.

La tecnología del Internet de banda ancha y las redes nacionales de investigación, impulsan el desarrollo integral de una sociedad en los aspectos económicos, de salud, seguridad y educación

Las entidades, grupos u organizaciones encargadas de aportar investigación, desarrollo y aplicación, están conformadas por los institutos de investigación, departamentos en empresas del sector público o privado y principalmente por las universidades, generadoras de semilleros de investigación de donde han surgido grandes avances tecnológicos.

Para lograr que estos centros de investigación, incluso con limitados recursos de financiación, logren aportar no sólo resultados, sino conclusiones y soluciones de alta calidad; se debe generar una cultura de investigación, de desarrollo, de comunicación y sobre todo de colaboración.

Para el apoyo a las tareas de investigación, hoy existe una poderosa herramienta: la Red Académica Avanzada, que están conformadas en cada país por instituciones universitarias y de investigación conectadas entre sí, y éstas a su vez con las redes internacionales, conformando una red mundial.

Es importante aclarar que estas redes académicas no forman parte de la Internet comercial, son totalmente independientes (en conexiones tanto físicas como lógicas) y su único objetivo es soportar solamente actividades de investigación y desarrolfo.

Actividades tales como los son las pruebas de tecnologías de gran escala, oficinas virtuales, tele-medicina, tele-inmersión, videoconferencias de alta definición, computación distribuida, desarrollo de proyectos colaborativos, laboratorios virtuales, educación virtual, transmisiones de grandes volúmenes de datos, muticasting; videoconferencias de alta calidad y más; servicios que sin lugar a dudas al utilizarlos impactan fuertemente en la educación y la investigación.

# **2.2. Bases Teóricas.**

Procederemos a una revisión del marco teórico acerca de temas de Electrónica y Telecomunicaciones, pertinentes a la presente Tesis.

#### **2.2.1. Redes**

Una red es un conjunto de dispositivos interconectados que comparten recursos y que se comunican entre sí a través de reglas de comunicación.

Existen redes de carreteras, redes ferroviarias, redes eléctricas, redes de microondas, redes vía satélite, redes de fibra óptica, u otras, y en nuestro caso redes de computadoras.

Ejemplos de dispositivos de red: Estación de trabajo, Servidor, Impresora, Concentrador, Conmutador de paquetes, Enrutador, Punto de acceso, Lectora de Discos, Módems,y muchos otros más.

Una red debe cumplir con lo siguiente:

- Ser un medio de comunicación por donde se transfiera información. (Existen los medios alámbricos e inalámbricos)

 $-$  Tener un recurso que compartir. (Discos duros, impresoras, archivos, escáners, lectoras, y otros)

- Utilizar un lenguaje o reglas para comunicarse. (Existen los protocolos de red: Ethernet, TCP/IP, X.25, IPX y otros)

Se pueden realizar diferentes clasificaciones, según el tipo de la información que es transferida, pueden ser:

- Redes de datos: Compañías de almacenamiento de información, compañías celulares digitales, proveedores de Internet.

- Redes de video: Compañías de cableTV, Estaciones televisoras, TV streaming por Internet.

- Redes de voz: Compañías telefónicas, compañías de seguridad.

- Redes de audio: Rockolas digitales, audio por Internet, Música por satélite.

- Redes multimedia: Compañías que explotan información en forma de voz, datos, y video simultáneamente.

Según la distancia de cobertura, pueden ser:

## • Red de Área Local (LAN)

Una LAN conecta varios dispositivos en una área de corta distancia delimitada únicamente por la distancia de propagación del medio de transmisión, por ejemplo cable coaxial (hasta 2500 metros), par trenzado (hasta 90 metros) o fibra óptica (decenas de kilómetros).

·Una LAN podría estar delimitada también por el área en un edificio, un salón, una oficina u hogar; pero también es posible la existencia de varias LANs en estos mismos espacios.

Estas redes locales comúnmente utilizan las tecnologías Ethernet, Token Ring o FDDI para conectividad, así como otros protocolos como: NETBEUI, IPX, TCPIIP, X.25 y otros.

# • Red de Área Universitaria (CAN)

Una CAN es un grupo de LANs dispersadas geográficamente dentro de un campus (universitario, oficinas de gobierno, zona industrial o ·centros comerciales) pertenecientes a una misma entidad y en una área delimitada en algunos pocos kilómetros.

Una CAN utiliza comúnmente tecnologías tales como FDDI y Gigabit Ethernet para conectividad a través de medios de comunicación tales como fibra óptica y espectro disperso

# • Red de Área Metropolitana (MAN)

Una MAN es una colección de LANs o CANs dispersas en una ciudad (decenas de kilómetros).

Una MAN utiliza tecnologías tales como ATM, FrameRelay, xDSL, WDM, ISDN, E1/T1, PPP, y otros, para conectividad a través de medios de comunicación tales como cobre, fibra óptica, y microondas.

• Red de Área Local Extendida (WAN)

Una WAN es una colección de LANs dispersadas geográficamente cientos de kilómetros una de otra.

Un dispositivo de red llamado enrutador es capaz de conectar varias redes tipo LAN a una WAN.

Las WAN utilizan comúnmente tecnologías ATM, FrameRelay, X.25, E1/T1, GSM, TDMA, COMA, xDSL, PPP, etc. para conectividad a través de medios de comunicación tales como fibra óptica, microondas, celular y vía satélite.

• Red Inalámbrica Local (WLAN)

Está delimitada por la distancia de propagación del medio y de la tecnología empleada, en interiores hasta 1 00 metros y en exteriores varios kilómetros.

Las redes tipo WLAN utilizan tecnologías tales como IEEE 802.11a, IEEE 802.11b, IEEE 802.15, HiperlAN2, HomeRF, y otros, para conectividad a través de espectro disperso (2.4 GHz, 5 GHz).

#### •. **Red Inalámbrica Personal (WPAN)**

Están· diseñadas para distancias menores de 30 metros, bajo condiciones óptimas en interiores, y permiten una interconexión personal.

Las WPAN utilizan tecnologías tales como IEEE 802.15, Bluetooth, HomeRF, IEEE 802.11 b para conectividad a través de espectro disperso o con infrarrojo.

Los parámetros generales de una red son:

- Topología: arreglo físico en el cual el dispositivo de red se conecta al medio

- Medio físico: cable físico (o frecuencia del espectro electromagnético) para interconectar los dispositivos a la red.

- Protocolo de acceso al medio: Reglas que determinan como los dispositivos se identifican entre sí y como accesan al medio de comunicación para enviar y recibir la información

# • **Topología**

La topología de una red es el arreglo físico o lógico en el cual los dispositivos o nodos de una réd, se interconectan entre sí sobre un medio de comunicación.

- Topología física: Se refiere al diseño actual del medio de transmisión de la red.

- Topología lógica: Se refiere a la trayectoria lógica que una señal a su paso por los nodos de la red.

Existen varias topologías de red básicas (bus, estrella, anillo y malla), pero también existen redes híbridas que combinan una o más de las topologías anteriores en una misma red.

#### - **Topología de bus**

Una topología de bus está caracterizada por un eje dorsal principal con dispositivos de red interconectados a lo largo de la dorsal. Las redes de bus son consideradas como topologías pasivas.

Las computadoras "escuchan" al bus. Cuando éstas están listas para transmitir, ellas se aseguran que no haya nadie más transmitiendo en el bus, y entonces ellas envían sus paquetes. de información.

Las redes de bus basadas en contención (ya que cada computadora debe contender por un tiempo de transmisión) típicamente emplean la arquitectura de red Ethernet.

Las redes de bus son fáciles de instalar y de extender. Son muy susceptibles a quebraduras de cable, fallas en los conectores y cortes a lo largo cable, que son muy difíciles de encontrar.

#### - **Topología de estrella**

En una topología de estrella, los equipos se conectan a un dispositivo central conocido como concentrador (Hub) o a un conmutador de paquetes (Switch).

Este tipo de red sigue siendo activa, utilizando un método basado en contención, las computadoras "escuchan" al cable y contienden por un tiempo de transmisión.

Esta topología es muy fácil de expandir, sólo dependerá del número de puertos disponibles en el hub o switch.

La desventaja de esta topología en la centralización de la comunicación, ya que si el hub falla, toda la red se cae.

Hay que aclarar que aunque la topología física de una red Ethernet basada en hub es estrella, la topología lógica sigue siendo basada en bus.

## - **Topología de anillo**

Una topología de anillo conecta los dispositivos de red uno tras otro sobre el cable en un círculo físico .

La topología de anillo mueve información sobre el cable en una dirección y es considerada como una topología activa.

Las computadoras en la red retransmiten los paquetes que reciben y los envían a la siguiente computadora en la red.

El acceso al medio de la red es otorgado a una computadora en particular en la red por un elemento llamado testigo (Token).

El token circula alrededor del anillo y cuando una computadora desea enviar datos, espera al token y se posiciona de él.

La computadora entonces envía los datos sobre el cable. La computadora destino envía un mensaje (a la computadora que envió los datos) de que fueron recibidos correctamente.

La computadora que transmitió los datos, crea un nuevo token y los envía a la siguiente computadora, empezando el ritual de paso de token (tokenpassing) nuevamente.

#### - **Topología de malla**

La topología de malla (*mesh*) utiliza conexiones redundantes entre los dispositivos, como una estrategia de tolerancia a fallas.

Cada dispositivo en la red está conectado a todos los demás. Este tipo de tecnología requiere mucho cable.

Debido a la redundancia, la red puede seguir operando si una conexión se rompe a través de las diferentes conexiones que posee.

Éstas obviamente, son más difíciles y caras para instalar que las otras debido al gran número de conexiones requeridas.

9

#### • Medio físico

Cable físico (o frecuencia del espectro electromagnético) para interconectar los dispositivos a la red.

Son distintos entornos físicos a través de los cuales pasan las señales de la red.

Los medios físicos de red más usados son:

# - Par Trenzado

Usado en muchas de las topologías de red actuales.

Es similar al cable telefónico con la diferencia de que tiene 8 alambres conformados en 4 trenzas y utiliza un conector tipo RJ-45, para conectarlos a la tarjeta de red, swtches o hubs.

Existen varios tipos: el UTP (Par Trenzado Desprotegido), el ScTP (Aislante que protege a todas las trenzas) y el STP (Aislante que protege a cada una de las Trenzas) utilizado en ambientes ruidosos.

Además de estos tipos también se pueden subdividir por categorías de la 1 hasta la 7. Siendo la categoría 1 la utilizada por el sistema de líneas telefónicas (dial-up) que transmite sonidos análogos.

Este cable está conformado por 2 o 4 alambres generalmente de cobre que utiliza en los extremos el conector RJ-11 (Jack Registrado No. 11) para conectarlo al Modem de la Computadora y el otro extremo en el enchufe de la pared. Estas conexiones tienen una velocidad techo de 56 Kbps.

#### - Cable Coaxial

Usado frecuentemente para señales de televisión, hoy en día ya no se utiliza para formar una red de computadoras.

En el centro contiene un alambre grueso de cobre cubierto por un aislante rodeado por una malla metálica usado para reducir las interferencias externas que pueden ser: Electromagnéticas (EMI) o Fr de Radiofrecuencia (RFI) y por último está cubierto por otro aislante de plástico negro.

Existen dos tipos de cables coaxiales: el 10Base2 (thinnet) y el 10Base5 (thicknet), este último significa que tiene una velocidad de 10 Mbps con una señal de banda base y puede tener una longitud de 500 metros por segmento.

El 10 Base2 utiliza conectores BNC (Bayonet Neil Concelman), el cual se conecta a la tarjeta de red de la computadora mediante un adaptador BNC en forma de T.

# - Cable de Fibra Óptica

Está diseñada para transmitir datos a gran velocidad y sobre grandes distancias.

Es uno o varios filamentos de vidrio que transmiten rayos de luz y no frecuencias eléctricas como los cables mencionados anteriormente.

Estos filamentos están cubiertos por un revestimiento de PVC llamado C/adding, para mantenerlos rectos, una capa de hebras de polímero llamada Kevlar son agregadas y finalmente están todas cubiertas por un protector exterior.

Alcanza velocidades de 100 Mbps hasta 10 Gbps y puede tener 100 Kilómetros de largo. Puede doblarse en un ángulo casi de 90 grados con pérdidas mínimas de la señal, es inmune a interferencias electromagnéticas.

Es utilizado para la base o el backbone de las redes informáticas y no para conectar a cada una de las computadoras de los usuarios.

# - Conexión Inalámbrica

Las señales inalámbricas son ondas electromagnéticas, que pueden recorrer el vacío del espacio exterior y medios como el aire. Por lo tanto, no es necesario un medio físico para las señales inalámbricas, lo que hace que sean un medio muy versátil para el desarrollo de redes.

# - Radioenlace

En algunos entornos el tendido de cables puede resultar muy difícil y costoso. Una alternativa es el uso de redes utilizando las frecuencias de microondas (3,5 a 30 GHz).

Estas redes exigen visión libre y sin obstáculos entre antenas, la señal se ve afectada con ·lluvias fuertes. Actualmente se alcanzan hasta 1.5 Gbps full dúplex en decenas de Km.

# - Vía Satélite

Otra alternativa inalámbrica es la comunicación vía satélite. El inconveniente que presenta es que no puede ser utilizada en aplicaciones con requisitos exigentes de tiempo real ya que la señal sufre retrasos al tener que recorrer una gran distancia (tierrasatélite-tierra). También se ve afectada por la actividad solar.

# • Protocolo de acceso al medio

Un protocolo es un acuerdo entre las partes sobre cómo se debe llevar a cabo la comunicación entre la red.

La mayoría de las redes está organizada como una pila de capas, cada una construida a partir de la que está debajo de ella.

El número de capas, así como el nombre, contenido y función de cada una de ellas difieren según red.

La capa *n* de una máquina mantiene una conversación con la capa *n* de otra máquina. Las reglas utilizadas en esta conversación se conocen de manera colectiva como protocolo de capa  $n$ .

Las entidades que abarcan las capas correspondientes en diferentes máquinas se llaman iguales (peers), los iguales son los que se comunican a través del protocolo.

En realidad, los datos no se transfieren de manera directa desde la capa *n* de una máquina a la capa *n* de la otra máquina, sino que cada capa pasa los datos y la información de control a la capa inmediatamente inferior, hasta que se alcanza la capa más baja.

Debajo de la capa 1 se encuentra el medio físico a través del cual ocurre la comunicación real.

Entre cada par de capas adyacentes está una interfaz.

Ésta define qué operaciones y servicios pone la capa más baja a disposición de la capa superior inmediata.

Un protocolo entonces, es un conjunto de reglas que rigen el formato y el significado de los paquetes, o mensajes, que se intercambiaron las entidades iguales en una capa. Los más conocidos son:

- OSI, de la Organización Internacional de Estandarización (ISO), [25] es muy completo y las características tratadas en cada capa son muy didácticas; y

- TCP/IP, diseño de Robert Kahn y VintCerf para el Departamento de Defensa de EE.UU., es el modelo más usado en la actualidad, en las redes de Internet.

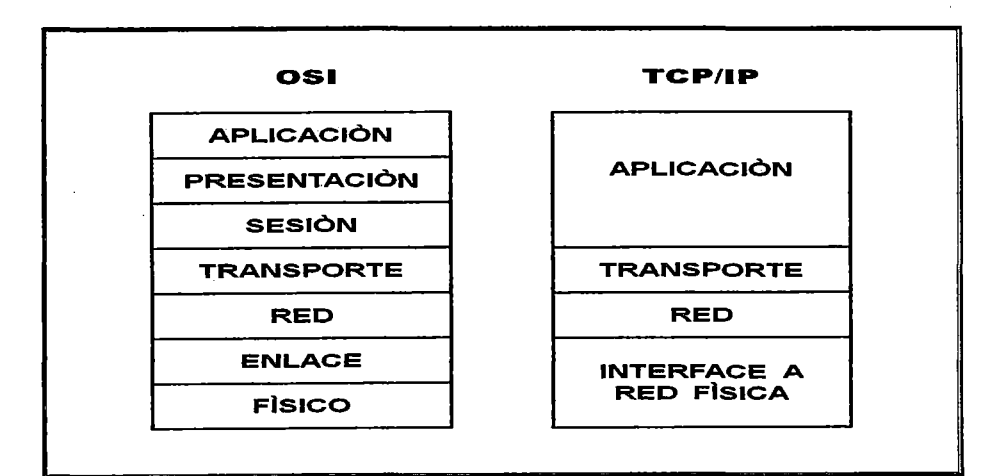

Figura 2.1 Modelos de protocolos

#### 2.2.2. Redes Avanzadas.

Las actuales redes tienen su principio en el desarrollo de la red Estadounidense ARPANET, creada para fines militares, y cuyo crecimiento fue absorbido por la red universitaria NSFnet y de allí se transformó en lo que hoy se conoce como la red de redes, la Internet.

## • Definición

Las redes académicas de alta velocidad y de tecnología avanzadas, son redes creadas con el único objetivo de ofrecer servicios a las actividades de investigación y desarrollo.

Estas redes académicas se conectan unas a otras por medio de proveedores de servicios (ISP), pero los enlaces por los cuales se comunican éstas redes, son conexiones totalmente independientes del internet comercial, todo el tráfico está compuesto por información relacionada con algún proyecto de investigación y/o desarrollo de la comunidad educativa y/o científica.

Consisten en un conjunto de redes diseñadas para prestaciones de alto rendimiento, con canales de grandes anchos de banda desde 2 Mbps, 642 Mbps y alcanzando los 10 Gbps. Actualmente se están desarrollando implementaciones del orden de los 100 Gbps; donde el medio físico de conexión de la red está conformado, en su gran mayoría, por enlaces de fibra óptica e incluso fibra oscura, interconectados a través de routers y switches de altas capacidades y avanzadas tecnologías, en su mayoría con topologías de tipo estrella extendida, con soporte para protocolos 1Pv4 e 1Pv6.

En la mayoría de las situaciones, las redes de las instituciones participantes son redes locales LAN, las cuales contratan un enlace de alta capacidad e independiente del Internet comercial, con una compañía proveedora de servicios (ISP), éste a su vez la interconecta con las demás redes participantes de la región y así a través de ésta red independiente, encontrar un punto de salida hacia la red nacional y de allí a las internacionales.

#### • **Objetivos**

Existen un gran número de objetivos pretendidos por las redes académicas de alta velocidad y tecnología avanzada, entre los que se encuentran:

- Permitir el desarrollo de proyectos colaborativos.

- Ofrecer canales con grandes anchos de banda independientes del flujo de datos del Internet comercial.

- Ofrecer una plataforma de pruebas para el desarrollo de nuevas tecnologías informáticas, como es el caso de la tele-medicina, el aprendizaje virtual, los laboratorios virtuales, las grillas de computación, el acceso a dispositivos remotos, las supercomputadores, la tele-inmersión, las videoconferencias de alta calidad, las oficinas virtuales, y otras.

 $\cdot$ ... Garantizar comunicaciones eficientes a través de la implementación de QoS.

- Permitir un intercambio cultural entre los países participantes.

- Reducir sustancialmente la duplicación de esfuerzos, evitando la realización de un sólo proyecto más de una vez en cualquier parte del mundo.

- Potenciar el intercambio de conocimientos, permitiendo traer virtualmente el conocimiento de expertos ubicados en cualquier parte del mundo donde exista una red participante.

- Potenciar la asociación con instituciones y/o grupos de investigación externas, que permitan incrementar el nivel de conocimientos en los grupos de trabajo al interior de la Universidad.

# • **GEANT2**

Es la red de alta velocidad y tecnología avanzada que interconecta a 34 países europeos y a cerca de 30 millones de investigadores, convirtiéndose en uno de los núcleos principales de la investigación a nivel mundial.

GEANT2 es cofinanciada por la Comisión Europea y las redes nacionales para la educación y la investigación de los países Europeos, y siendo administrada por el organismo DANTE e incluye a la organización TERENA.

La red provee una infraestructura del estado del arte en telecomunicaciones, y es fundamental para la visión de la Unión Europea de una Zona de Investigación regional.

El proyecto no sólo incluye el desarrollo de la red física sino también el desarrollo de servicios avanzados para los usuarios de la red, un programa para la investigación y las iniciativas para permitir supervisar las disparidades en investigación y desarrollo en toda Europa.

La red GEANT2, interconecta a las redes nacionales europeas con velocidades que van desde los 34 Mbps hasta los 10 Gbps. Los 25 PoPs o puntos de presencia de la red, se encuentran totalmente equipados y en servicio, y múltiples longitudes de onda de 1 O Gbps están siendo empleadas en los núcleos principales de la red.

La red posee una infraestructura híbrida, destacada por el uso de tecnologías de Routing y Switching, las cuales cumplen con los más estrictos controles y estándares, que permiten entregar una red que realmente garantice la calidad del servicio.

# • **APAN**

La Red Avanzada de Asia-Pacifico, surge debido a la necesidad de contar con una red que permita a académicos e investigadores, desarrollar y probar las tecnologías del futuro, apartadas por el momento, del flujo de la Internet comercial. Es por ello que contar con redes independientes es de vital importancia para permitir el cauce normal de las nuevas actividades de desarrollo e implantación.

APAN está diseñada para conformar una red de alta velocidad y tecnología avanzada, destinada a la investigación y desarrollo de aplicaciones y servicios de próxima generación. La red provee un ambiente de investigación colaborativo para los investigadores y la comunidad educativa de la región Asia-Pacifico y Oceanía.

La red APAN conecta a las redes académicas de Malasia, Las Filipinas, China, Taiwán, Corea del Norte y Japón mediante tecnologías DWDM sobre enlaces de fibra óptica, estableciendo un enlace con San Francisco en los Estados Unidos.

#### • **TEIN3, Trans-Euroasia lnformation Network**

El proyecto TEIN3, tiene sus orígenes en las conferencias llevadas a cabo entre Asia y Europa, establecidas en 1996 como un foro informal para la cooperación.

Los miembros que actualmente comprometen su participación son los 27 estados miembros de la Unión Europea, la Comisión Europea, Brunei, Camboya, China, India, Indonesia, Japón, Corea, Laos, Malasia, Mongolia, Myanmar, Pakistán, Las Filipinas, Singapur, Tailandia, Vietnam y la Secretaria de la Asociación de las Naciones del Sudeste Asiático.(ASEAN)

La iniciativa para el proyecto TEIN fue lanzada en Seúl en el año 2000, con el objetivo de mejorar la investigación colaborativa.

En el 2006 en Helsinki, fue la inauguración oficial de TEIN2 extendiendo el éxito bilateral de TEIN1, creando la primera red de comunicaciones a larga escala para la investigación y la educación a través de la región Asia-Pacifico.

Finalmente para octubre del 2008 en Beijing, se anunció el lanzamiento de TEIN3 que interconectaría a China, Indonesia, Japón, Corea, Laos, Malasia, Las Filipinas, Singapur, Tailandia, Vietnam y Australia, a la vez que se desarrollaban estudios que permitieran extender el alcance de la red hacia la región sur de Asia y otros países interesados en la iniciativa, como por ejemplo Camboya.

La idea principal de la iniciativa es permitir la interacción no sólo entre los países de Asia- . Pacifico, sino de estos para con Europa, y así hacia el resto del mundo.

La red cuenta con enlaces a velocidades de 2.5 Gbps, representando una mejora significativa respecto a su antecesor TEIN2.

La red presenta tres nodos principales ubicados en las ciudades de Beijing, Hong Kong y Singapur, conectados a GEANT2, en Europa, a través de enlaces de alta velocidad sobre rutas terrestres hacia el norte y marítimas hacia el sur.

Otro punto principal de la red está en Tokio y es administrado· por APAN Japón. Existe igualmente una conexión hacia los Estados Unidos mediante la iniciativa TransPAC2, que establece un enlace entre Tokio y Los Ángeles apoyado por la Fundación Nacional para la Ciencia de los Estados Unidos.

La red es administrada por la Universidad Tsinghua a través del centro de operación para la red en Hong Kong.

• **Redes Académicas del Continente Africano** 

Es en el continente Africano, donde más se percibe la brecha digital existente en muchos países subdesarrollados.

Existe una asociación registrada sin ánimo de lucro denominada UbuntuNet Alliance, con la mentalidad de convertirse en el backbone Africano.

Las emergentes redes académicas en Kenia, Malawi, Mozambique, Ruanda y Sudáfrica conforman las redes integrantes de la alianza, otras se encuentran en desarrollo y pendientes de ser integradas, como las redes académicas de Botsuana, Burundi, Etiopia, Lesoto, Namibia, Somalia, Suazilandia y Zimbawe.

En la mayoría de las redes participantes encontramos servicios básicos como FTP, DNS, VPN y servicios de asesoría y acompañamiento para las instituciones que deseen ser partícipes de la integración.

Es necesario aclarar que las redes académicas africanas de Marruecos, Argelia, Túnez y Egipto están conectadas entre sí por la iniciativa EUMEDCONNECT2.

#### • CANARIE, Red Nacional Académica de Canadá

GANARlE lnc. con base en Ottawa, es la organización para las redes avanzadas de Canadá.

Facilita el desarrollo y uso así como de aplicaciones avanzadas y servicios que corren a través de su infraestructura.

La red conecta universidades, colegios, escuelas, gobierno, laboratorios, institutos de investigación, hospitales y otras organizaciones tanto públicas como privadas, promoviendo la colaboración y participación estratégica de los sectores claves.

La NREN estimula y soporta la investigación, innovación y crecimiento, aportando beneficios culturales, sociales y económicos a los Canadienses.

La topología de la red se caracteriza por una conexión realizada a través de una red DWDM entre los participantes de la red nacional, garantizando flexibilidad y crecimiento en los canales de comunicación.

# • INTERNET2, Red Nacional Académica de los Estados Unidos

Esta es un consorcio liderado por la comunidad investigativa y académica norteamericana desde 1996 y brinda tanto capacidades de última tecnología en redes de telecomunicaciones, como una asociación que facilita el desarrollo, despliegue y uso de las tecnologías de la próxima generación en la red, promoviendo la colaboración e innovación.

lnternet2 compromete a más de 200 universidades Estadounidenses, en cooperación con 70 corporaciones líderes, 45 agencias de gobierno, laboratorios de investigación y otras instituciones de educación superior así como cerca de 50 organizaciones internacionales.

Su origen se basa en el espíritu de colaboración entre las universidades del país y su objetivo principal es desarrollar la próxima generación de aplicaciones telemáticas para facilitar las misiones de investigación y educación de las universidades, además de ayudar en la formación de personal capacitado en el uso y manejo de redes avanzadas de cómputo.

Algunas de las aplicaciones en desarrollo dentro del proyecto de lnternet2 a nivel internacional son: telemedicina, bibliotecas digitales, laboratorios virtuales, manipulación a distancia y visualización de modelos 3D; aplicaciones todas ellas que no. serían posibles de desarrollar con la tecnología del Internet de hoy.

El backbone de la red formado por la red Abilene y la red vBNS, tiene velocidades que superan los 1 OGbps, y las conexiones de las universidades a este backbone varían entre 45 Mbps y 622 Mbps.

lnternet2 provee más de 8.8 Terabits por segundo de capacidad dedicada en sus más de 16,000 millas de red.

Esta red nacional norteamericana está administrada por la UCAID (University Corporation for Advanced Internet Development).

• **RedCLARA, La Red que Interconecta las Redes Académicas del Continente Americano** 

El año 2002 las redes nacionales de investigación y educación de Portugal y España, y el organismo europeo DANTE acordaron la realización de un estudio de factibilidad sobre una red avanzada en América Latina, que se denominó CAESAR.

Los días 13 y14 de junio, en la Universidad de Castilla-La Mancha Campus de Toledo, España, los 15 máximos representantes de las organizaciones dedicadas al desarrollo de redes de investigación y educación de doce países latinoamericanos, y representantes de Europa, realizaron un Taller sobre el Tema.

Bajo el impacto de éste Taller, las redes latinoamericanas organizaron su propia agrupación, CLARA (Cooperación Latino Americana de Redes Avanzadas), los días 15 y 16 de julio en una reunión realizada en Río de Janeiro (Brasil).

La nueva agrupación se conformó en base a los acuerdos adoptados en la reunión de la UCLM, España, en la denominada "Declaración de Toledo", y firmaron estos acuerdos por sus respectivas asociaciones: Nelson Simões - RNP (Rede Nacional de Ensino e Pesquisa, Brasil), Sidia Moreno de Sánchez - PanNet (Red Académica y de Investigación Nacional, Panamá), Carlos Casasús - CUDI (Corporación Universitaria para el Desarrollo de la Internet, México), Carlos Francisco Frank - RETINA (Red Teleinformática Académica, Argentina), Clifford Paravicini Hurtado - BolNet (Red Boliviana de Comunicación de Datos, Bolivia), Florencio Ignacio Utreras Díaz - REUNA (Red Universitaria Nacional - Chile), Ida Holz Baird - RAU (Red Académica Uruguaya, Uruguay), Jorge Luis López Presmanes -RedUniv (Red Universitaria, Cuba), Pablo José A. G. Herken- UNA/CNC (Universidad Nacional de Asunción, Paraguay), Rafael Antonio lbarra Fernández - RAICES (El Salvador), y Daniel Diaz Ataucuri - INICTEL UNI (Perú).

CLARA es responsable de la implementación y manejo de la infraestructura de red que interconecta a las redes académicas nacionales de América Latina.

La troncal de la RedCLARA está compuesta por un total de nueve nodos enrutadores principales, conectados en una topología punto-a-punto. Cada nodo principal representa a un PoP y están ubicados en Sao Paulo {SAO - Brasil}, Buenos Aires {BUE - Argentina}, Santiago· {SCL - Chile), Lima {LIM - Perú), Guayaquil {GYE - Ecuador), Bogotá(BOG- Colombia), Panamá {PTY- Panamá) y Tijuana (TIJ- México) y en Miami (MIA - Estados Unidos).

La RedCLARA está interconectada con la red europea GÉANT2 a través del enlace del PoP de CLARA en São Paulo, con el punto de acceso de GÉANT2 en Madrid (ES -España) y con los Estados Unidos, mediante los enlaces establecidos en los PoP de CLARA én Sao Paulo a través del PoP de la compañia AtlanticWave y del PoP de CLARA en Tijuana a través a través del PoP de Pacifico

Entre los servicios que provee la RedCLARA encontramos lpv4 e lpv6, Multicast, QoS, mediciones, servicios específicos para proyectos {plataforma de pruebas).

# 2.2.3. Protocolos.

Un protocolo es un conjunto de reglas de comunicaciones entre dispositivos {p.e. computadoras, teléfonos, enrutadores, switchs, y otros). Los protocolos gobiernan el formato, sincronización, secuencia y control de errores. Sin estas reglas, los dispositivos no podrían detectar la llegada de los bits.

Pero los protocolos van más allá que sólo una comunicación básica. Suponga que deseas enviar un archivo de una computadora a otra, para manejar el tráfico y comprobar la correcta llegada a su destino, el archivo es partido en piezas pequeñas llamadas paquetes, agrupadas de cierta manera.

Esto significa que cierta data debe ser agregada al paquete para decirle al receptor donde pertenece cada grupo en relación con los otros.

Para mejorar la confiabilidad de la información, datos de sincronización y corrección deberán ser agregados al paquete.

A la información útil {mensaje), junto con la data adicional se le conoce como protocolo.

Debido a su complejidad, la comunicación entre dispositivos es separada en pasos.

Cada paso tiene sus propias reglas de operación y, consecuentemente, su propio protocolo.

Esos pasos deben de ejecutarse en un cierto orden, de arriba hacia abajo en la transmisión y de abajo hacia arriba en la recepción.

Debido al arreglo jerárquico de los protocolos, el término "pila de protocolos" es comúnmente usado para describir esos pasos.

Una pila de protocolos, por lo tanto, es un conjunto de reglas de comunicación, y cada paso en la secuencias tiene su propio subconjunto de reglas.

Un protocolo es, en la práctica, un software que reside en la memoria de una computadora o en la memoria de un dispositivo de transmisión, como una tarjeta de red.

Cuando los datos están listos para transmitirse, este software es ejecutado. Este prepara los datos para la transmisión y configura la transmisión en movimiento.

En la parte receptora, el software toma los datos y los prepara para la computadora, desechando toda la información agregada, y tomando sólo la información útil.

Existen un montón de protocolos, y con frecuencia esto nos confunde más, Novell se comunica a través de sus propias reglas (su propio protocolo llamado IPX/SPX), Microsoft lo hace a su manera (NetBEUI), DEC también lo hace a su manera (DECnet), también IBM (NetBIOS) y así cada sistema de cómputo tiene sus propios protocolos y sus propias reglas para comunicarse.

Debido a que el transmisor y el receptor tienen que "hablar'' el mismo protocolo, estos cuatro sistemas no pueden hablarse ni entenderse uno con el otro.

# • **Protocolo estándar**

Es un conjunto de reglas que han sido ampliamente usados e implementados por .diversos fabricantes, usuarios, y organismos oficiales (p.e. IEEE, ISO, ITU).

Idealmente, un protocolo estándar debe permitir a las computadoras o dispositivos comunicarse entre sí, aun cuando estos sean de diferentes fabricantes.

Las computadoras o dispositivos no tienen que usar un protocolo estándar para comunicarse, pero si estos utilizan un protocolo propietario entonces ellos pueden sólo comunicarse con equipo de su mismo tipo.

Existen muchos protocolos estándares, ninguno de ellos puede ser universal, pero los que son exitosos se están moviendo para cumplir con el modelo de referencia OSI.

Los estándares y protocolos asociados a éste están bajo el concepto de Sistemas Abiertos para enlazar literalmente a centenas de computadoras distintas ubicadas en oficinas a través del mundo.

#### • **Protocolo IP**

IP (Internet Protocol) es un protocolo no orientado a conexión usado tanto por el origen como por el destino para la comunicación de datos a través de una red de paquetes conmutados [19].

Los datos en la red, se envían en bloques conocidos como paquetes o datagramas (en el protocolo IP estos términos se suelen usar indistintamente).

En particular, en IP no se necesita ninguna configuración antes de que un equipo intente enviar paquetes a otro con el que no se había comunicado antes.

El Protocolo de Internet provee un servicio de datagramas no fiable, por eso también es conocido como el protocolo del mejor esfuerzo (besteffort), es decir, hará lo mejor posible pero garantizando poco.

IP no provee ningún mecanismo para determinar si un paquete alcanza o no su destino y únicamente proporciona seguridad (mediante checksums o sumas de comprobación) de sus cabeceras y no de los datos transmitidos.

Si se necesita fiabilidad, esta es proporcionada por los protocolos de la capa de transporte, como TCP.

Si el datagrama supera el tamaño máximo "negociado" (MTU) en el tramo de red por el que va a circular, podrá ser dividida en paquetes más pequeños, y reensamblada luego cuando sea necesario. Estos fragmentos podrán ir cada uno por un camino diferente dependiendo de cómo estén de congestionadas las rutas en cada momento.

Las cabeceras IP contienen las direcciones de las máquinas de origen y destino. Estas direcciones serán usadas por los conmutadores de paquetes y los enrutadores para decidir el tramo de red por el que reenviarán los paquetes.

El protocolo IP cubre tres aspectos muy importantes:

- Define la unidad básica para la transferencia de datos en una interred, especificando el formato exacto de un Datagrama IP.

- Realiza las funciones de enrutamiento.

- Define las reglas para que los host y routers procesen paquetes, los descarten o generen mensajes de error.

# **2.2.4. Fibra Óptica.**

Hacia 1880, Alexander G. Bell construyó el fotófono, el cual permitía la transmisión de sonido a corta distancia por medio de una emisión de luz modulada y la recepción en celdas de selenio. Se adelantó a su tiempo, porque en la práctica, era un teléfono inalámbrico bastante rústico, pero inviable por la falta de fuentes de luz adecuadas, además del excesivo tamaño de los dispositivos.

Recién con la invención y construcción del láser en la década de los 60 se volvió a retomar la idea de utilizar la luz como soporte de comunicaciones fiables y de alto potencial de información, debido a su elevada frecuencia portadora, 1014Hz.

Los primeros experimentos al aire libre pusieron de manifiesto la escasa fiabilidad de su uso, debido a fallas por las turbulencias atmosféricas.

El empleo de fibras de vidrio, como medio de guía de luz mediante múltiples reflexiones internas de los rayos luminosos, resultó interesante por su tamaño, peso, facilidad de manejo, flexibilidad y costo, sin embargo, presentaba elevadas atenuaciones que no la hacían segura.

En 1966 se produce un gran hito con el artículo de Charles Kao y G.A. Hockman, publicado en la revista de la Asociación Británica para el Avance de la Ciencia, que señalaba que la atenuación en las fibras de vidrio, no se debía a mecanismos intrínsecos ·sino a las impurezas originadas en el proceso de fabricación, lo que provoco el impulso a la investigación en el desarrollo de fibras sin impurezas y desencadenando importantes eventos:

- 1970 Corning obtiene fibras con atenuación 20 dB/km.

- 1970 Primer Láser de AIGaAs capaz de operar de forma continua a temperatura ambiente.

- 1971 C.A. Burrus desarrolla un nuevo tipo de emisor de luz, el LED, de pequeña superficie radiante, idónea para el acoplamiento en FO.

- 1972 FO con núcleo líquido, con atenuación 8 dB/km.

 $-$  1973 Corning obtiene FO de SiO<sub>2</sub> de alta pureza, con atenuación 4 dB/km y deja obsoletas a las de núcleo líquido.

 $-$  1975 Se descubría que la FO de SiO<sub>2</sub> presenta mínima dispersión en torno a 1300 nm, lo cual suponía disponer de grandes anchuras de banda para la transmisión.

- 1976 NTT y Fujicura obtienen FO con atenuación 0,47 dB/km en 1.300 nm, muy próximo al límite físico.

- 1977 Se realiza el primer fotodetector, diodo PIN de lnGaAs.

 $-$  1979 Se alcanzan atenuaciones 0,12 dB/km con fibras monomodo en 1550 nm.

Las nuevas posibilidades que ofrecían las FO estimularon la investigación hacia fuentes y detectores ópticos fiables, de bajo consumo y tamaño reducido.

#### • **Composición**

El conductor de Fibra Óptica está compuesto por dos elementos básicos: el núcleo (core) y el recubrimiento (cladding), cada uno de ellos está formando por material con distinto índice de refracción, para conformar así una guía de ondas propagadora de las ondas luminosas [12].

Así cuando hablamos de fibras de 50/125, 62.5/125 o 10/125 m/m, nos estamos refiriendo a la relación entre el diámetro del núcleo y el del recubrimiento.

Adicionalmente se puede encontrar un material de refuerzo rodeando el manto de la fibra, por ejemplo, fibra de Aramid.

Otro parámetro importante en una FO es su apertura numérica. En los conductores de fibra óptica se utiliza el efecto de la reflexión total para conducir el rayo luminoso por su interior. El ángulo necesario para acoplar al núcleo un rayo luminoso desde el exterior recibe el nombre de ángulo de aceptación. Pues bien, el seno de este ángulo se denomina apertura numérica.

Un parámetro extrínseco a la FO es la ventana de trabajo. Nos referimos a la longitud de onda central de la fuente luminosa que utilizamos para transmitirla información a lo largo de la fibra.

La utilización de una ventana u otra determinará parámetros como la atenuación que sufrirá la señal transmitida por kilómetro y otros.

Las ventanas de trabajo más corrientes son:

- Primera ventana a 850 nm,
- Segunda ventana a 1300 nm. v
- Tercera ventana a 1550 nm.

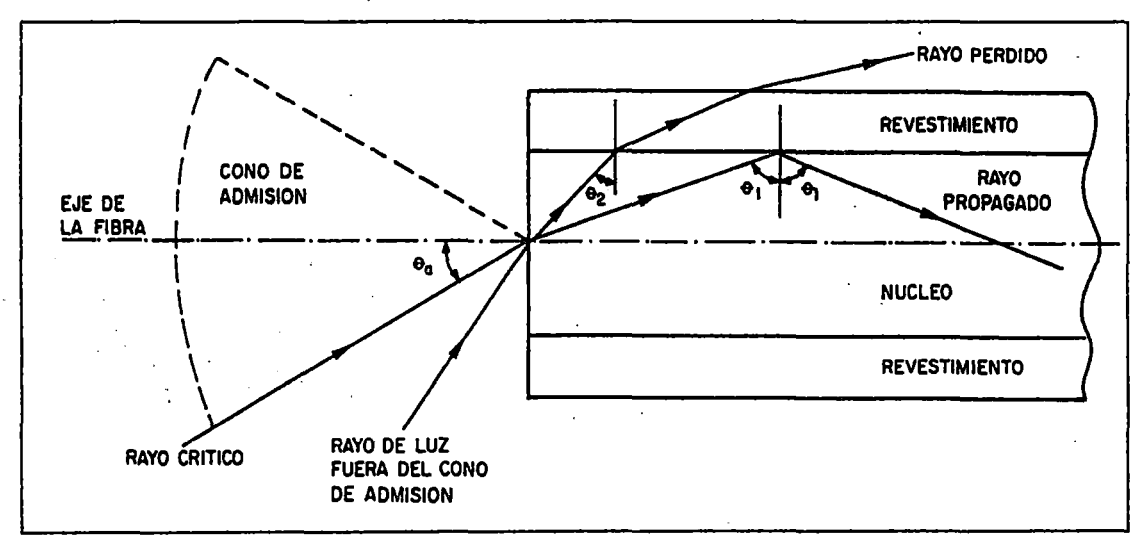

**Figura** 2.3 Apertura numérica **(Fuente:** photomobiware.com)

La atenuación es mayor si trabajamos en primera ventana y menor si lo hacemos en tercera ventana. El hecho de que se suela utilizar la primera ventana en la transmisión de una señal es debido al menor coste de las fuentes luminosas utilizadas, al ser tecnológicamente más simple su fabricación.

La atenuación en las fibras es producida por tres causas:

- Dispersión, debida a defectos microscópicos de la fibra;
- Absorción, debida a materiales no deseados de la fibra; y
- Flexión debida a las curvaturas.

# • **Tipos**

La clasificación más utilizada para la Fibra óptica es: multimodo y monomodo.

# - **Fibras multimodo.**

El término multimodo indica que pueden ser guiados muchos modos o rayos luminosos, cada uno de los cuales sigue un camino diferente dentro de la fibra óptica.

Este efecto hace que su ancho de banda sea inferior al de las fibras monomodo. Por el contrario los dispositivos utilizados con las multimodo tienen un coste inferior (LEO).

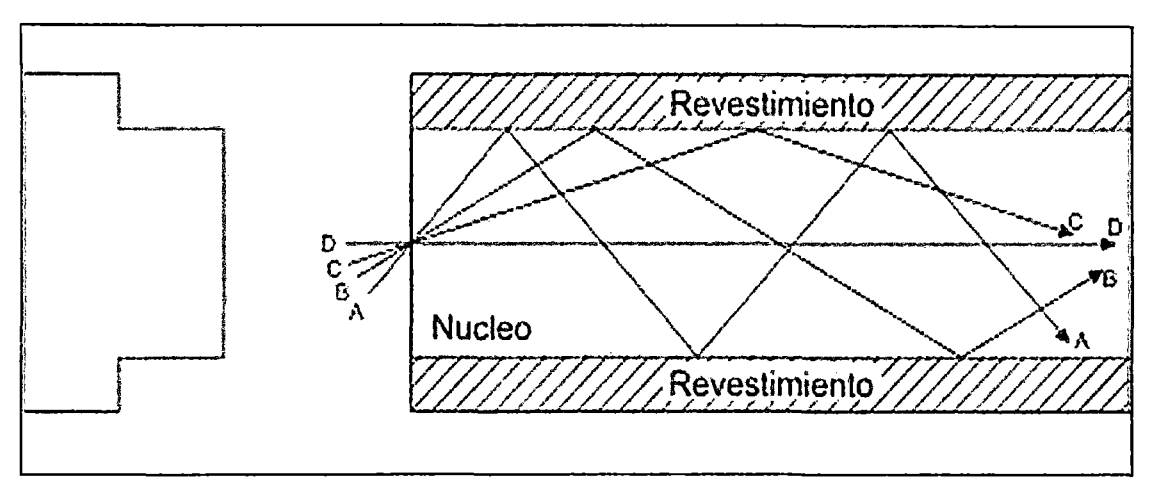

Figura 2.4 FO multimodo (Fuente: Blog Sistemas en comunicaciones)

Este tipo de fibras son las preferidas para comunicaciones en pequeñas distancias, hasta 10 Km.

# - Fibras monomodo

El diámetro del núcleo de la fibra es muy pequeño y sólo permite la propagación de un único modo o rayo (fundamental), el cual se propaga directamente sin reflexión.

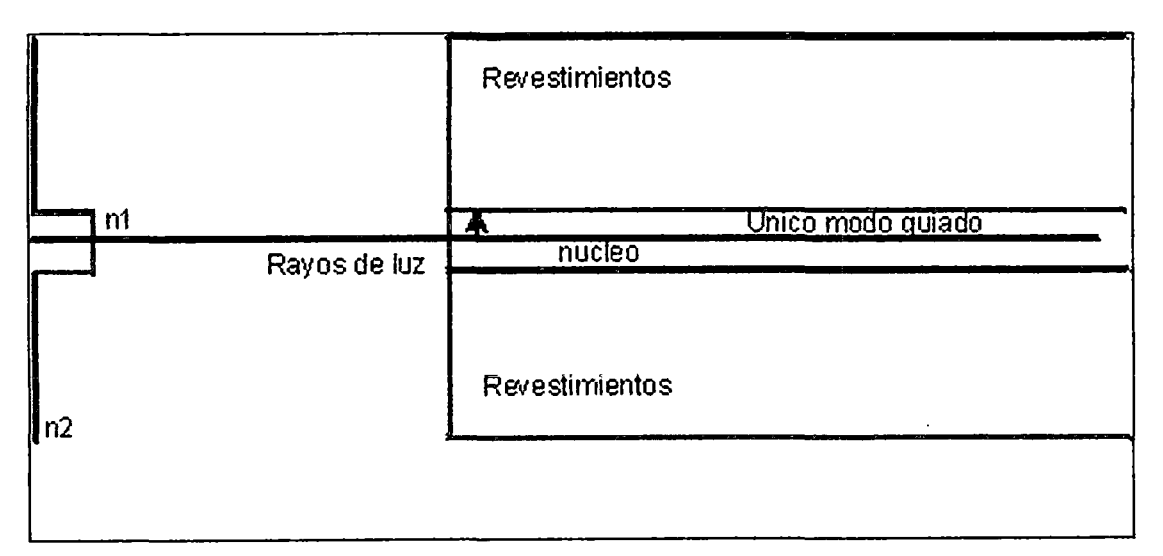

Figura 2.5 FO monomodo (Fuente: Blog Sistemas en comunicaciones)

Este efecto causa que su ancho de banda sea muy elevado, por lo que su utilización se suele reservar a grandes distancias, superiores a 1 00 Km, junto con dispositivos de elevado coste (LÁSER).

Se aconseja dar el color amarillo a la cubierta de la fibra óptica monomodo y el color naranja a la fibra óptica multimodo, pero hay que verificar en las especificaciones.

# • Ventajas y desventajas de la comunicación con FO

Las principales ventajas son:

- Ancho de banda: la capacidad potencial de transportar información crece con el ancho de banda del medio de transmisión y con la frecuencia de portadora.

- Las fibras ópticas tienen un ancho de banda de alrededor de 1 THz, aunque este rango está lejos de poder ser explotado hoy día.

- Bajas pérdidas: las pérdidas indican la distancia a la cual la data puede ser enviada.

- En un cable de cobre, la atenuación crece con la frecuencia de modulación. En una fibra óptica, las pérdidas son las mismas para cualquier frecuencia de la señal hasta muy altas frecuencias.

- Inmunidad electromagnética: la fibra no irradia ni es sensible a las radiaciones electromagnéticas, ello las hace un medio de transmisión ideal cuando el problema a considerar son las EMI.

- Seguridad: Es extremadamente difícil intervenir una fibra, y virtualmente imposible hacer la intervención indetectable, por ello es altamente utilizada en aplicaciones militares.

- Bajo peso: Un cable de fibra óptica pesa considerablemente menos que un conductor de cobre.

Las principales desventajas son:

- conversión electro/óptica,

- altos costos,

- fragilidad de la fibra,

- resistencia al cambio en los usuarios.

# • Emisores y receptores de Fibra Óptica

Las fuentes ópticas se precisan para convertir las señales eléctricas en ópticas y actúan como transductores electro-ópticos en los extremos de transmisión.

Las fuentes ópticas han de ser pequeñas y de bajo consumo pero capaces de ser moduladas a altas velocidades y de buena estabilidad con la temperatura, alta pureza espectral y capaces de generar la mayor potencia posible. Las fuentes más comúnmente utilizadas son:

- LEO: es un emisor de baja potencia y precio relativamente económico que se utiliza para cortas y medias distancias. En general, se utiliza en primera ventana (850nm) y segunda ventana (1300 nm) en fibras multimodo.

- LÁSER: es un dispositivo de alta potencia y por tanto utilizado para grandes distancias, además de tener un precio más elevado que el del LEO. Su aplicación se centra en la segunda y tercera ventana (1300 y 1550 nm) en fibras monomodo.

#### • Tipos dé detectores

Tenemos de dos tipos: PIN: se trata de una versión mejorada de una unión PN elemental que trabaja polarizado en inversa, que son utilizadas de forma general en 850 nm y 1300 nm, con independencia del tipo de FO; y APD: también conocido por el nombre de fotodiodo de avalancha.

Se trata de una unión PN polarizada fuertemente en inversa cerca de la región de ruptura lo que origina un efecto multiplicativo de la corriente generada. Su utilización es escasa debido a las elevadas tensiones de polarización (centenares de voltios),

#### • Splitter

Son un tipo de acoplador que se utiliza comúnmente en las redes ópticas pasivas debido a su funcionalidad y desempeño.

Es un dispositivo bidireccional que tiene un puerto de entrada y múltiples puertos de salida en donde la señal óptica de entrada (enlace descendente) es dividida entre los puertos de salida, permitiendo a múltiples usuarios el compartir una sola fibra óptica y consecuentemente el ancho de banda disponible es el mismo.

Estos dispositivos añaden pérdidas ya que dividen la potencia de entrada.

Esta pérdida se expresa en dB y depende principalmente del rango de splitteo, definido como el número de puertos de salida existentes por cada entrada (se pierde 3 dB aproximadamente por cada splitter de 1x2).

Adicionalmente, los splitters ópticos presentan otros tres tipos importantes de pérdidas:

- Pérdida de exceso (EL): es la pérdida de todo el sistema, comprendida desde su entrada hasta su salida. Se expresa en dB. ·

• Pérdida de inserción (IL): es la pérdida total respecto a una salida. Se expresa en dB. Es la suma de la pérdida de exceso (EL) y el rango de splitteo (CR).

• Pérdida de retorno (RL): es el rango de potencia de vuelta reflejada en un puerto. Se expresa en dB.

Los valores de pérdidas varían de acuerdo al fabricante.

No se ha considerado tampoco un valor de 0.2 dB de pérdida debida al conector del splitter.

Los tipos más comunes son: el de guía de onda plana y el acoplador de fibra FBT.

• Soluciones de acceso con FO (FTTX)

Una red de acceso con fibra óptica, comúnmente llamada OAN adopta 2 tecnologías: P2P y PON [100].

Un esquema genérico basado en fibra óptica, tiene tres segmentos fundamentales que son:

- La oficina central, lugar donde se encuentran los equipos OLT,

- La planta exterior, que constituye la red de fibra, incluyendo los divisores ópticos o splitters, y,

- El segmento final donde está el equipo para el usuario, el ONT o el ONU.

Las redes tipo OAN (Open Access Network) tienen diversos modelos de implementación, a saber:

 $-$  FTTC (Fiber to the Curb), Fibra hasta el borde.

- FTTB (Fiber to the Building), Fibra hasta el edificio.

- FTTH (Fiber to the Home), Fibra hasta el hogar.

- FTTO (Fiber to the Office), Fibra hasta la oficina.

- FTTN (Fiber to the Node), Fibra hasta el nodo (también llamada fibra hasta el vecindario).

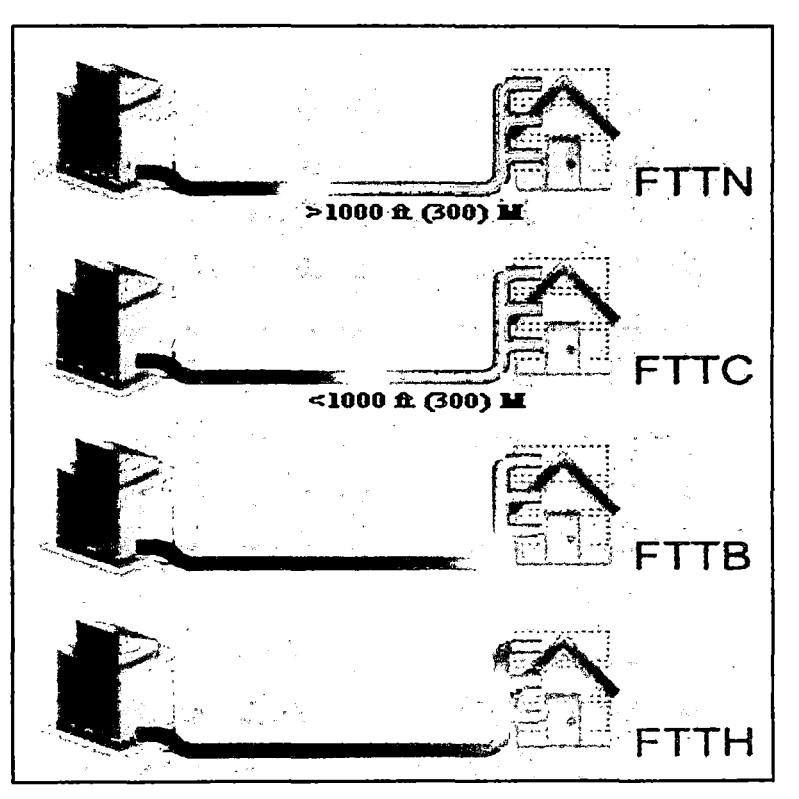

Figura 2.6 Redes OAN (Fuente Opfibrecorp)

La información viaja en las redes FTTX con diferentes longitudes de onda, que se transportan en una misma fibra; tanto las señales de downstream como de upstrream, utilizando diferentes técnicas de multiplexación.

La transmisión downstream es tipo broadcast y la upstream es tipo TDMA, utilizando ventanas de tiempo para cada ONT, donde la señalización se realiza en el softswitch.

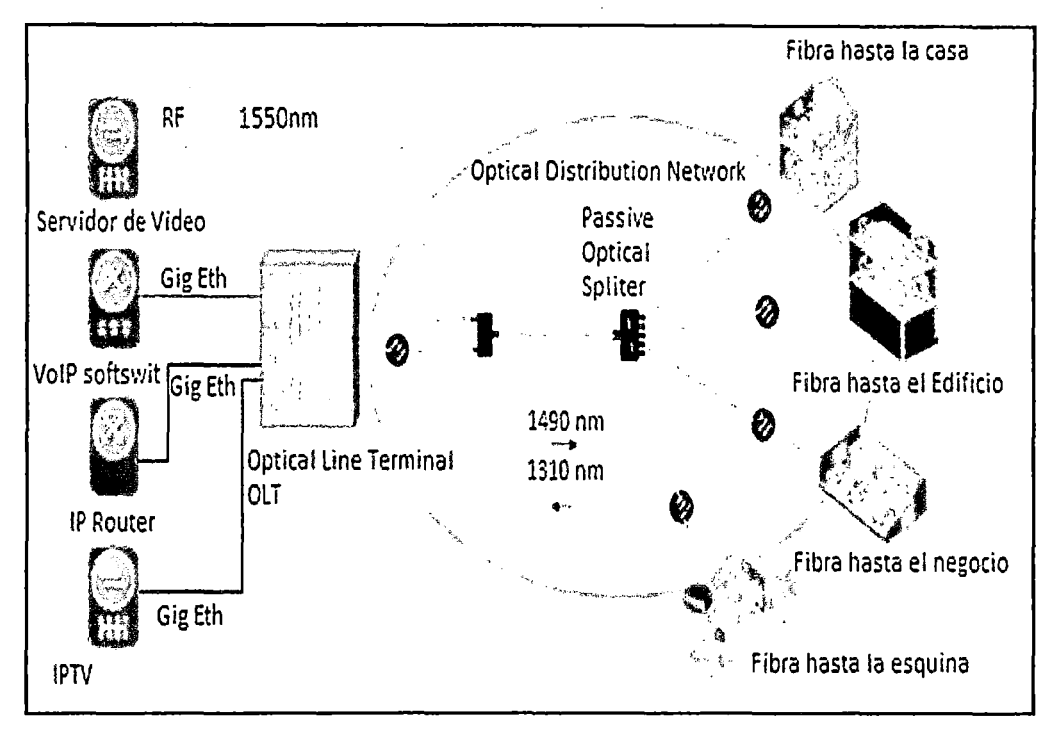

**Figura 2.7 Estructura típica PON (Fuente ramonmillan.com)** 

Un sistema de acceso PON debería constituirse en una solución completamente óptica en respuesta al continuo crecimiento en los requerimientos de ancho de banda en el acceso de última milla.

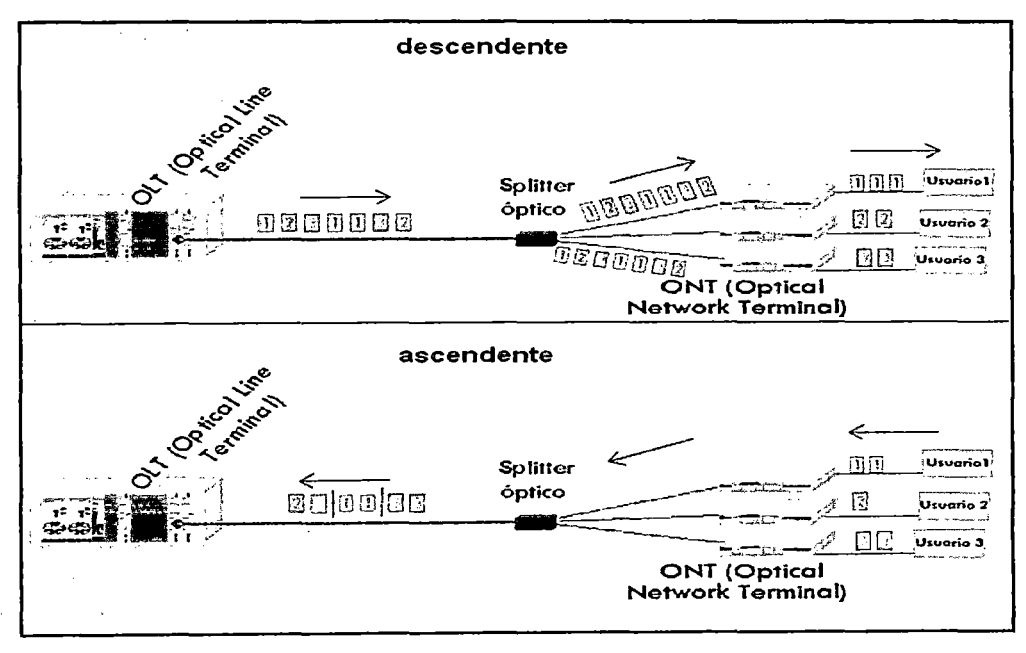

**Figura 2.8** Canales X PON **(Fuente Universidad Alicante)** 

# • Características generales de los sistemas PON

PON es una tecnología punto-multipunto.

Todas las transmisiones en una red PON se realizan entre la OL T, localizada en el nodo óptico (CQ) y la ONU.

Si la unidad ONU se ubica en domicilio de usuario, se tendrá un esquema de tipo FTTH. Todas las topologías PON utilizan fibra óptica monomodo para el despliegue.

Las soluciones PON desarrolladas son las siguientes:

- **APON** (Asynchronous Transfer Mode Over PON)

Fue el primer esquema definido en la recomendación ITU-T G.983.1 en 1998.

Especifica un modo de transmisión asíncrono (ráfagas de celdas ATM) como su protocolo de capa de enlace de datos.

APON trabaja en modo asimétrico con una tasa de 622 Mbps en sentido descendente y 155 Mbps en sentido ascendente.

En modo simétrico con una tasa de 155 Mbps tanto ascendente como descendente. La topología es de tipo árbol.

El principal inconveniente de APON es la limitación de su velocidad a los 622 Mbps.

- **BPON** (Broadband PON)

Se basa en el estudio de las redes APON pero con la diferencia que pueden dar soporte a otros estándares de banda ancha.

Se encuentra también especificada en la recomendación ITU-T G.983.3 del año 2001. Incrementa su tasa de transmisión simétrica a 622 Mbps. La desventaja que presenta es su coste elevado y limitaciones técnicas.

- EPON (Ethernet PON)

Se diferencia de· las anteriores en que no transporta celdas ATM sino directamente tráfico nativo Ethernet.

El principal atractivo que presenta esta tecnología es su evidente optimización para el · tráfico lP frente a la clásica ineficiencia de las alternativas basadas en ATM. Además, la interconexión de nodos EPON es mucho más sencilla que la interconexión de APON/BPON.

# - EPON Estándares IEEE

En el 2000 la IEEE creó el grupo de trabajo "Ethernet Final Mile" (EFM), para promover la tecnología de acceso de suscriptor Ethernet. El estándar 802.3ah fue aprobado el 24 de junio de 2004 y publicada el 7 de septiembre 2004. En el 2005 se incluyó en la norma base IEEE 802.3.

EFM define cómo Ethernet puede ser transmitida a través de nuevos tipos de medios que utilizan las nuevas interfaces de capa física de Ethernet:

- Ethernet a través de cobre, las interfaces opcionales permiten la agregación de múltiples pares.

- Fibra óptica activa.

- Redes ópticas pasivas.

EFM también se ocupa de otros temas necesarios para el despliegue masivo de servicios de Ethernet para los usuarios; tales como operaciones, administración y gestión y la compatibilidad con las tecnologías existentes, como las antiguas redes telefónicas o la transmisión por pares de cobres.

A principios de 2006, se comenzó a trabajar en una mayor velocidad en Ethernet estándar hasta 10 Gbps, ratificada en el 2009 como IEEE 802.3av.

En el 2011 IEEE 802.3 empezo a trabajar en la normas para el EPON coaxial EPoC. Algunos estándares del 802.3:

IEEE 802.3ab: 1000BASE-T. Ethernet de 1 Gbit/s sobre par trenzado no blindado (CAT6) IEEE 802.3ac: Extensión de la trama máxima a 1522 bytes (para permitir las "Q-tag"). Las Q-tag incluyen información para 802.1Q VLAN y manejan prioridades según el estándar 802.1p.

IEEE 802.3ad: Agregación de enlaces paralelos. Movido a 802.1AX.

IEEE 802.3ae: 10GBASE-SR, 10GBASE-LR. Ethernet a 10 Gbits.

IEEE 802.3af: Alimentación sobre Ethernet (PoE).

IEEE 802.3ah: Ethernet en la última milla (EFM).

IEEE 802.3ak: 10GBASE-CX4. Ethernet a 10 Gbits, cable bi-axial.

IEEE 802.3an: 10GBASE-T. Ethernet a 10 Gbits sobre par trenzado no blindado (UTP).

IEEE 802.3ap: Ethernet de 1 y 10 Gbits sobre circuito impreso.

IEEE 802.3aq: 10GBASE-LRM. Ethernet a 10 Gbits sobre fibra óptica multimodo.

IEEE 802.3ar: Gestión de Congestión.

IEEE 802.3as: Extensión de la trama.

IEEE 802. 3at: DTE general de mejora de energía.

IEEE 802. 3av: 10 Gbps. EPON.

Las redes EPON tienen una amplia conectividad desde 0,01 m a 1,000 km y desde 10 Mbps hasta 10 Gbps.

En el estándar IEEE 802.3ah-2004 se tiene un 1 Gbps simétrico, en sentido descendente y ascendente.

Con el IEEE 802.3av-2009 se tienen 10 Gbps. simétrico, y asimétrico con 10 Gbps. en sentido descendente y 1 Gbps en sentido ascendente.

Se encuentran en estudio nuevas velocidades, medios de comunicación, características y aplicaciones para llegar a los 40 Gbps y 100 Gbps.

29

- GPON (Gigabit-capable Passive Optical Networks)

Las redes PON con capacidad de Gigabit fueron aprobadas en el año 2004 y ofrecen un amplio soporte de servicios, incluyendo voz (TDM, SONET, SDH), Ethernet, ATM, FrameRelay, líneas arrendadas, extensiones wireless, y otros, mediante el uso de un método de encapsulación conocido como GEM (GPON Encapsulation Method) [70].

Permite soportar todos los servicios conocidos actualmente, así como también nuevos servicios que están siendo discutidos para abonados residenciales y clientes empresariales, debido a la capacidad de ancho de banda que ofrece esta tecnología.

Maneja dos tipos de combinaciones de velocidades de transmisión: 1.2 Gbps subida 1 2.4 Gbps bajada y 2.4 Gbps subida 1 2.4 Gbps bajada, siendo la más utilizada la primera de ellas.

Los rangos de los splitters que se utilizan para dividir las señales en GPON son de hasta 1 :64 para la capa física y de hasta 1: 128 en la capa de transmisión de convergencia.

Ofrece un mejoramiento de la confiabilidad de la red de acceso utilizando SDH, y utiliza algunos mecanismos de seguridad, por ejemplo: previene que usuarios externos decodifiquen los datos de bajada, también previene que usuarios externos se hagan pasar por un ONU/ONT o un usuario.

GPON ofrece QoS, que permite un control de la calidad del servicio.

La solución GPON es la única que trabaja en su totalidad con fibra óptica, por lo que la velocidad en sus canales supera al ADSL y al Cable Modem, estamos hablando de Gpbs frente a Mbps.

Respecto a las distancias máximas de trabajo, también supera a ADSL, aunque no al Cable Modem, pero esto se ve compensado con el uso de FO como medio de transmisión en lugar de cable coaxial.

# - GPON Estándares ITU

La ITU-T G.984 es una familia de recomendaciones de la International Telecomunicactions Union (ITU), que definen a las redes GPON:

La tTU-T G.984.1 (16 de Marzo del 2003) describe las características generales de un sistema PON con capacidad de gigabits.

La ITU-T G.984.2 (16 de Marzo del 2003) describe la especificación de la capa dependiente de los medios físicos (PMD) de una red de acceso óptico.

Estas vienen determinadas por la velocidad de la línea y por la clase de ODN.

La ITU-T G.984.3 (22 de Febrero del 2004) describe la especificación de la capa de convergencia de transmisión TC para transportar diversos servicios entre la interfaz usuario-red y la interfaz del nodo de servicios sean datos, videos, circuitos arrendados, POTS y servicios distribuidos.
La ITU-T G.984.4 (13 de Junio del 2004) describe la especificación de la interfaz de control y gestión de la terminación de red óptica, abarca la gestión de configuración, la gestión de averías y la gestión de calidad de funcionamiento de dicha terminación óptica no solo para la explotación del GPON, sino además para diversos servicios, tales como las capas de adaptación ATM 1, 2 y 5, GEM, servicios de emulación de circuitos, servicios Ethernet, servicios de voz, multiplexación por división de onda, entre otros.

La ITU-T G.984.5 (22 de Setiembre del 2007), describe la banda de ampliación de las redes de acceso óptico con capacidad de gigabits.

La ITU-T G.0984.6 (29 de Marzo del 2008), describe los parámetros del alcance extendido para redes ópticas pasivas con capacidad de gigabits.

La ITU-T G.0984.7 (29 de Julio del 2010), describe los requerimientos necesarios para el soporte de una distancia diferencial de 40 Km. para redes ópticas pasivas con capacidad de gigabits.

# - GPON y las NGN (New Generation Network)

Al trabajar plenamente con FO, la tecnología GPON participa activamente en las Redes de Nueva Generación (NGN) [73].

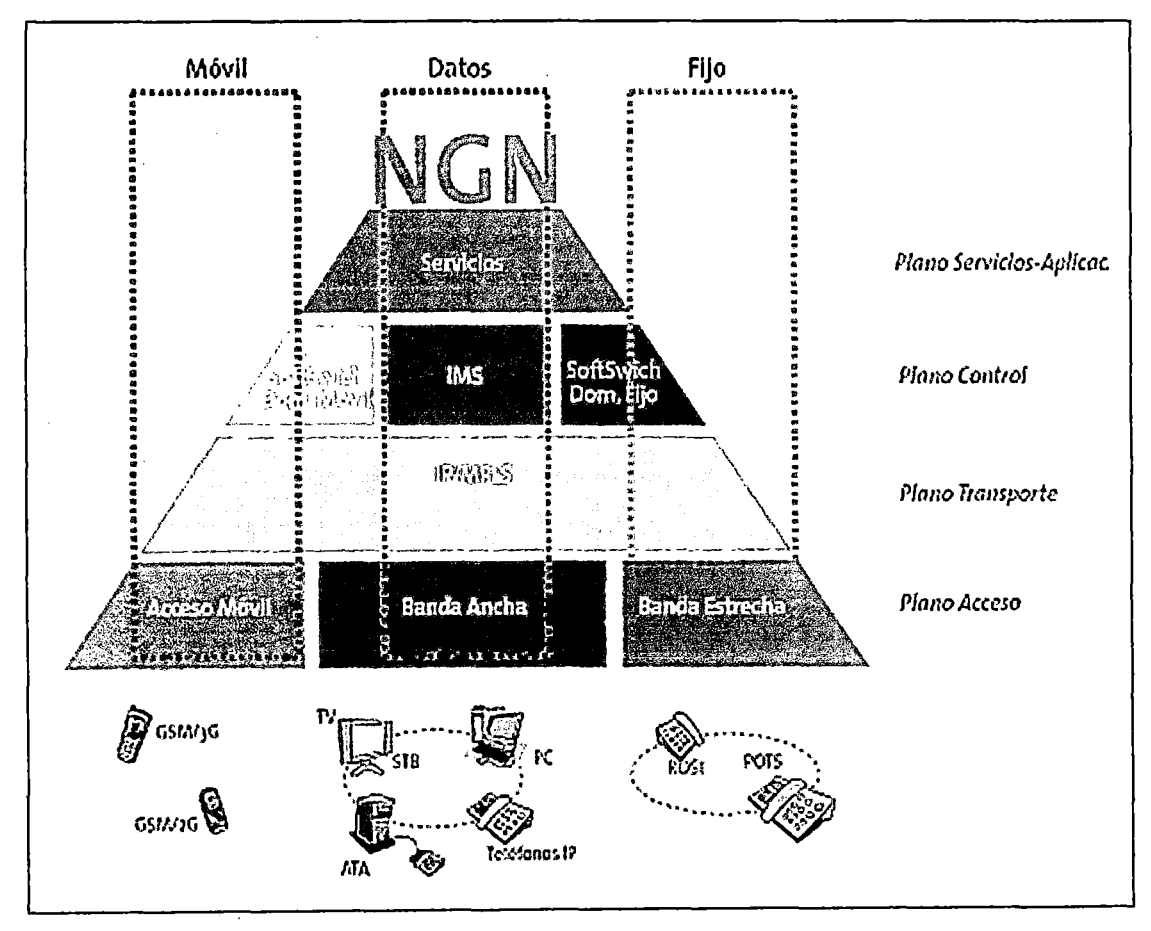

Figura 2.9 Redes de Nueva Generación (Fuente:TELOS-FundaciónTelefónica)

Las NGN son redes basadas en IP, que permiten el paulatino reemplazo de las antiguas tecnologías, con sistemas que provean servicios de triple-play/quadruple-play.

Además permite superar las deficiencias de las redes tradicionales TCP/IP, incorporando funciones de control IP, de calidad QoS y de seguridad, además de mayor capacidad y confiabilidad para soportar las múltiples aplicaciones que día a día se van generando.

Se definen por la Recomendación Y.2001 de la UIT-T, del 17 de Diciembre del 2004:

- Transferencia basada en paquetes.

- Separación de las funciones de control en capacidades de portador, llamada/sesión, y aplicación/servicio.

- Separación entre la prestación del servicio y el transporte, y la provisión de interfaces abiertas.

- Soporte de una amplia gama de servicios, aplicaciones y mecanismos basados en bloques de construcción del servicio (incluidos servicios en tiempo real/de flujo continuo en tiempo no real y multimedia).

- Capacidades de banda ancha con QoS extremo a extremo.

- lnterfuncionamiento con redes tradicionales a través de interfaces abiertas.

- Movilidad generalizada.

- Acceso sin restricciones de los usuarios a diferentes proveedores de servicios.

- Variedad de esquemas de identificación.

- Percepción por el usuario de características unificadas para el mismo servicio.

- Convergencia de servicios entre fijo y móvil.

- Independencia de las funciones relativas al servicio con respecto a las tecnologías de transporte subyacentes.

- Soporte de múltiples tecnologías de la última milla.

- La conformidad con todos los requisitos reglamentarios, por ejemplo en cuanto a comunicaciones de emergencia, seguridad, privacidad, interceptación legal, etc.

- Las redes GPON también evolucionaron para su mejor uso en las NGN a través de la 10G-PON, o más conocida como XG-PON y definida en los estándares G.987:

- La ITU-T G.987.1 (13 de Enero del 2010) describe las características generales de las redes de acceso óptico con capacidad de 10 gigabits.

. - La ITU-T G.987.2 (13 de Enero del 2010) describe la especificación de la capa dependiente de los medios físicos PMD de una red de acceso óptico con capacidad de 10 gigabits.

. - La ITU-T G.987.3 (07 de Octubre del 2010) describe la especificación de la capa de convergencia de transmisión TC de una red óptica con capacidad de 1 O gigabits.

- La ITU-T G.988 (07 de Octubre del 2010) describe las especificaciones de la interface de administración y control - OMCI - de la unidad de red óptica, ONU.

Pero la siempre creciente demanda de ancho de banda por parte de usuarios y aplicaciones ha hecho converger a la comunidad investigadora hacia la fibra óptica y la multiplexación por división en longitud de onda (WDM).

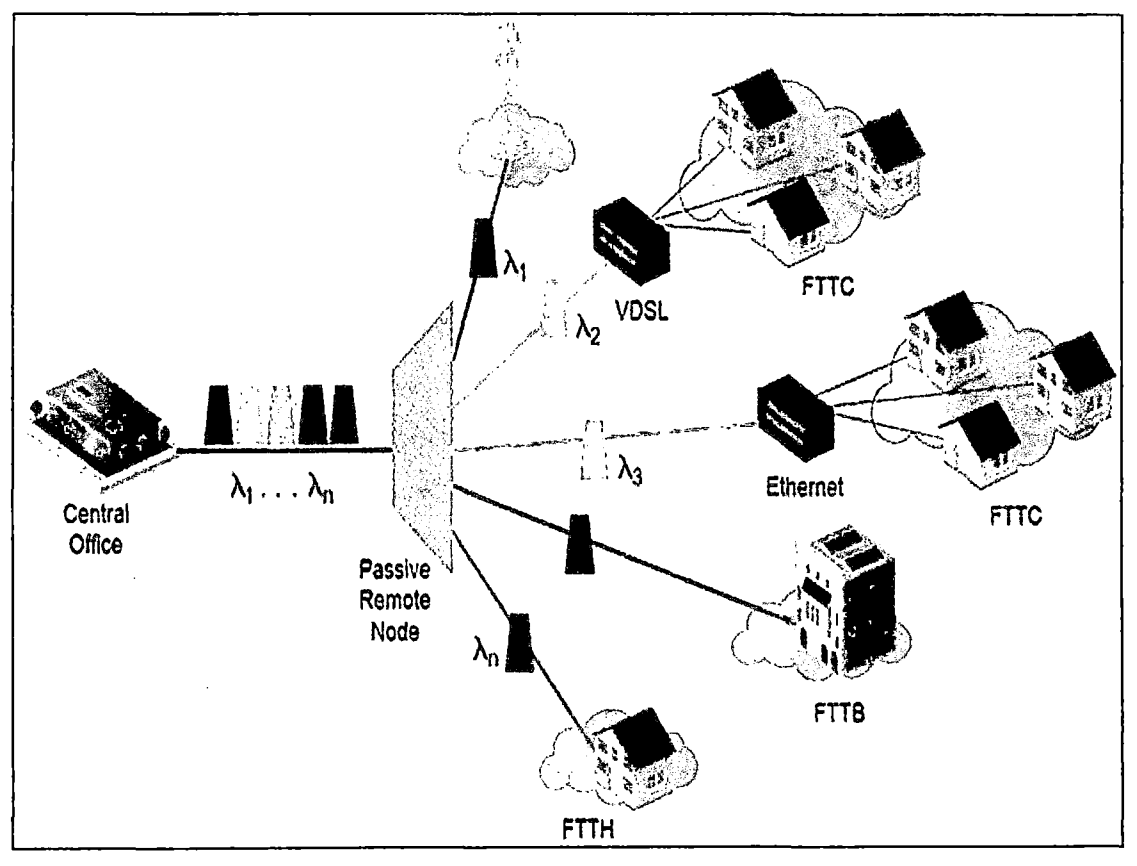

Figura 2.10 Redes de WDN-PON (Fuente: ANACOM)

El despliegue de las redes de próxima generación se llevara a cabo en redes que evolucionen hacia un paradigma de IP-sobre-WDM, donde a cada ONU llega una longitud de onda  $(\lambda)$ .

De esta forma, los clientes finales de las operadoras dispondrán de una red transparente para sus protocolos y topologías de niveles superiores, y con mejores prestaciones en cuanto a capacidad y tiempos de respuesta.

Las tecnologías requeridas para WDM-PON están disponibles hoy en día. Es necesario seguir definiendo la estandarización y conseguir una reducción de costos de los componentes ópticos para implementar despliegues masivos.

# • Diseño de redes PON FFTH

Se puede distinguir cuatro elementos principales en la red [50]:

- CO: Oficina Central.
- LCP: Punto de Convergencia Local.
- NAP: Punto de Acceso de Red.
- CPE: Equipos de Cliente.

Además tres tipos de cableado:

- Feeder: Cables alimentadores principales.
- Distribution: Cables de distribución.
- Drop: Cable de acometida domiciliaria.

Las arquitecturas principales son:

- CSH (Centralized Switch Home): en donde todas las fibras de los clientes llegan hasta la oficina central, los puntos de acceso y convergencia son armarios de empalme y conexionado y los divisores ópticos se instalan en la oficina central.

Cada cliente tiene una fibra dedicada, en el camino solamente se tiene empalmes de fibra óptica y hay una gran flexibilidad el manejo de las capacidades, pero esta concentración en la oficina central requiere de un complejo sistema de administración y una gran inversión inicial.

- **LC** (Local Convergence): la fibra del cliente llega al punto de convergencia local, en donde se encuentran los divisores. Posibilita la instalación progresiva de divisores para la atención a los clientes, además de sistemas activos y fltros DWDM; disminuyendo la fibras que llegan a la oficina central.

- DS (Distributed Splitting): la fibra solamente llega hasta el punto de acceso, en donde se encuentran instalados los divisores ópticos. Es ideal para zonas de baja densidad por el ahorro con el uso de cables con menor cantidad de fibras lo que disminuye la inversión inicial, pero no se adapta fácilmente a nuevos requerimientos y puede haber uso ineficiente de los divisores.

Otros temas a considerar son la densidad de usuarios, el nivel de penetración, los niveles de división óptica, las mejores rutas del cableado y la ubicación del punto de convergencia más óptima.

Todo esto con la finalidad de lograr el mejor balance óptico acorde con los requerimientos de velocidad de los clientes.

El balance óptico está definido de la Potencia Transmitida y las Pérdidas en el camino hasta llegar al cliente, en los divisores, conectores, empalmes y otros que están presentes según las especificaciones de cada componente y las distancias de la red.

La Potencia de Transmisión depende principalmente del tipo de laser utilizado y la Sensibilidad en la conexión al cliente se define por su Umbral Mínimo de recepción.

$$
P_t - L_c - M_s \ge S \tag{2.1}
$$

Dónde:

 $P_T$  potencia transmitida,

L<sub>C</sub> pérdidas en la red.

Ms margen de seguridad.

S sensibilidad o potencia mínima de recepción.

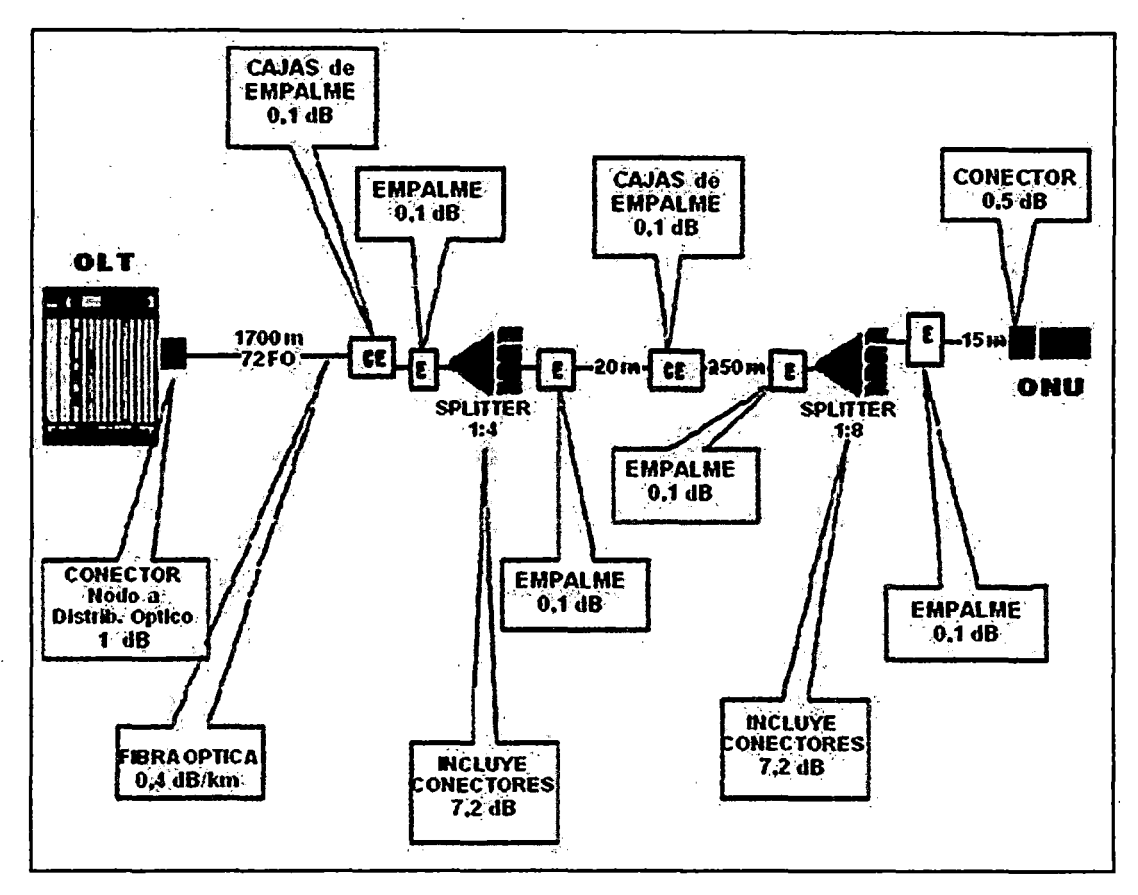

Figura 2.11 Ejemplo de Pérdidas en FFTH {Fuente: Tecnicoperu8k.blogspot)

# 2.2.5. Radio Enlaces

Aún cuando fueron necesarios muchos descubrimientos en el campo de la electricidad hasta llegar a la radio, su nacimiento data en realidad de 1873, año en el que el físico · británico James Clerk Maxwell publicó su teoría sobre las ondas electromagnéticas.

La teoría de Maxwell se refería sobre todo a las ondas de luz; quince años más tarde en 1888, el físico alemán Heinrich Hertz logró generar eléctricamente tales ondas. Suministro una carga eléctrica a un condensador y a continuación le hizo un cortocircuito mediante un arco eléctrico, donde la corriente saltó desde el punto neutro, creando una carga de signo contrario en el condensador, y después continuó saltando de un polo al otro, creando una descarga eléctrica oscilante en forma de chispa.

El arco eléctrico radiaba parte de la energía de la chispa en forma de ondas electromagnéticas. Hertz consiguió medir algunas de las propiedades de estas ondas electromagnéticas, incluyendo su longitud y velocidad, y fue el primero en demostrar la existencia de la radiación electromagnética construyendo un aparato para producir ondas de radio.

En 1879, David Edward Hughes demostró que las señales de radio procedentes de un emisor de chispas, se recepcionaban a un centenar de metros. En dichos experimentos hizo circular una corriente de una célula voltaica a través de una válvula rellena de limaduras de zinc y plata, que se aglomeraban al ser bombardeadas con ondas de radio. Este principio lo utilizó el físico británico Oliver Joseph Lodge en un dispositivo llamado cohesor para detectar la presencia de ondas de radio. El cohesor, una vez hecho conductor, se podía volver a hacer aislante golpeándolo y haciendo que se separasen las partículas, y lo realizo en 1894; un año antes de los experimentos de Guillermo Marconi,

considerado el padre de la radiofonía, y ganador del Premio Nobel de Física de 1909

### • **Ondas electromagnéticas**

La radiación electromagnética es una combinación de campos eléctricos y magnéticos Oscilantes y perpendiculares entre sí que se propagan en el espacio transportando energía de un lugar a otro [9].

A diferencia de otros tipos de onda, como el sonido, las ondas de choque, las olas; que necesitan un medio material para propagarse, la radiación electromagnética se puede propagar incluso en el vacío del espacio.

Maxwell desarrolló una serie de ecuaciones de las que se desprende que un campo eléctrico variante en el tiempo genera un campo magnético y viceversa, entonces la variación temporal del campo magnético genera un campo eléctrico.

Se puede visualizar la radiación electromagnética como dos campos que se generan mutuamente, por eso no necesitan ningún medio material para propagarse.

Las ecuaciones de Maxwell predicen la velocidad de propagación de la luz en el vacío (c=299,792 Km/s) y la dirección de propagación.

Dependiendo del fenómeno estudiado, la radiación electromagnética se puede considerar como una serie de ondas o como una serie de partículas vibrantes, que son llamadas fotones.

Esta dualidad onda-corpúsculo hace que cada fotón tenga una energía proporcional a la frecuencia de la onda asociada, dada por la relación de Planck.

Dónde:

 $E = h\mathbf{v}$  (2.2)

E Energía del fotón.

*h* Constante de Planck

 $\nu$  Frecuencia de la onda.

Así mismo, considerando la radiación electromagnética como onda, la longitud de onda  $\lambda$ y la frecuencia de oscilación y están relacionadas por una constante, la velocidad de la luz.en el medio (e en el vacío).

$$
c = \lambda \gamma \tag{2.3}
$$

A mayor longitud de onda menor frecuencia y menor energía según la relación determinada por Planck.

Una onda es una perturbación que se propaga a través del espacio y transporta energía. Matemáticamente se dice que una función, para cualquier posición y el tiempo, **F(d,t)**  es una onda si cumple con la ecuación de onda:

$$
\nabla^2 \varphi(\vec{r},t) = \frac{1}{v^2} \frac{\partial \varphi}{\partial t}(\vec{r},t)
$$
 (2.4)

Dónde:

· *v* es la velocidad de propagación de la onda.

Las ondas se clasifican en función de su naturaleza y sus propiedades son:

· - **Reflexión:** Ocurre cuando una onda, al encontrase con un nuevo medio que no puede atravesar, cambia de dirección.

- **Refracción:** Ocurre cuando una onda cambia de dirección al entrar en un nuevo medio en el que viaja a distinta velocidad.

La velocidad de propagación de la radiación electromagnética en el vacío es c y la ecuación que la describe es:

$$
c = \frac{1}{\sqrt{\varepsilon_0 \mu_0}}\tag{2.5}
$$

Dónde:

*s*0 permitividad eléctrica del vacío.

*/Jo* permeabilidad magnética del vacío.

En un medio material, la permitividad eléctrica *e* y la permeabilidad magnética *p*  tiene un valor diferente al del vacío, lo mismo que y por lo tanto la velocidad de la luz en ese medio será diferente.

- **Difracción:** ocurre cuando una onda al chocar con el borde de un obstáculo deja de ir en línea recta para rodearlo.

- **Interferencia:** ocurre cuando dos ondas se combinan al encontrase en el mismo punto del espacio.

# • **Frecuencia**

En forma general se define a la frecuencia como el número de veces que se repite un determinado fenómeno en una unidad de tiempo establecida.

En fenómenos ondulatorios (sonido, ondas electromagnéticas, señales eléctricas u otras) expresa el número de ciclos que se repite la onda por segundo.

$$
f = \frac{1}{T}
$$
 (2.6)

### Dónde:

*T* periodo, en segundos.

En unidades del Sistema Internacional (SI), el resultado se mide en Hertzios (Hz), 1 Hz significa un ciclo (u onda) por segundo.

Alternativamente, la frecuencia tiene una relación inversa con el concepto de longitud de onda (medida de la distancia entre dos picos de la onda) de tal manera que tenemos que la frecuencia es igual a la velocidad de desplazamiento de la onda, dividida por la longitud de la misma onda.

### • **Espectro de frecuencias**

El espectro electromagnético es una amplia gama de frecuencias y pueden clasificarse según su principal fuente de producción. La clasificación no tiene límites precisos.

Estas van desde las de menor longitud de onda en el orden de picómetros, como son los rayos cósmicos, los rayos gamma y los rayos X, pasando por la luz ultravioleta, la luz visible y los rayos infrarrojos, hasta las ondas electromagnéticas de mayor longitud de onda, como son las ondas de radio.

# • **Ancho de banda**

. El ancho de banda es la diferencia entre la frecuencia superior e inferior que se puede transmitir con atenuación pero sin distorsión, por un medio físico empleado como canal de comunicación.

Este se refiere a un espacio en el eje de frecuencias del espectro electromagnético en el que se encuentra concentrada la mayor energía de la señal. En la práctica mide su capacidad de comunicación y/o velocidad de transmisión de datos.

El ancho de banda de una señal transmitida es una medida del rango de frecuencias que ocupa la señal.

Las señales de bajo ancho de banda son menos susceptibles a la interferencia por ruido que las señales de mayor ancho de banda.

### • **Azimut**

Se define como el valor angular medido en sentido horario en la dirección de referencia de O a 360°. Un azimut puede ser verdadero, magnético y de cuadrícula, según la dirección de referencia corresponda al norte verdadero, magnético y de cuadrícula plana. El azimut magnético, se mide respecto al norte magnético utilizando una brújula magnética.

La aplicación y uso en propagación de radio frecuencia a través de antenas pretende dar la orientación de las mismas hacia un objetivo de cobertura preestablecido.

# • **Inclinación**

Se define como el ángulo que una línea o superficie forma con la vertical.

Esta definición se aplica en la instalación de antenas de radio frecuencia para verificar el ángulo de inclinación respecto de la vertical, y la medición y verificación se realiza mediante un aparato denominado inclinómetro.

### • **Decibel**

El decibel (dB), es una unidad logarítmica y es la décima parte del Bel, que no se utiliza por ser demasiado grande, es la más utilizada en telecomunicaciones por la simplificación que su naturaleza logarítmica posibilita a la hora de efectuar cálculos con valores de potencia, intensidades o ganancias.

Esto permite expresar la ganancia de un amplificador o la pérdida de un atenuador sin necesidad de referirse a la potencia que en cada momento, se les esté aplicando.

La pérdida o ganancia de un dispositivo (en decibelios) viene dada por la fórmula:

$$
dB = 10 \log \frac{P_E}{P_S} \tag{2.7}
$$

Dónde:

PE potencia de la señal en la entrada del dispositivo-

Ps potencia a la salida del dispositivo.

Si hay ganancia de señal (amplificación) la cifra en decibeles será positiva, mientras que si hay pérdida (atenuación) será negativa.

En telecomunicaciones muchas veces se utiliza como nivel de referencia el miliwatt, obteniéndose los resultados en dB referidos a 1 mW, esto es en dBm.

La unidad de medida referida a un medio de radiación isotrópica se denomina (dbi). Generalmente utilizado para referir a la ganancia de antenas.

# • **Enlaces de transmisión vía microonda**

Las microondas son todas aquellas bandas de frecuencia en el rango de 1 GHz en adelante.

El término viene dado porque la longitud de la onda está en el orden de micrones, además se asocia a la tecnología que utiliza un par de antenas con línea de vista conectadas a un radio transmisor/receptor de radio frecuencia (RF).

Los operadores utilizan microondas para superar el cuello de botella de la última milla de otros medios de comunicación, aprovechando la alta capacidad para la transmisión de tráfico de voz y/o datos.

Las principales frecuencias utilizadas en microondas se encuentran alrededor de los 10 -15 GHz, y los 18- 23 - 26 GHz, las cuales son capaces de conectar dos localidades hasta 24 kilómetros de distancia.

Los equipos de microondas que operan a frecuencias más bajas, entre 2-8 GHz, puede transmitir a distancias entre 30 y 45 kilómetros.

La única limitante de estos enlaces es la curvatura de la tierra, aunque con el uso de repetidores esta se puede extender a muchos kilómetros más.

### - **Zona de Fresnel**

Las ondas electromagnéticas al viajar no lo hacen solamente en línea recta, al ser emitidas por una fuente se propagan según el particular patrón de radiación de la antena que las emite, éste representa las características particulares de emisión de cada tipo de antena.

Al propagarse en varias direcciones, existe una zona que concentra en mayor grado la energía, llamada lóbulo principal [19].

En algunas aplicaciones se requiere que la energía radiada sea direccional (estrecha), para aumentar la cantidad a ser recibida, sin embargo alguna parte de la energía se desvía algunos grados de la línea directa y la antena alcanza a emitir energía en trayectorias distintas a la línea vista.

Las zonas de Fresnal son elipsoides concéntricos que rodean el camino de una onda electromagnética que se propaga en el espacio.

La primera zona de Fresnel es la superficie que contiene cada punto para el cual, la suma de las distancias de ese punto a los dos extremos del camino (transmisor y receptor) sea exactamente media longitud de onda mayor que la ruta directa entre los extremos.

Todas las trayectorias dentro de la 1 ra.zona de Fresnelllegaran con cierto desfasamiento menor a 180° o media longitud de onda.

La 2da. zona incluirá las trayectorias con desfasamiento entre 180° y 360°.

Si la onda propagada sufre desfasamiento de 360° llegara en fase con las ondas originales y tendrá un efecto de adición.

Si llega desfasada con la original, tendrá un efecto de cancelación.

La sección transversal de la primera zona de Fresnel es circular.

Las zonas subsecuentes de Fresnel son anulares en la sección transversal, y concéntricas con las primeras.

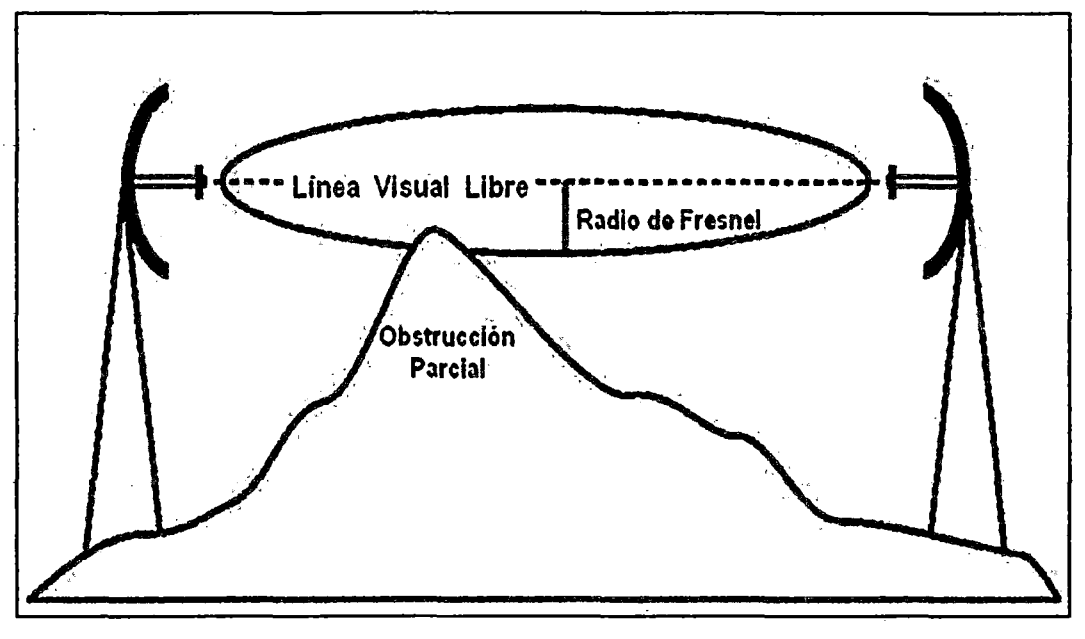

**Figura 2.12** Primera zona de Fresnal **(Fuente:** radioenlaces.es)

El radio de la sección transversal de la primera zona de Fresnel tiene su máximo en el centro del enlace. En este punto, el radio **r** se puede calcular como:

$$
r = 548\sqrt{d/4f} \tag{2.8}
$$

Dónde:

*r* radio en metros.

- d distancia en kilómetros.
- f frecuencia en MHz.
- y en forma general para otros radios o zonas:

$$
r_n = 548 \sqrt{nd_1 d_2 / f d} \tag{2.9}
$$

### Dónde:

- *rn* radio de la enésima zona de Fresnal.
- *d*1 distancia desde el transmisor al objeto en km.
- $d_2$  distancia desde el objeto al receptor en km.
- *d* distancia total del enlace en km.
- f frecuencia en MHz.
- **n** enésima zona de Fresnal.

### • Antenas

Las antenas de microondas son elementos radiantes parabólicos que concentran la onda incidente en su foco, para ser recibida por un detector [3].

Estas antenas son utilizadas para altas frecuencias y tienen una ganancia elevada.

En general, se calcula la ganancia de estas antenas con:

$$
G = 4\pi (A/\lambda^2) \tag{2.10}
$$

Dónde:

A área de la superficie.

 $\lambda$  longitud de onda.

El tamaño de las antenas está relacionado con la longitud de onda de la señal de radiofrecuencia transmitida o recibida, debiendo ser, en general, un múltiplo o submúltiplo exacto de esta longitud de onda.

Para frecuencias mayores, las antenas disminuyen su tamaño, y si se requiere tener mayor ganancia a una frecuencia dada, basta con aumentar el área de apertura y esta será capaz de percibir mayor cantidad de energía.

Existen varias medidas estándar de antenas. Algunas están integradas con la unidad de radio.

En la actualidad se desarrollan nuevos materiales, así como modernos programas para el diseño y cálculos de las antenas.

# • Radio enlace

Por radioenlace se entiende el tramo de transmisión directa entre dos estaciones adyacentes, ya sean terminales o repetidoras, de un sistema de microondas [7].

Se llama microondas a las ondas electromagnéticas con frecuencias mayores a 500 MHz llegando a los 300 GHz.

El enlace comprende los equipos correspondientes de las dos estaciones, como así mismo las antenas y el trayecto de propagación entre ambas.

El objetivo principal en el diseño de un radioenlace es entregar al receptor una señal con el nivel de potencia adecuado para que sea capaz de recuperar la información con la mejor calidad posible.

Esto se define por un mínimo de tasa de error BER (bit error ratio). La potencia mínima que debe recibir un radioenlace que asegure un BER de valores estándar de 10<sup>-3</sup> hasta 10<sup>-6</sup> se llama Potencia Umbral y es una característica determinada de cada equipo.

El margen de diferencia de esa potencia mínima del equipo, con la potencia recibida es un parámetro de la viabilidad del diseño, denominado Margen de Umbral.

$$
M_u = P_{Rx} - P_u \left[ dB \right] \tag{2.11}
$$

Dónde:

 $M_U$  Margen Umbral.

*PRx* Potencia del receptor

*Pu* Potencia Umbral.

Para el cálculo de la potencia del receptor usaremos la ecuación:

$$
P_{Rx} = P_{Tx} + G_{Tx} - L_{bf} + G_{Rx}[dB] \tag{2.12}
$$

Dónde:

 $P_{\text{Tx}}$  Potencia del transmisor.

 $G<sub>Tx</sub>$  Ganancia de antena del transmisor.

*Lbt* Pérdidas por espacio libre.

*GRx* Ganancia de antena del receptor.

Para el cálculo de la pérdida por el espacio libre tenemos la fórmula:

$$
A_o = 92.4 + 20 \log F + 20 \log D \, [dB] \tag{2.13}
$$

Dónde:

*F* Potencia del transmisor en GHz.

*O* Distancia del enlace en Km.

Para asegurar la confiabilidad del sistema debemos además asegurar que el radioenlace supere las otras pérdidas debidas al clima, la superficie irregular, trayectorias múltiples de transmisión y otros fenómenos de carácter temporal y/o además de imprevistos de otra índole, que se agregan, para que los cálculos reflejen mas la realidad, cómo una pérdida adicional, llamada Margen de Desvanecimiento (FM).

Con la ayuda de las ecuaciones de confiabilidad de Barnett-Vignant (1969), obtenemos la siguiente fórmula para el "Fademargin".

$$
FM = 30 \log D + 10 \log (6ABF) - 10(1 - R) - 70 \quad [dB] \tag{2.14}
$$

# Dónde:

FM Margen de desvanecimiento en dB.

- D Distancia entre las antenas en Km.
- *F* Frecuencia de operación en GHz.
- R Confiabilidad deseada.
- (1-R) Confiabilidad para una trayectoria de 400Km en un sentido. *r*
- *A* Factor topográfico:

(4) sobre agua o terreno liso, (1) terreno promedio, y (0.25) en terreno montañoso.

B Factor climático;

(1) peor escenario, (0.5) áreas calientes y húmedas, (0.25) áreas promedio, y (0.125) en áreas secas o montañosas.

Para que el sistema diseñado cumpla el objetivo de calidad se requiere que:

$$
M_U \ge FM \tag{2.15}
$$

### • Perfiles

Un perfil topográfico es un corte vertical y acotado de una región que sirve para poner de manifiesto el relieve. Para realizar un perfil topográfico se debe establecer una escala de alturas en el eje de ordenadas.

Los perfiles topográficos se realizan con la ayuda de herramientas de cómputo. Estos manejan bases de datos conteniendo mapas digitalizados con sus respectivas alturas, pudiendo mostrar bloques o líneas equipotenciales que reflejan los diferentes accidentes topográficos o relieves.

La herramienta digital está capacitada para realizar diversos cálculos, como: pendientes, orientación, curvatura, rugosidad del terreno, iluminación, sombreado y cada vez brindan mayor información sobre las características del terreno.

### 2.2.6. 1Pv6

El protocolo 1Pv6 comenzó a desarrollarse en el año 1990, tras la primera voz de alerta sobre el posible agotamiento de direcciones IP [73].

Entonces se creó un grupo de trabajo al interior de la IETF, que presento recomendaciones ese mismo año, hasta culminar con la presentación de la versión final del 1Pv6 en 1995.

En líneas generales, el protocolo 1Pv6 es considerado una evolución más que una revolución respecto al protocolo 1Pv4.

Se han mantenido los conceptos principales, removiendo aquellas características que son poco utilizadas en la práctica y añadido nuevas para solucionar problemas existentes. Sus principales características son:

- Mayor número de direcciones: El tamaño de una dirección aumenta desde 32 a 128 bits lo que se traduce en alrededor de 340 sextillones  $(2^{128})$  de direcciones disponibles. Esto asegura que cada dispositivo conectado a una red cuente con una dirección IP.

- Direccionamiento jerárquico: Las direcciones 1Pv6 globales están diseñadas para crear una infraestructura eficiente, jerárquica y resumida de enrutamíento basada en la existencia de diversos niveles de ISP. Esto permite contar con tablas de enrutamiento más pequeñas y manejables.

Nuevo formato de cabecera: Aun cuando el tamaño de la cabecera en 1Pv6 es mayor  $\equiv$ que en 1Pv4, el formato de ella se ha simplificado. Se han eliminado campos que en la práctica eran poco usados, de forma de hacer más eficiente el manejo de los paquetes. Con la incorporación de cabeceras adicionales, 1Pv6 permite futuras expansiones.

- Autoconfiguración: 1Pv6 incorpora un mecanismo de auto configuración de · direcciones, state/ess address configuration, mediante el cual los nodos son capaces de auto asignarse una dirección 1Pv6 sin intervención del usuario.

- Nuevo protocolo para interactuar con vecinos: El protocolo de descubrimiento de vecinos, reemplaza a los protocolos ARP y router discovery del IPV4.

Una de sus mayores ventajas es que elimina la necesidad de los mensajes del tipo broadcast.

### • Estructura de un paquete 1Pv6

1Pv6 tiene una cabecera de tamaño fijo e igual a 40 bytes. Esto se debe a que el tamaño de los campos de las direcciones de origen y destino aumentó de 32 a 128 bits.

La cabecera posee los siguientes 8 campos:

Versión: Indica la versión del protocolo IP, en este caso su valor es 6.

Clase de tráfico: Incluye información que permite a los routers clasificar el tipo de tráfico al que el paquete pertenece, aplicando distintas políticas de enrutamiento según sea el caso. Realiza la misma función que el campo type of service del 1Pv4.

 $-$  Etiqueta de flujo: Identifica a un flujo determinado de paquetes, permitiendo a los routers identificar rápidamente paquetes que deben ser tratados de la misma manera.

- Tamaño de la carga útil: Indica el tamaño de la carga útil del paquete. Las cabeceras adicionales son consideradas parte de la carga para este cálculo.

- Próximo encabezado: Indica cual es el siguiente cabecera es la siguiente cabecera adicional presente en el paquete. Si no se utilizan, apunta hacia la cabecera del protocolo capa 4 utilizado.

- Límite de saltos: Indica el máximo número de saltos que puede realizar el paquete. Este valor es disminuido en uno por cada router que reenvía el paquete. Si el valor llega a cero, el paquete es descartado.

Dirección de origen: Indica la dirección 1Pv6 del nodo que genera el paquete.

- Dirección de destino: Indica la dirección de destino final del paquete.

El protocolo 1Pv6 reemplazo el campo options del 1Pv4 por las denominadas cabeceras adicionales.

Estas cabeceras permiten expandir el funcionamiento de 1Pv6, sin verse restringidas a un campo de tamaño fijo como el presente en 1Pv4.

Las cabeceras adicionales se ubican inmediatamente después de la cabecera 1Pv6 y antes de la cabecera del protocolo superior (UDP o TCP).

| Versión              | Clase de tráfico | Etiqueta de flujo    |                 |
|----------------------|------------------|----------------------|-----------------|
| Tamaño de carga útil |                  | Siguiente encabezado | Límite de salto |
|                      |                  | Dirección de origen  |                 |
| Dirección de destino |                  |                      |                 |

**Figura 2.13** Paquete 1Pv6

# • **Formato de una dirección 1Pv6**

 $\sim 10^{-10}$ 

 $\mathcal{F}^{\mathcal{G}}_{\mathcal{G}}(\mathcal{G})$ 

Las direcciones 1Pv6 están compuestas como 8 campos de 16 bits de largo, separados ·por dos puntos":".

Cada campo está representado por 4 caracteres hexadecimales (0-f).

Un ejemplo de dirección 1Pv6 valida es

2001 :0000: 1234:0000:0000:C 1 CO:ABCD:0876.

Con la finalidad de una mejor operativización y simplificidad de los procesos de escritura y como ayuda a la memorización de las direcciones, se pueden aplicar las siguientes reglas a fas direcciones 1Pv6.

**Regla A:** No se hace distinción entre mayúsculas y minúsculas. "AB C9", es equivalente a "abC9'.

**Regla B:** · Los ceros al inicio de un campo son opcionales. Entonces "00c1" es equivalente a "c1".

**Regla C:** Una sucesión de campos con ceros puede ser reemplazados por"::".

Entonces "1234:0000:0000:abc9" es igual a "1234::abc9".

Tomando una dirección como ejemplo:

Mediante la regla A se puede escribir como:

# 2001:0000: 1234:0000:0000:c1 cO:abcd:0876

La dirección se puede escribir de forma resumida con la regla B:

2001 :0:1234:0:0:c1cO:abcd:876

Aplicando la regla C se puede resumir aún más a:

#### 2001 :0:1234: :c1 cO:abcd:876

Tal como en el caso de 1Pv4, para señalar las secciones de la dirección que identifican a la red y al dispositivo, en el protocolo 1Pv6 se utiliza el formato CIDR en la forma <dirección>/<prefijo>.

Por ejemplo, una dirección en la forma:

### 3ffe:bOO:c18: 1::1/64

señala que los primeros 64 bits identifican a la red (3ffe:bOO:c18:1) y los restantes 64 bits identifican al dispositivo de dicha red (::1).

Tradicionalmente el uso del símbolo ":" en la dirección 1Pv4 señala un puerto en un determinado nodo, por ejemplo

#### 192.168.1.1:80

señala al puerto 80 (WWW) del nodo 192.168.1.1.

Esto representa un problema de incompatibilidad al utilizar direcciones 1Pv6. Por lo tanto se ha establecido que para señalar un puerto en una determinada dirección, esta debe estar encerrada por paréntesis cuadrados en la forma [dirección]:puerto.

### • **Direccionamiento 1Pv6**

En 1Pv6 se han definido 3 tipos de direcciones:

- Unicast: Identifican a un nodo único y particular.

- Multicast: Identifican a un grupo de nodos.

El tráfico enviado a una dirección multicast es reenviado a todos los nodos pertenecientes al grupo.

- Anycast: Identifica a un grupo de nodos. El tráfico enviado a una dirección anycast es enviado al nodo más cercano al emisor.

Se han eliminado las direcciones del tipo broadcast, reemplazando su uso con . direcciones multicast que identifican a determinados grupos de dispositivos en una red.

### - Unicast

Las direcciones unicast cumplen la función de individualizar a cada nodo conectado a una red. Esto nos permite otorgar conectividad punto a punto entre los nodos pertenecientes a ella.

Uno de los nuevos aspectos del IPv6 es el uso de contextos en las direcciones *unicast*. Los contextos definen el dominio de una red, ya sea lógico o físico.

El poder reconocer el contexto al que pertenece una determinada dirección permite realizar un manejo óptimo de los recursos de la red, optimizando su desempeño.

En 1Pv6, las direcciones unicast pueden pertenecer a uno de tres contextos existentes.

Enlace local ("*link-local*"): Identifica a todos los nodos dentro de un enlace (capa 2).

Local único ("unique-locaf'): compuesta por varios enlaces o dominios capa 2.

Global Identifica a todos los dispositivos ubicables a través de Internet.

Estos contextos presentan una estructura jerárquica, el contexto global es el más amplio, englobando al resto.

En 1Pv6 una interfaz puede poseer más de una dirección IP.

Es así como por ejemplo, un nodo puede poseer una dirección local al enlace para comunicarse con los dispositivos locales, y una o más direcciones globales para comunicarse hacia Internet.

### - Direcciones unicast de enlace local

Las direcciones unicast locales al enlace son· aquellas que permiten la comunicación entre los distintos nodos conectados a un mismo enlace capa 2 del modelo ISO/OSI.

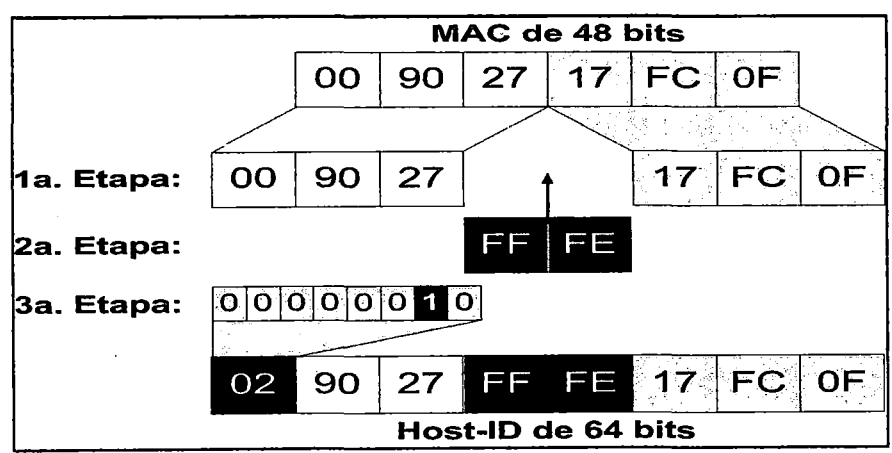

Figura 2.14 Generación de EUI-64 (Fuente: labcisco.blogspot)

Estas direcciones no pueden ser enrutadas y sólo son válidas al interior del enlace.

Cada vez que un nodo 1Pv6 se conecta a una red, adquiere automáticamente una dirección de enlace local, sin ser necesaria la intervención del usuario o de otros dispositivos.

La estructura de una dirección local al enlace es:

### fe80:0:0:0:<identificador de interfaz>

El identificador de interfaz se genera automáticamente a partir de su dirección MAC, siguiendo el formato EUI-64.

Las direcciones locales al enlace permiten proveer de forma rápida y simple conectividad entre los nodos conectados a un mismo enlace

La principal ventaja de las direcciones unicast de enlace local es que no dependen de los prefijos 1Pv6 anunciados en una red, por lo que permiten identificar directamente a los nodos y routers presentes en un enlace.

### - Direcciones unicast de local único

Las direcciones locales únicas son direcciones que permiten la comunicación de nodos al interior de un sitio.

Se entiende por sitio a toda red organizacional, de prefijo /48, compuesta por 1 o más subredes. Son el equivalente a las direcciones privadas en 1Pv4, cumpliendo la misma función: proveer conectividad entre los nodos de un sitio o intranet.

Al igual que las direcciones de enlace local, no pueden ser enrutadas hacia Internet.

Todas las direcciones locales únicas se encuentran dentro del rango dado por el prefijo fc00::/8.

Los campos de una dirección unicast local única son:

- Identificador único: Es un valor de 40 bits que identifica a un sitio en particular. Dado que este tipo de direcciones no son publicadas en Internet, pueden existir distintos sitios con el mismo identificador.

- Identificador subred: Este permite crear un plan de direccionamiento jerárquico, identificando a cada una de las 216 posibles subredes en un sitio.

- Identificador de interfaz: Individualiza a una interfaz presente en una determinada subred del sitio. A diferencia de las direcciones locales al enlace, este identificador no se genera automáticamente.

### - Direcciones unicast Globales

Las direcciones unicast globales son usadas para comunicar 2 nodos a través de Internet.

Son el equivalente a las direcciones públicas en 1Pv4.

Son el único tipo de direcciones que pueden ser enrutadas a través de Internet.

El espacio reservado actualmente para este tipo de direcciones es desde:

2001:: hasta: 3fff:ffff:ffff:ffff:ffff:ffff:ffff (200 1 : :/3)

Todas las subredes en el espacio de direccionamiento "unicast" global tienen un prefijo de red fijo e igual a /645.

Esto implica que los primeros 64 bits (los primeros 4 campos en formato hexadecimal) corresponden al identificador de red.

Los siguientes bits corresponden a la identiffcación de la interfaz de un determinado nodo.

El prefijo de enrutamiento global es aquel que identifica a un determinado sitio conectado a internet.

Dicho prefijo sigue una estructura jerárquica, con el fin de reducir el tamaño de la tabla de enrutamiento global en Internet.

Del espacio total de direcciones global unicast administrado por el IANA, cada registro regional (RIR) maneja un prefijo /23, del cual entrega prefüos /32 a los proveedores de servicios presentes en cada región del planeta.

Los usuarios finales obtienen un prefijo /48 delegado directamente por sus proveedores de servicios.

Un prefijo /48 permite que cada usuario cuente con un sitio o intranet compuesto por 216 subredes, cada una con capacidad para conectar hasta 264 dispositivos a Internet.

### - **Multicast**

En 1Pv6 el tráfico multicast opera de la misma forma que en 1Pv4. Dispositivos 1Pv6 ubicados en distintos lugares pueden recibir tráfico dirigido a una única dirección multicast:

1Pv6 elimina el uso de las direcciones broadcast, sustituyéndolas por direcciones multicast.

Esto permite hacer una selección más precisa de los destinatarios de una solicitud, evitando sobrecarga de mensajes en redes de muchos nodos.

- **Dirección multicast de nodo solicitado** 

Para realizar la asociación entre direcciones capa 2 (MAC) y direcciones 1Pv6, se utiliza la dirección multicast de nodo solicitado.

Cada vez que un nodo se configura con una dirección 1Pv6, se une automáticamente al grupo multicast indicado por su dirección de nodo solicitado.

Dado que dicha dirección toma solo los últimos 24 bit de la dirección IPv6, en un mismo grupo multicast pueden existir varios nodos con distintas direcciones IP.

Cuando un nodo desea enviar un paquete a un vecino presente en el mismo enlace y no tiene su· dirección física, envía un mensaje que contiene la dirección 1Pv6 a consultar al grupo multicast de nodo solicitado correspondiente dicha dirección.

Todos los nodos que estén en dicho grupo multicats" reciben el mensaje, pero solo responde el nodo configurado con la dirección 1Pv6 solicitada.

### - **Anycast**

Una dirección anycast es aquella que identifica a un grupo de interfaces.

Los paquetes enviados a una dirección anycast son reenviados hacia la interfaz más cercana al origen del paquete.

Con el fin de facilitar la entrega, la infraestructura de enrutamiento debe conocer las interfaces que están asociadas a una dirección anycast y su distancia en métricas de enrutamiento

Para configurar una dirección anycast, basta con configurar una misma dirección unicast en distintos dispositivos, junto con configurar en cada router una ruta directa hacia dicha dirección (/128).

La idea es que cada router posea en su tabla de enrutamiento varias entradas hacia la misma dirección, con sus métricas asociadas. Al fallar la ruta más cercana, se selecciona automáticamente la siguiente.

El uso de anycast permite entre otras cosas implementar balanceo de carga y tolerancia a fallas. Por lo general, su uso se suele restringir al contexto de un sitio o red local.

Las direcciones anycast, al igual que las multicast solo son válidas como direcciones de destino en los paquetes 1Pv6.

# • **Algoritmos de Enrutamiento**

El uso de 1Pv6 no implica cambios significativos en la forma en que operan Jos protocolos de enrutamiento en las redes IP.Sin embargo, para aprovechar plenamente las nuevas características de 1Pv6, se han desarrollado nuevas versiones o complementos a los protocolos de enrutamiento más utilizados.

## • **ICMPv6**

El protocolo de mensajes de control de Internet (ICMP) es utilizado para enviar información de configuración y reportes de error entre Jos nodos de una red.

Para 1Pv6, se ha desarrollado una nueva versión del protocolo, denominada ICMPv6, la que posee características imprescindibles para la configuración y comunicación en redes 1Pv6.

El ICMPv6 comprende una serie de mensajes, cada uno identificado con un código.

Dichos mensajes permiten llevar a cabo diversos procesos en el protocolo 1Pv6 tales como: descubrimiento del máximo valor MTU en un camino, manejo de grupos multicast, detección de destinos inalcanzables y el protocolo de descubrimiento de vecinos.

## - Protocolo de descubrimiento de vecinos

El protocolo de descubrimiento de vecinos ("neighbor discovery protocof', NDP) es un protocolo necesario para el correcto funcionamiento de las redes 1Pv6.

Este protocolo es el encargado de descubrir a otros nodos en el enlace de las redes 1Pv6, al realizar la resolución de direcciones 1Pv6 y direcciones MAC, encontrar los routers disponibles y mantener información actualizada sobre el estado de los caminos hacia otros nodos.

Este realiza funciones para 1Pv6, similares a las realizadas por ARP en 1Pv4.

Para el intercambio de información, utiliza mensajes ICMPv6.

# • Mecanismos de configuración de direcciones

En 1Pv6 existen tres distintas formas en las que un nodo puede obtener una dirección 1Pv6: de forma estática, autoconfiguración sin estados y mediante DHCPv6.

# - Configuración estática

Este consiste en ingresar manualmente la dirección 1Pv6 de un nodo en un archivo de configuración o mediante el uso de herramientas propias del sistema operativo.

La información mínima necesaria que se debe incluir directamente es la dirección 1Pv6 y el tamaño del prefijo de red.

# - Autoconfiguración sin estados ("state/ess")

El procedimiento utiliza el protocolo de descubrimiento de vecinos NDP para reconocer a los routers presentes en el enlace.

Además genera una dirección 1Pv6 a partir del prefijo que estos anuncian.

Los pasos que realiza un nodo para obtener una dirección son los siguientes:

1ro. Descubrir un prefijo utilizado en el enlace: El nodo escucha los anuncios que envían los routers periódicamente al enlace (mensajes RA) o puede solicitar un anuncio, enviando un mensaje de solicitación de router (RS). A partir de los mensajes RA, obtiene la información del prefijo de red.

2do. Generar un identificador de interfaz: Para generar el resto de la dirección 1Pv6, el nodo genera un identificador de interfaz.

Puede generarla a partir de su dirección MAC (como en las direcciones locales al enlace) o de forma aleatoria.

3ro. Verificar que la dirección no esté duplicada: La dirección 1Pv6 generada debe ser única; por lo que el nodo inicia el procedimiento de detección de direcciones duplicadas (DAD). Si la dirección es única, el nodo comienza a utilizarla.

### - Autoconfiguración con estados (OHCPv6}

La implementación de DHCP para 1Pv6 (DHCPv6) realiza las mismas funciones que DHCP en IPv4

Un servidor DHCP envía mensajes que contienen la dirección 1Pv6 a utilizar, dirección del servidor DNS e información adicional a los clientes DHCP, quienes se configuran de acuerdo a la información recibida.

A diferencia de la configuración sin estados, el uso de DHCPv6 permite centralizar toda la asignación de direcciones de los equipo pertenecientes a un sitio.

El servidor DHCPv6 no necesita estar conectado en el mismo enlace de los clientes DHCPv6, los mensajes pueden ser enrutados.

### • Fragmentación

Si un mensaje es más grande que el tamaño máximo de la trama, entonces es necesario dividirlo en varios datagramas, lo que se conoce como fragmentación. La fragmentación es manejada únicamente por los nodos finales. Los nodos intermedios rechazan todos los paquetes que tengan un tamaño superior a su máxima unidad de transporte (MTU).

El MTU mínimo para 1Pv6 es de 1280 bytes y el recomendado es de 1500 bytes, superiores a los tamaños establecidos para 1Pv4 (68 y 576 bytes respectivamente).

Dado que los nodos intermedios no realizan fragmentación, se utiliza el proceso de descubrimiento del camino MTU para encontrar la máxima MTU que puede atravesar el camino entre dos nodos. Este proceso utiliza mensajes ICMPv6 y genera una tabla con los valores máximos de MTU para cada destino.

Si un paquete supera el tamaño de la máxima MTU en un camino dado, el nodo origen debe realizar la fragmentación.

El proceso de fragmentación es similar del de 1Pv4, pero se utiliza una cabecera adicional para indicar que el contenido del paquete es un fragmento.

Luego cada fragmento es reensamblado únicamente en el destino, y según las especificaciones en la cabecera, que indican el número de fragmento, su secuencia, e incluso tiene 8 bits para indicar el tiempo máximo que un paquete permanece en la red, y . así evitar los bucles infinitos.

Si falta algún fragmento, se descarta y se solicita el reenvío completo del paquete.

### • Servicios

El motivo principal de la revisión del 1Pv4 fue la escasez de direcciones, pero el nuevo protocolo 1Pv6 ha sido diseñado con muchas mejoras para un mejor servicio a los usuarios [101]. Entre sus principales beneficios podemos señalar:.

- Escalabilidad: El espacio de direcciones es virtualmente infinito, por lo que es capaz de abastecer con facilidad todas las necesidades de direccionamiento a largo plazo.

- Seguridad: Incluye en sus especificaciones la autenticación y confidencialidad, y la fragmentación de los paquetes solamente se realizan en los host finales..

- Plug and Play. Incluye mecanismos de autoconfiguración mediante los cuales se simplifica la conexión a la red de cualquier nodo.

- Movilidad. Es uno de los componentes básicos de su especificación.

- Rendimiento. Los paquetes tienen un formato de longitud fija, lo que permite que los fabricantes optimicen su hardware para proporcionar un desempeño superior.

- Direccionamiento y enrutamiento. El amplio espacio de direccionamiento disponible hace posibles unos niveles de agregación sin precedentes, gracias a los cuales la gestión y administración de dispositivos de seguridad y redes se simplifican. Además el núcleo de Internet, se prevé que sea mucho más pequeño y, por tanto, eficiente.

- Extensibilidad. La arquitectura propuesta contempla mecanismos mediante los cuales 1Pv6 puede adaptarse a las nuevas necesidades de Internet, añadiendo funcionalidades sobre la especificación original.

Los servicios de red con soporte 1Pv6 a implementar en el campus universitario serían:

- Enrutamiento 1Pv6, para comunicación con el exterior a través de la RNIE.
- Enrutamiento OSPF para la comunicación al interior de la Red Universitaria.
- Resolución de nombres de dominio interno y externo, mediante DNS.
- Servidor Web con HTTP y HTTPS.
- Servidor de sesiones remotas seguras con SSH.
- Servicio de Videoconferencias.
- Servicio de telefonía IP con 1Pv6.
- Acceso a bases de datos con soporte IPv6..
- Control de acceso mediante Firewall con soporte IPv6.
- Control de correo antispam con soporte 1Pv6.
- Antivirus de red con soporte IPv6.
- Otros.

• **Movilidad 1Pv6** 

Al momento de diseñar el protocolo 1Pv6, la movilidad fue uno de los puntos que se tuvieron en cuenta, por lo cual está totalmente integrada al protocolo.

La movilidad utiliza las cabeceras de extensión que provee el protocolo para realizar parte de su trabajo.

Estas cabeceras se insertan entre la cabecera 1Pv6 y la del protocolo de capa superior, y posibilitan la extensibilidad del protocolo.

Se entiende por movilidad a la capacidad que tiene un nodo de una red para mantener la misma dirección IP, a pesar que se desplace físicamente a otra red .

. Es decir que sin importar su ubicación este puede seguir siendo accesible a través de su misma dirección.

Para que un nodo tenga la capacidad de movilidad, la misma debe ser habilitada en el mismo.

Mientras este nodo se encuentra en su red, Home Network, la dirección IP que tiene asignada se conoce como Home of Address (HoA).

Siempre que su ubicación sea en su red origen, los paquetes enviados a esa dirección serán ruteados utilizando los mecanismos tradicionales de Internet.

Cuando el nodo se desplaza hacia otra red, adquiere una nueva dirección, conocida como Care-of Address (CoA), con igual prefijo de red al de la red visitada.

Una vez que configuró su nueva dirección debe informársela a un nodo, ubicado en su Home Network, que se conoce como Home Agent.

Este proceso de asociar la HoA con la nueva CoA se conoce como Binding.

El momento en que el nodo móvil se mueve a otra red es el punto crítico del proceso. Esto se conoce como handover, y es el momento en el que el nodo móvil pierde conectividad con el otro extremo hasta que termine todo el procedimiento de obtener la nueva dirección y registrarse con e1 Home Agent.

Este lapso debe ocupar el menor tiempo posible para evitar que se pierdan muchos paquetes, que luego tendrán que ser retransmitidos, porque mientras se encuentra en este estado el nodo no es capaz de recibir paquetes enviados a su Home Address.

El handover también se produce cuando un nodo se mueve entre diferentes Access Points (AP) pertenecientes a una misma red inalambrica, es decir, al desplazarse el nodo . va cambiando su asociación entre los diferentes AP pero mantiene su dirección IP.

Este proceso se realiza a nivel de enlace, y es transparente a las capas superiores. Estas no se enteran de este desplazamiento, con lo cual la dirección IP no se modifica.

La movilidad no es especifica de 1Pv6, la ventaja es que su implementación está pensada para soportar la movilidad en forma nativa [53].

Por ejemplo, el Home Agent debe informar a sus vecinos que está funcionando como tal. Esto lo logra haciendo uso de los anuncios que envía periódicamente el router. 1Pv4 no tiene, originalmente, la capacidad de enviar este tipo de anuncios. Se lo debe actualizar.

Para obtener su CoA, el nodo móvil puede utilizar los Router Advertisements enviados periódicamente por el router.

Esto, sumado al proceso de autoconfiguración de direcciones, hace todo el trabajo en forma transparente al usuario.

A continuación, el nodo móvil realiza el binding de la nueva dirección como se explicó más arriba.

A partir de este momento, el Heme Agent comienza a tener un papel importante en las comunicaciones del nodo móvil. Su función es la detectar todo los mensajes enviados al nodo móvil y redirigirlos a su ubicación actual.

Existen dos maneras distintas para realizar el vínculo con el nodo móvil. La forma que se utilice depende de la configuración del nodo con el que se está comunicado al momento del cambio de red o que se quiere comunicarse, conocido como nodo correspondiente.

Si el nodo correspondiente tiene la capacidad de movilidad habilitada, se utiliza el ruteo optimizado.

El nodo móvil le envía un mensaje, indicándole su CoA, al nodo correspondiente. Este debe utilizar dicha dirección como Destination Address en los paquetes que envía el nodo móvil para que sean ruteados de manera directa sin necesidad de pasar por el Home Agent.

Cuando el nodo móvil está fuera de su Home Address, debe utilizar su CoA como Source Address de los paquetes generados.

Todo el tráfico que envía el nodo móvil será ruteado de manera directa sin ningún dispositivo especial intermedio.

Esto es así en todas las comunicaciones en las que participa el nodo móvil es decir, tanto en las nuevas conexiones como en las que tenía cuando se ejecutó el handaver a nivel de red.

Veamos un ejemplo usando el protocolo Mobile 1Pv6 (MIPv6), En MIPv6 se diferencian tres agentes [54]:

- Home Agent (HA); se despliega en la red del operador que despliega el servicio de movilidad, registra la "verdadera posición" del nodo móvil.
- Mobile Node (MN); es el dispositivo del usuario que cuando se encuentra en la red de su operador tiene un dirección IPv6 denominada Home of Address (HoA) y cuando se desplaza adquiere un dirección diferente en la red visitada, denominada Care of Address (CoA).
- Correspondent Node (CN); es un nodo que pretende contactar con el MN y que, si no sabe cuál es su posición real, trata de contactar usando la HoA de MN.

Cuando el MN se encuentra en una red visitada lo primero que hace es enviar a su HA un mensaje de señalización para notificar su verdadera posición (1), es decir, informa de la dirección 1Pv6 que tiene en ese momento (CoA).

- El HA actualiza su base de datos para enlazar la dirección que tendría el MN en la red del HoA con la que realmente tiene CoA.

- Cuando un CN quiere contactar con el MN, lo que hace es intentar contactar con el MN a través de su HoA (2) ya que es la dirección fija conocida por el CN.

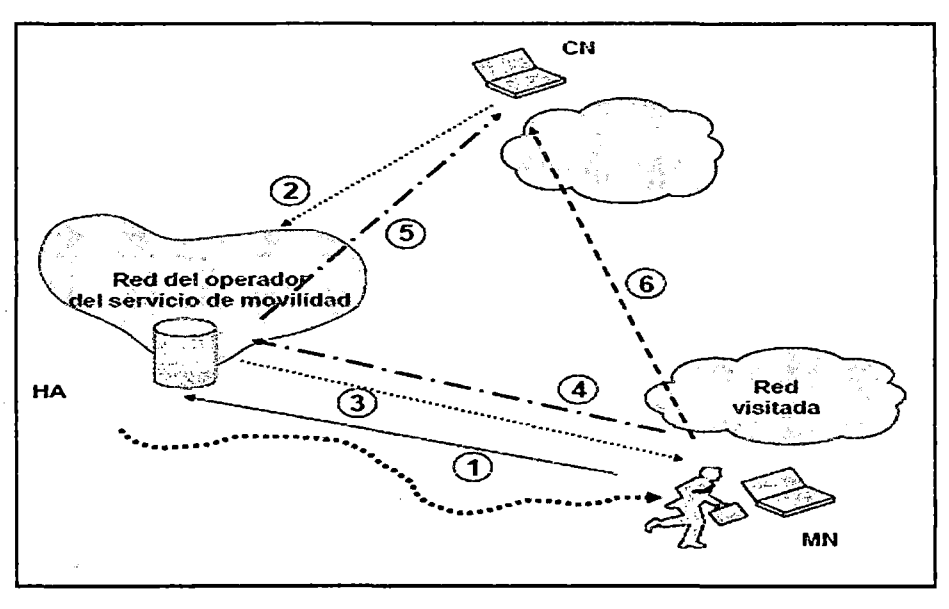

**Figura 2.15** Funcionamiento básico MIPv6 **(Fuente:** UHM.es)

Los paquetes enviados a la red del operador y dirigidos a la HoA del MN son interceptados por él HA, encapsulados en un paquete MIPv6 y redirigidos hacia la nueva dirección CoA que el nodo móvil tiene en la red visitada (3).

El MN contesta al CN encapsulando los paquetes de datos en un paquete MIPv6 y se lo envía al HA (4}, que extrae el paquete original y se lo envía al CN (5).

Si el CN no tiene soporte MIPv6, es posible que el MN contacte con el CN para informarle de que un IPv6 cuando está en la red visitada es la CoA y no la HoA, de forma que el CN envía los paquetes de datos directamente a la CoA del nodo móvil (6). Este procedimiento se denomina Route Optimazation y es una mejora en el camino seguido por los paquete ya que no tiene que pasar por el HA evitando retrasos innecesarios.

Si el CN no posee soporte MIPv6 no es posible que el CN y el MN se comuniquen usando Route Optimazation.

Si el MN vuelve a cambiar de red, obtendrá una nueva CoA que deberá registrar en su HA con el fin de estar alcanzable con cualquier CN que quiera comunicarse con él.

Se vienen desarrollando nuevos protocolos para una mejor gestión de la Movilidad en 1Pv6, como por ejemplo [5&]:

- **Proxy Mobile 1Pv6** (PMIPv6), donde no se requiere de la participación del MN, el proxy mobílíty agent gestiona la movílídad en nombre del MN que visita la red.

-. **Hierarchical Mobile 1Pv6** (HMIPv6), introduce extensiones a MIPv6 e 1Pv6 NO para permitir la gestión de la movilidad local, reduciendo la señalización entre MN, sus CNs y su HoA.

- **.Dual Stack Mobile 1Pv6** (DSMIPv6), es un soporte de M1Pv6 para los host y router Dual Stack, permite el transporte de tráfico a través de los túneles hacia el HoA, permitiendo al MN moverse de una red 1Pv4 a una 1Pv6 o viceversa.

Un punto importante es la reducción del tiempo del Handover, tanto es sus aspectos de detección del movimiento, anuncios del router, detección de direcciones duplicadas y Round Trip Time del mensaje de Binding Update.

El futuro nos lleva a la loT (Internet de las cosas), y a la movilidad de todos los dispositivos por lo que el 1Pv6 contribuirá mucho al desarrollo de las actividades de la red.

El auge de tos equipos portátiles, implica un resurgimiento de tos Radioentaces, en particular la implantación del LTE, nos llama a una revisión de las tecnologías inalámbricas en la Universidad.

# CAPÍTULO 111 INGENIERÍA DE LA SOLUCIÓN

### 3.1. Evaluación de las Necesidades.

La ciudad de Chimbote es capital de la provincia del Santa y pertenece a la Sub Región Pacífico de la Región Chavín, en la parte norte de Ancash.

Chimbote se hizo conocida por su gran industria pesquera y por tener la primera empresa siderúrgica del país.

Hoy es la sexta ciudad más grande en tamaño de mercado del país y se encuentra en un franco proceso de despegue económico.

Chimbote pasó de ser un pequeño pueblo de pescadores de aproximadamente 5 mil habitantes en 1945, a una ciudad atractiva y dinámica en 1960, año en el que su población alcanzaba los 1 00 mil habitantes.

El desarrollo arrancó con la instalación de la industria siderúrgica y en paralelo, la industria pesquera empezó a crecer: siendo ya en 1964 el volumen de pesca de 9 millones de toneladas.

En los setenta la situación de auge se empieza a revertir, principalmente debido al rápido declive de la industria pesquera, al colapsar el recurso anchoveta y aunado a la crisis económica que azoto a nuestro país y al mundo; es así que durante más dos décadas se afectó gravemente el desarrollo de la ciudad.

Hoy Chimbote es una metrópoli con una población estimada de 423 mil habitantes, y se ubica solamente detrás de Lima, Arequipa, Trujillo, Chiclayo y Piura en el ranking de tamaño de mercado del país.

En abril del 2012 se inauguró el primer centro comercial de la ciudad, llamado Mega Plaza Chimbote, y actualmente tiene diversos centros comerciales, como el de la cadena de Plaza Vea, que ya cuenta con dos supermercados, está la presencia de la cadena de artículos de construcción y el hogar Sodimac, y otras franquicias; y no se queda este avance comercial allí, también en el distrito vecino Nuevo Chimbote que es parte del entorno del proyecto, Nuevo Chimbote.

Las posibilidades de crecimiento, de Chimbote se confirman con las cifras del estudio de Niveles Socioeconómico Perú 2011, elaborado por la firma lpsos Apoyo Opinión y Mercado.

En el estudio se constata que el tamaño del sector de NSE AB de la ciudad de Chiinbote es pequeño en comparación con el de otras ciudades (es de 13%, mientras que el de Arequipa es de 23% y el de Trujillo de 21 %), con gran margen de crecimiento. Pero lo más importante es la confirmación de que la población confía mucho respecto de su futuro. (43% de la población cree que en los próximos cinco años la economía de su ciudad estará mejor respecto de los últimos cinco años y el 15% dice que estará incluso mucho mejor).

Con tales avances es obvia la necesidad de mejorar el acceso a las TIC's en Chimbote.

# **3.1.1. Información General del Área**

Presentaremos datos pertinentes acerca de Ancash y Chimbote.

### • **Ancash**

El departamento de Ancash se creado por el Estatuto Provisorio del nuevo Estado peruano, firmado por San Martin en Huaura, el 12 de Febrero de 1821 con el nombre de Huaylas; luego de varios cambios territoriales y de denominación, por decreto del 28 de Febrero de 1839, del General Agustín Gamarra, se le dio su actual nombre. En el año de 1989 se convirtió en región mediante la ley 25021, Ley Orgánica de la Región Chavín. Ancash está situada en la parte central de la costa y de la sierra entre el Océano Pacífico y el río Marañón, abarca una superficie de 35914,81 km<sup>2</sup>y ocupa la posición N°13 entre las regiones más grandes del país.

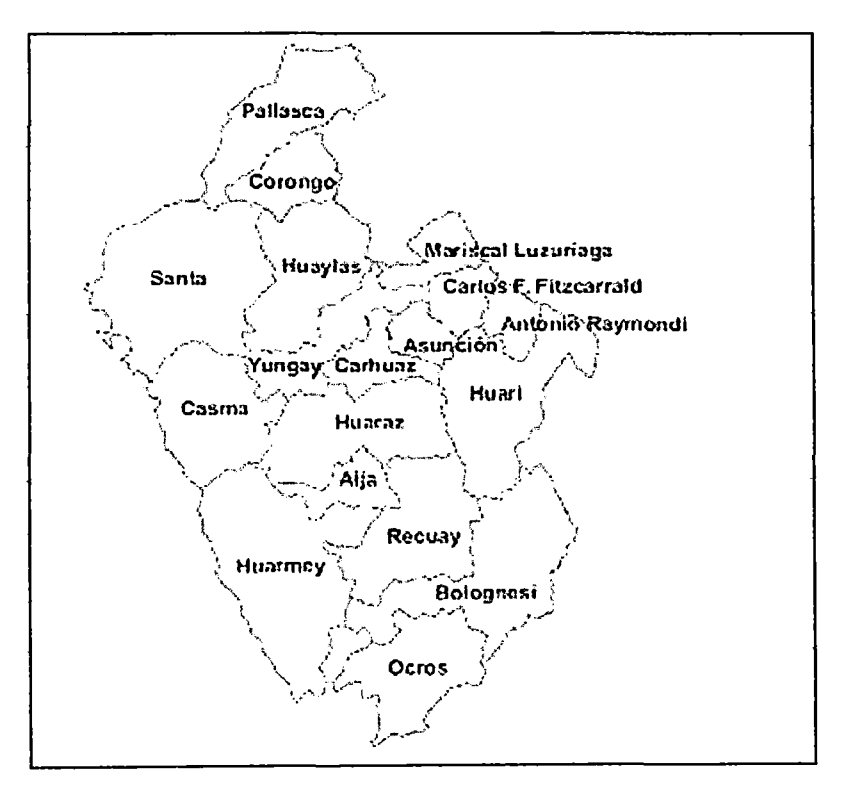

**Figura 3.1** Mapa político de Ancash **(Fuente:** Blog fotosdeculturas)

Sus límites son:

- Norte: La Libertad
- Este: Huánuco
- Sur: Lima
- Oeste: Océano Pacífico

Políticamente la Región está constituida por 20 provincias y 166 distritos.

Tiene al punto más alto del país, el Nevado Huascarán, con 6,798 m.s.n.m., contando con diferentes pisos ecológicos de características propias y donde se ubican poblaciones dispersas de vocación mayormente agropecuaria, hasta llegar al nivel del mar.

Su morfología está marcada por la presencia de la Cordillera de los Andes, que se ramifica en dos brazos conformando por un lado la cordillera Blanca, con picos nevados, y por el otro la Cordillera Negra sin presencia de nieve.

Ambas cordilleras corren paralelas y forman el Callejón de Huaylas, que divide la Región en dos unidades geográficas, Costa y Sierra.

El suelo de la región presenta un relieve accidentado, con una faja costera de 15 a 25km de ancho, de clima cálido y con precipitación prácticamente nula, que representa el 23% del territorio regional en la zona de la Costa.

El 77% restante del territorio regional está constituido por las denominadas "Cordillera Negra", "El Callejón de Huaylas", la "Cordillera Blanca" y "La zona de los Conchucos", son los principales destinos turísticos de la zona de sierra, con una precipitación anual de 1308,6 mm.

## • **Chimbote**

En 1857, Chimbote era una caleta de pescadores artesanales de menos de 1 00 personas. En 1867, el lng. Esteban Crosby eleva un informe sobre el futuro ferrocarril de la región, alabando a la bahía de Chimbote.

El 1° de Enero de 1872, Chimbote adquirió la categoría de Puerto Mayor y el12 de Febrero se inauguró el ferrocarril Chimbote Huaraz, siendo el Contratista de la obra Don Enrique Meiggs.

El Congreso de la República aprobó en 1906 la ley de creación del distrito de Chimbote, disgregándose del Distrito de Santa, que fue promulgada por el presidente don José Pardo el 6 de diciembre, con el Nº 417.

El 14 de abril de 1950, durante el gobierno de don Manuel A. Odría, Chimbote se convirtió en capital de la Provincia del Santa, posteriormente se fue conformando la actual demarcación política, además en el año 1994 fue creado mediante Ley N° 26318, el Distrito de Nuevo Chimbote, como fruto de la gran expansión de la población en la localidad.

Chimbote está situada en la parte nor-oeste de la región Ancash, abarca una superficie de 1461,4 km2 y sus límites son:

- Norte: distritos de Coishco y Santa.
- Este: distrito de Macate.
- Sur: distrito de Nuevo Chimbote
- Oeste: Océano Pacífico

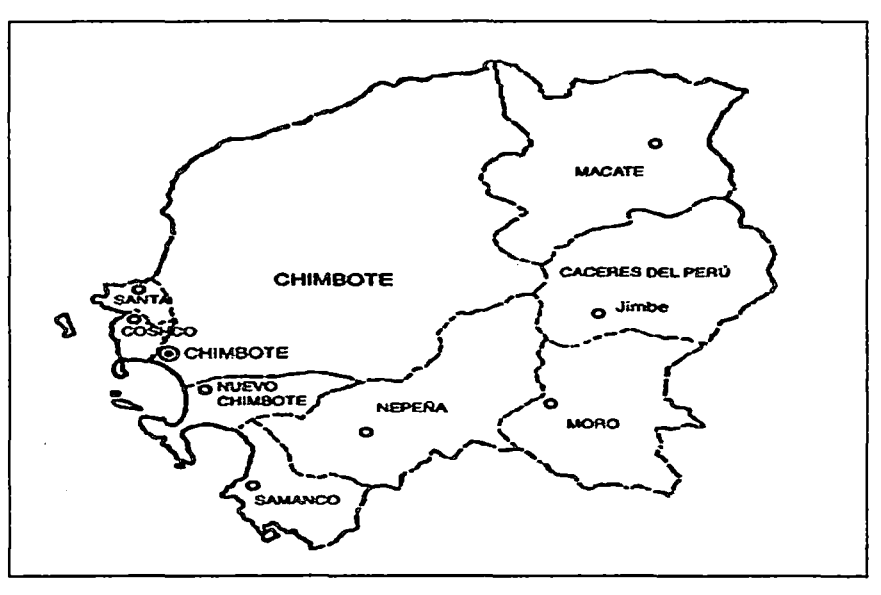

Figura 3.2 Mapa de Chimbote (Fuente: Wikipedia)

# • Zona del proyecto

El proyecto abarca geográficamente a los distritos de Chimbote, Nuevo Chimbote y el ·centro poblado de Cambio Puente.

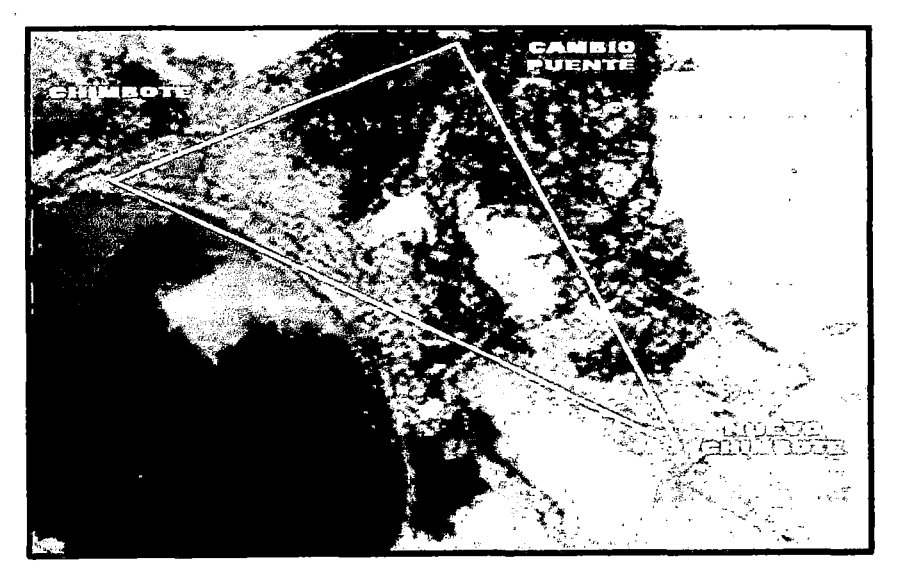

Figura 3.3 Mapa de la zona del proyecto (Fuente: Googlemaps)

### 3.1.2. Aspectos demográficos

#### • Regional

La región Chavín tiene una población estimada al 2009 de 1109849 habitantes, con una densidad poblacional de  $30,9$  hab/km<sup>2</sup>.

Según los datos del Censo del 2007, la tasa de crecimiento de la población, en la región, es de  $0.8\%$  anual  $[59]$ .

El 64.2% vive en zona urbana y 35.8% en zona rural. Alrededor de la tercera parte de la población (31,5%) es menor de 15 años, y la proporción de personas de 15 a 64 años que constituyen la fuerza potencial de trabajo se sitúa en 60,8%.

#### • Local

Chimbote es el principal de los 9 distritos de la provincia del Santa, la más poblada de la región, siendo la ciudad más grande con 215,817 habitantes y conjuntamente con el distrito de Nuevo Chimbote representan el 82,98% de fa población ..

La Densidad poblacional del cercado de Chimbote es de 147,11hab/km<sup>2</sup>. La Tasa de crecimiento de la provincia del Santa es 1,1 %. El 93,5% de la población es urbana en la provincia del Santa

Por grupos de Edades en la provincia del Santa, menor de 15 años es del 27 ,9& y de 15 a 64 años es el 65,2%.

### 3.1.3. Aspectos socioeconómicos

#### • Regional

La región Chavín participa con un 3.42% a la PEA nacional, ·siendo 938514 la población de 6 a más años de edad. Los principales sectores que sustentan la economía ancashina son el minero y el de servicios, en el ámbito exportador los sectores más importantes son Minería y Pesca [62].

Al 2009, en el sector agrario, los principales cultivos de panllevar eran: Trigo, Cebada, Maíz, Papa y otros.

En la pesca, las especies más relevantes son Anchoveta, Jurel, Perico, Caballa, Sardina, Pejerrey y otras.

En la minería los principales productos son Zinc, Cobre, Plomo, Plata y Oro.

La producción es principalmente Harina y Aceite de Pescado, Conservas y Productos Congelados de Pescado, Azúcar, Alcohol Etílico, Oxígeno, Nitrógeno, Acetileno y Productos Siderúrgicos,

Ancash cuenta con un 12,4% de población analfabeta y un promedio de asistencia escolar del 72%. La población con educación superior es del 27%.

El número de Instituciones educativas es de 4817, con 382319 alumnos matriculados y 21651 docentes, siendo 97 las instituciones de Educación Superior.

La región cuenta con 414 Establecimientos de Salud y 3659 trabajadores en el sector. Las principales causas de mortalidad son las enfermedades del aparato respiratorio y circulatorio; siendo las infecciones respiratorias y diarreicas agudas las principales causas de morbilidad en niños.

Del total de viviendas particulares censadas por el INEI, el 95.05% es casa independiente siendo el ladrillo un 41.2% predominante en construcción de las paredes.

Un 72% cuenta con conexión a la red pública de agua dentro de la vivienda y un 73.2% con alumbrado eléctrico. ·

Al2009 Ancash contaba con 700109 celulares y 714731íneas de abonados fijos.

• **Local** 

Según el Censo 2007, Chimbote contaba con 343815 habitantes, de donde 11544 son la PEA ocupada.

Las principales actividades económicas de la ciudad de Chimbote son la pesca, la siderurgia y los servicios.

Múltiples fábricas que procesan el pescado para producir harina y aceite, tienen sus plantas en la zona industrial de Chimbote, la cual abarca el tercio sur de la bahía.

Las principales especies de pescado que son extraídas en la bahía y aledaños son la Anchoveta, el Jurel, la Sardina y la Caballa, entre otras.

La Planta de la ex-SiderPerú produce: Barras y Perfiles, Barras de Construcción, Alambrones y Derivados, Planchas y Bobinas, Tubos LAF, LAC y LAC Galvanizado, y planchas especiales.

También es importante la agroindustria, tomando relevancia los cultivos de Caña de azúcar, y de Marigold, empleada en la elaboración de alimentos para el ganado avícola. Chimbote es también eje comercial de la zona.

El mayor medio para el comercio exterior es el marítimo, mediante el cual exporta los productos agrícolas e industriales de los valles de los río Santa y Nepeña a sus clientes de Europa, Norteamérica y Asia.

Et Distrito de Chimbote cuenta con 89 colegios estatales, 33 secundarios y 56 primarios; y2 centros de educación Técnica.

El Distrito de Nuevo· Chimbote cuenta con 43 colegios estatales, 16 secundarios y 27 primarios; 6 centros de educación Técnica; y además cuenta con la Universidad Nacional del Santa (UNS).

En el sector Vivienda, el 82,3% de las casas tiene servicio de agua, el77,5% servicio de desagüe y el 86,8% alumbrado eléctrico.

· El 16,3% de los hogares tiene computadora, el 40,1% teléfono fijo y el 59,2% celular, y solamente el 7,4% tiene acceso a Internet.

### 3.1.4. Aspectos geográficos

### • Ubicación

Chimbote está ubicado en la zona Nor-Oeste de Ancash, a 09°04'36" de Latitud Sur y 78°36'53" de Longitud Oeste.

Se encuentra a 431 Km de Lima y a sólo 210 Km.de Huaraz, su casco urbano se eleva a un nivel de entre 2 y 4 m.s.n.m. y la costa donde se asienta, conocida como la Bahía del Ferrol, presenta una tierra fértil a orillas del mar, parcialmente arenosa y plana con algunos ligeros accidentes.

### • Fisiografía

Chimbote cuenta con Valles y Planicies aluviales de superficies planas de O a 4% de pendiente.

Cuenta con ambientes desérticos utilizados en cultivos agrícolas bajo riego; y con pampas costaneras originadas debido al rellenamiento cuaternario de depresiones costeras y al levantamiento de fondos marinos y a la formación de superficies de erosión, presentando un perfil de materiales constituyentes, en el que alternan antiguos depósitos aluviónicos.

### • Orografía

Chimbote se ubica en la planicie del río Lacramarca, con una longitud de 10 km por 5 km de ancho.

Por el norte limita con cerros de origen volcánico, que la separan de Coishco y Santa, y por el sur el abanico aluvional del rio; el depósito desciende gradualmente llegando a pantanos y lagunas.

Las montañas tienen pendientes suaves y planicies amplias, consistentes en depósitos de gran espesor de arena gruesa y grava.

El abanico aluvional del río Lacramarca está dividido por pequeños valles que consisten de arenas limosas con o sin restos orgánicos.

La imponente cordillera negra, corre paralela a la costa aproximadamente a 80 Km. de distancia. Las elevaciones montañosas litorales alineadas a la costa adyacente de las bahías de Chimbote y Samanco son los cerros Península, Chimbote y Punta la Viuda, con altitudes que llegan a los 579 msnm.

### • Hidrografía

El rio Lacramarca nace en el distrito de Macate, llegando con mucho caudal en verano para desembocar al mar por el sur de Chimbote.

Hay algunas lagunas en zonas de totorales en la zona sur.

El mar presenta un color gris oscuro en las orillas y un verde oscuro hasta mar adentro, debido al intensivo uso industrial de sus aguas.

### • Clima

Según los datos obtenidos de la Estación Chimbote del SENAMHI, la temperatura promedio fluctúa entre los 19.1 a 19.2° C, aunque se conoce que en verano la temperatura puede llegar hasta los  $32^{\circ}$ C y en invierno descender a los  $14^{\circ}$ C.

La humedad relativa máxima es de 92% y la mínima de 72%; presentado vientos de tipo constante, con velocidades de entre 24 y 30 Km/hora.

El tipo de clima corresponde al Clima de Desierto (BW) prácticamente carente de lluvias, durante el invierno neblinas de un espesor de 400 m. cubren el cielo y se precipitan en garua, con solo 64 mm, anuales,

La calidad de aire corresponde, mayoritariamente a características rurales, es decir, timpia.

La generación de material particulado causado por vehículos de transporte es pequeñísima, en la zona rural del proyecto, por el escaso tráfico.

En la zona urbana, actualmente se están realizando estudios sobre la contaminación causada por el humo de las fábricas pesqueras, de los vehículos, la quema de la basura y el humo de la planta de la ex-Siderperú.

# 3.2. Demanda Estimada

Revisaremos información de las necesidades de Telecomunicaciones, en particular del servicio de Internet de la zona del proyecto.

### 3.2.1. Estado actual

La penetración del internet en nuestro país en general es bastante baja, según datos del IN El, solamente el 39% de la población mayor de 6 años la usa [63].

Por regiones, el 60% en Lima, el 40,4% en las principales ciudades del interior y solamente el 11,7% en las zonas rurales. Además principalmente se usan cabinas públicas (48,2%), y solamente un 9,7% usa el Internet en una institución educativa.

A nivel de las entidades públicas, el 27,2% de acceso se concentra en Lima, siendo Telefónica el principal proveedor a nivel nacional.

En toda la región Ancash, Telefónica solamente atiende al 60% de las oficinas gubernamentales.

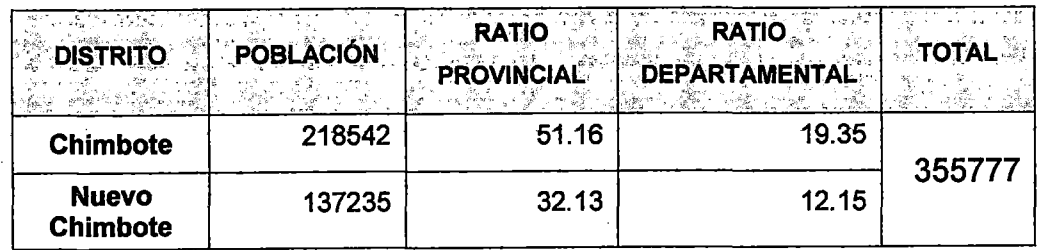

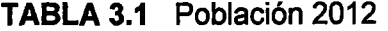
#### • Situación demográfica

La población proyectada de los distritos de Chimbote y nuevo Chimbote al 2012 es de 218542 y 137235 respectivamente.

## • Estado de los servicios de telecomunicaciones

## - Telefonía Local

Según los censos nacionales 2007, de 49771 hogares encuestados en Chimbote, solamente 19811 tenían instalada por lo menos una línea fija.

De 29084 hogares encuestados en Nuevo Chimbote, solamente 11926 tenían instalada por lo menos una línea fija.

| <b>DISTRITO</b>       | <b>HOGARES</b> | The state of the second company of the state of the state of the state of the state of the state of the state of the state of the state of the state of the state of the state of the state of the state of the state of the s<br><b>TELEFONIA FIJA-</b> | <b>TOTA</b> |
|-----------------------|----------------|----------------------------------------------------------------------------------------------------|-------------|
| <b>Chimbote</b>       | 49771          | 19811                                                                                                    | 31737       |
| <b>Nuevo Chimbote</b> | 29084          | 11926                                                                                                    |             |

TABLA 3.2 Hogares con línea Fija

#### - Telefonía Móvil

Según los censos nacionales 2007, de 49771 hogares encuestados en Chimbote, solamente 28276 tenían instalada por lo menos una línea móvil.

De 29084 hogares encuestados en Nuevo Chimbote, solamente 18571 tenían instalada por lo menos una línea móvil.

| <b>DISTRITO</b><br>fo.<br>计测压<br>నుముం – కుంల | تحت جيگاه<br>시험<br><b>HOGARES</b><br>reduced with a secondary condition of | <b>TELEFONIA MOVIL:</b><br>De car<br>when we gain is in<br>िन्दा । | and a<br><b>TOTAL</b><br>ा अहम<br>जिल्लाहरू<br>$-12, -20, -10$ |
|-----------------------------------------------|----------------------------------------------------------------------------|--------------------------------------------------------------------|----------------------------------------------------------------|
| <b>Chimbote</b>                               | 49771                                                                      | 28276                                                              |                                                                |
| <b>Nuevo Chimbote</b>                         | 29084                                                                      | 18571                                                              | 46847                                                          |

TABLA 3.3 Hogares con línea móvil

### - Cable . ·

Según los censos nacionales 2007, de 49771 hogares encuestados en Chimbote, solamente 7154 tenían instalada por lo menos un servicio de TV por cable.

De 29084 hogares encuestados en el distrito de Nuevo Chimbote, solamente 6230 tenían instalada por lo menos un servicio de TV por cable.

Los Censos Nacionales 2007, XI de Población y VI de Vivienda, se realizaron el 21 de octubre del 2007.

| [공동] [행사] 아버지 그래도 제가 아시 바람에요<br><b>DISTRITO</b><br>$\sqrt{2}$<br>gase consideration is a financial | $e^+e^-$<br><b>HOGARES</b> | SERVICIO TV<br>$\sim$ .<br><b>CABLE</b><br><b>CALCO PA</b> | <b>TOTAL</b> |
|----------------------------------------------------------------------------------------------------|----------------------------|------------------------------------------------------------|--------------|
| Chimbote                                                                                           | 49771                      | 7154                                                       |              |
| <b>Nuevo Chimbote</b>                                                                              | 29084                      | 6230                                                       | 13384        |

TABLA 3.4 Hogares con servicio de TV vía Cable

## - Internet

Según los censos nacionales 2007, de 49771 hogares encuestados en Chimbote, solamente 3192 tenían instalado un acceso a Internet.

De 29084 hogares encuestados en Nuevo Chimbote, solamente 2767 tenían instalada por lo menos un acceso a Internet.

| <b>DISTRITO</b><br>∴N<br>$\sim 100$ | <b>HOGARES</b> | <b>TELEFONÍA MOVIL</b> | <b>TOTAL</b> |  |
|-------------------------------------|----------------|------------------------|--------------|--|
| <b>Chimbote</b>                     | 49771          | 28276                  |              |  |
| <b>Nuevo Chimbote</b>               | 29084          | 18571                  | 5959         |  |

TABLA 3.5 Hogares con acceso a Internet fijo

### • Identificación de usuarios

Veremos los usuarios de los sectores educación, salud y otros.

# - Sector Educación

Dentro del ámbito educativo podemos dividirla en [77]:

| <b>DISTRITO</b>                 | <b>II.EE. Primario</b> | <b>TOTAL</b> |
|---------------------------------|------------------------|--------------|
| <b>Chimbote</b>                 | 56                     |              |
| <b>Nuevo</b><br><b>Chimbote</b> | 27                     | 83           |

TABLA 3.6 II.EE. Primaria

| <b>DISTRITO</b><br>$+27.6 + 14$ | ಖ್ಯಾತ<br><b>Secundario</b><br>经实际的 硬<br>紫光 | See. |
|---------------------------------|--------------------------------------------|------|
| <b>Chimbote</b>                 | 33                                         |      |
| <b>Nuevo</b><br><b>Chimbote</b> | 16                                         | 49   |

TABLA3.7 II.EE. Secundaria

#### TABLA 3.8 II.EE. Superior

| <b>Nuevo</b><br><b>Chimbote</b> | 6                                                      |              |
|---------------------------------|--------------------------------------------------------|--------------|
| <b>Chimbote</b>                 |                                                        |              |
| <b>DISTRITO</b>                 | $\sim 10^{-1}$<br>エアル・テレーショ<br>20 A<br>II.EE. Superior | <b>TOTAL</b> |

TABLA 3.9 **Universidades** 

| <b>Nuevo</b><br>Chimbote |                                                                              |  |
|--------------------------|------------------------------------------------------------------------------|--|
| <b>Chimbote</b>          |                                                                              |  |
| $-22$                    | <b>niversidades <sup>.</sup> 1970</b> 1<br>この数位 人物の札 stress 総設の合い せわれいゆうしゃほう |  |

TABLA 3.10 Centros de Investigación

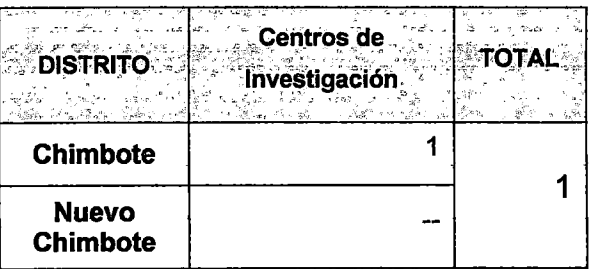

La Universidad Nacional del Santa tenía 2895 alumnos, 204 docentes y un parque de 550 computadoras al 2011.

# - Sector Salud

En el ámbito del sector salud, tenemos cuatro tipos de establecimientos, según el nivel de servicios en especialidades que brindan al público: Postas, Centros de Salud, Policlínicos y Hospitales [78]:

| at a                            | د د د |  |
|---------------------------------|-------|--|
| Chimbote                        |       |  |
| <b>Nuevo</b><br><b>Chimbote</b> |       |  |

**TABLA 3.11 Postas** 

#### Centros de Salud **TABLA 3.12**

| г                               | -ti<br>entros de Salud |    |
|---------------------------------|------------------------|----|
| Chimbote                        | 11                     |    |
| <b>Nuevo</b><br><b>Chimbote</b> |                        | 15 |

**TABLA 3.13 Policlínicos** 

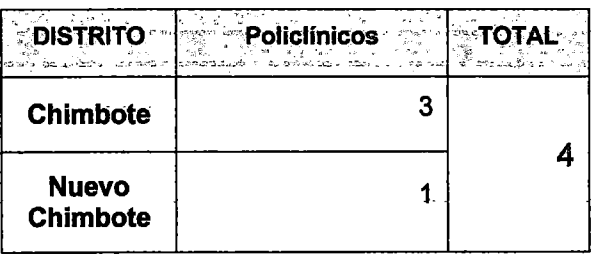

## **TABLA 3.14 Hospitales**

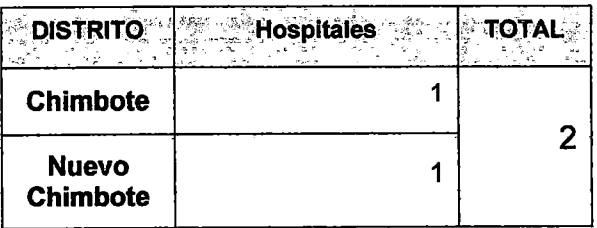

#### - Otros

Es importante hacer estimaciones sobre otras instituciones que podrían realizar investigación en la zona de influencia [84], en la Municipalidad Provincial del Santa, en la Municipalidad de Chimbote, en la Municipalidad de Nuevo Chimbote y otros organismos públicos; y además considerar un espacio para convenios con organismos privados.

Además es importante colaborar con los trabajos de investigación de la Capitanía del Puerto de Chimbote

| <b>DISTRITO</b>                 | <b>Comisarias</b> | ΤΩΤΑΙ |
|---------------------------------|-------------------|-------|
| <b>Chimbote</b>                 |                   |       |
| <b>Nuevo</b><br><b>Chimbote</b> |                   | 11    |

**TABLA 3.16 Comisarias** 

**TABLA 3.17** Locales Judiciales

| <b>RECENT</b><br>್ಲ ಜಿ. ನಿಲಿಮೆಲ್ಲ ಆರ್. ಶ್ರಮಗಳ<br><b>DISTRITO</b> | මිනිස්තාවන් බිහිනිව බැසියිට වන අවස<br>$-25.9$<br>∘ Locales Judiciales ੂ | sensor ras-<br>oraza<br><b>TOTAL</b> |
|------------------------------------------------------------------|-------------------------------------------------------------------------|--------------------------------------|
| <b>Chimbote</b>                                                  |                                                                         |                                      |
| <b>Nuevo</b><br><b>Chimbote</b>                                  |                                                                         | 5                                    |

## 3.2.2. Proyecciones generales

Población estimada 2011-2015 por distritos.

| DISTRITO 2011 2012 2013 2014 2015<br>3 xxxxx : 아이는 이 항상 이 사람이 있다. 이 사람은 이 사람이 있다. 이 제대로 이 사람이 있다. 이 사람은 아이는 아이가 있다. 이 자기 제대로 이 사람이 있다. |        |        |        |        | ಿತ್ತು. ? |
|----------------------------------------------------------------------------------------------------|--------|--------|--------|--------|----------|
| <b>Chimbote</b>                                                                                                    | 219612 | 218542 | 217394 | 216154 | 214804   |
| <b>Nuevo</b><br><b>Chimbote</b>                                                                                                    | 132739 | 137235 | 141809 | 146444 | 151127   |

**TABLA 3.18** Población 2011-2015

El número de II.EE. estatales es de 140, existiendo una Universidad Pública y un Centro de Investigación Pesquero; la cantidad de EE. SS. estatales es de 25, existiendo dos Hospitales medianos, y un estimado de otros locales estatales cuyos datos serian necesarios para las tareas de investigación, sería de 25.

#### 3.2.3. Cálculo de la demanda

De estudios de asignación de ancho de banda del FITEL (mínimo de 2 Mbps/colegio) [76], además de otras consideraciones preparamos la siguiente tabla:

| <b>ESTABLECIMIENTO</b><br>Bortown | <b>Mbps</b>    |
|-----------------------------------|----------------|
| Colegio Primario                  |                |
| Colegio Secundario                | 4              |
| Instituto                         | 6              |
| Centro de Investigación           | 10             |
| Universidad                       | 20             |
| Posta                             | $\overline{2}$ |
| Centro de Salud                   | 4              |
| Policlínico                       | 6              |
| Hospital                          | 10             |
| <b>Local Judicial provincial</b>  | 4              |
| Local Judicial distrital          | $\overline{2}$ |
| Comisaria                         | $\overline{2}$ |
| <b>Gobierno Nacional</b>          | 6              |
| Gobierno Regional                 | 4              |
| Municipalidad provincial          | $\overline{2}$ |
| Municipalidad distrital           | 3              |
| Capitania                         | 10             |
| Otros                             | 10             |

TABLA 3.19 Asignación de Ancho de Banda

Lo cual conllevaría a que el Sector Educación requeriría un ancho de banda mínimo de 440 Mbps.

TABLA 3.20 Banda Ancha Sector Educación

| <b>ा</b> ipo<br><b>ALC: NO</b> | <b>Primario</b> | <b>Secundario</b> | <b>Superior</b><br>微 | ⊸ Centro de<br>Investigación<br>an det sin<br><b>COLL</b> | <b>Universidad</b><br>$\mathcal{L}_{\mathcal{R}}$ |
|--------------------------------|-----------------|-------------------|----------------------|-----------------------------------------------------------|---------------------------------------------------|
| <b>Mbps</b>                    | 166             | 196               | 48                   | 10                                                        |                                                   |

Similarmente el Sector Salud requeriría un ancho de banda mínimo de 112 Mbps.

. P.

TABLA 3.21 Banda Ancha Sector Salud

| Tipo        | Posta Centro de Salud | <b>Policiínico</b><br>ા તે તે કે પ્રાફેશન મુદ્દિતના પાસ્ત્રી પર પશુપાલન કરી છે. | <b>Hospital</b> |
|-------------|-----------------------|---------------------------------------------------------------------------------|-----------------|
| <b>Mbps</b> | 60                    | 24                                                                              | 20              |

 $\mathcal{L}$ 

Y un estimado para otros establecimientos sería de 7 4 Mbps, incluyendo a la Capitanía del Puerto y convenios con instituciones privadas.

|             | Tipo Comisarias Poder Jud. Gob Nac. Gob Reg. Municipios   Otros<br>kata ata 1931. Ing kata ata ng kalawang kata ng mga mga kalamatan ng kalamatan ng kalamatang ng kalamatan ng k |  |  |  |
|-------------|----------------------------------------------------------------------------------------------------|--|--|--|
| <b>Mbps</b> | ~~                                                                                                    |  |  |  |

TABLA 3.22 Banda Ancha otras instituciones

Entonces el cálculo de la demanda para el proyecto sería:

 $Demanda = Education + Salud + Otros + Administración + Reserva$ 

 $Demanda = 440 + 112 + 74 + 8 + 10% = 697$ 

Por lo tanto la demanda estimada sería de 697 Mbps.

TABLA 3.23 Población 2015

| <b>EL Año</b>    |        |        |       |
|------------------|--------|--------|-------|
| <b>Población</b> | 353251 | 365931 | 2,854 |

Siguiendo la tendencia del aumento de la población, la demanda esperada al 2015 sería de 724 Mbps

Pero esta es una estimación lineal, y sabemos que el crecimiento de la demanda de acceso a internet es geométrica, sino exponencial, así que un ajuste a 1Gbps sería más acertado.

#### 3.3. Análisis de las Alternativas

A continuación realizaremos una comparación técnica de las principales alternativas de solución

#### 3.3.1. Requerimientos

Necesitamos una solución de acceso que nos brinde una prestación de 1 Gbps, factible de poder aumentar, soporte de direcciones multicast, retardo reducido e uniforme, QoS, seguridad avanzada, en 1Pv6 pero compatible con los sistemas 1Pv4, gestión amigable y de costo accesible.

3.3.2.Aiternativas

#### • Fibra óptica

Una alternativa basada en fibra óptica nos permite llevar la información con altas velocidades.

La tecnología DWDM (Dense Wavelength Division Multiplexing), consiste en multiplexar múltiples portadoras ópticas en una sola fibra, usando diferentes longitudes de onda de un haz láser en cada una de ellas [38]. Esta tecnología tiene la capacidad de explotar todo el ancho de banda ofrecido por la fibra, permitiendo una evolución flexible y económica; en nuestro caso utilizaríamos lambda de 2,5 Gbps.

Un estimado de la distancia, en base al mapa de rutas de la zona del proyecto, realizado con el Sistema de Información Geográfica de Google Maps [32], que tiene una precisión de alrededor del 83%, y siguiendo el trazado de las vías carreteras, es de 71.7 Km.

La red de conexión podría ser soportada por las torres eléctricas o instalada en ductos subterráneos; la fibra óptica que se instalaría estaría compuesta por un cable del tipo monomodo, según recomendaciones del MTC y de la UIT.

El tipo monomodo tiene la capacidad de transmitir el mayor ancho de banda posible y son ideales para enlaces de transmisión a larga distancia, además, poseen una atenuación más baja que las fibras multimodo.

Existe infraestructura eléctrica en la zona de la empresa EGENOR, desde Cambio Puente a Chimbote hay líneas de Alta tensión, la L106 y la L107 de 138kV, con cables de AAAC 278,7mm<sup>2</sup>, torres de acero doble terna en una distancia de 8.5 Km, con un vano promedio de 303.57 metros que llegan a Chimbote.

Además a través de líneas de media tensión y utilizando postes de otros servicios, se podrían completar los 63,2 Km restantes hasta la sede de la UNS en Nuevo Chimbote.

Para el tendido aéreo de la fibra óptica, existen dos tipos de cable, el ADSS (Al/ Dielectric Self-Supporting) y el OPGW (Optical Ground Wire) [44].

El ADSS que está diseñado para instalarse en líneas de alta tensión y media tensión, este diseño no contiene ningún elemento metálico y su cubierta está protegida contra el efecto tracking por lo que hace a este cable adecuado para su instalación en tramos cortos y medianos.

El OPGW contiene a la FO además del cable de guarda de la red eléctrica y es adecuado para tramos mayores de 1 Km., y líneas de alta y muy alta tensión.

La instalación del cable tipo OPGW se realiza en la parte más alta de las torres de alta y muy alta tensión, y requiere de los siguientes accesorios:

- Montaje de suspensión: se ensambla con una grapa de suspensión reforzada y con un recubrimiento interno de neopreno, especialmente diseñado para los cables de tipo OPGW. Incluye grapas de puesta a tierra para conexión a la torre.

La estructura de este montaje está compuesto por un grillete recto y un eslabón revirado, ambos normalmente a base de acero. Asimismo se requiere de una grapa de conexión paralela, una grapa de suspensión armada y de una grapa de conexión a tierra.

- Amortiguadores: son utilizados para absorber las vibraciones del cable. La cantidad de ellos están determinados por la separación entre las torres, el tipo específico de cable, y de otras características de la torre y del entorno. Están formados por el cuerpo, un cable preformado y los contrapesos.

- Grapas de bajada: se utilizan para fijar el cable a la torre en las bajadas a la caja de empalmes. Están compuestas del cuerpo de soporte, el tornillo para fijación, una varilla M-12 de acero galvanizado y la grapa.

- Conjunto de amarre: Cuando la distancia entre dos torres es mayor que la longitud máxima de bobinas del cable tipo OPGW, hay montajes de tensión especiales para la instalación en torres en suspensión, lo que permite incluir el empalme del cable. Para este montaje la estructura se compone de un grillete recto, un tirante, un empalme de protección y una grapa de conexión a tierra. Existen tres tipos: pasante, para torres intermedias: bajante: para torres con cajas de empalme; y final, para torres finales

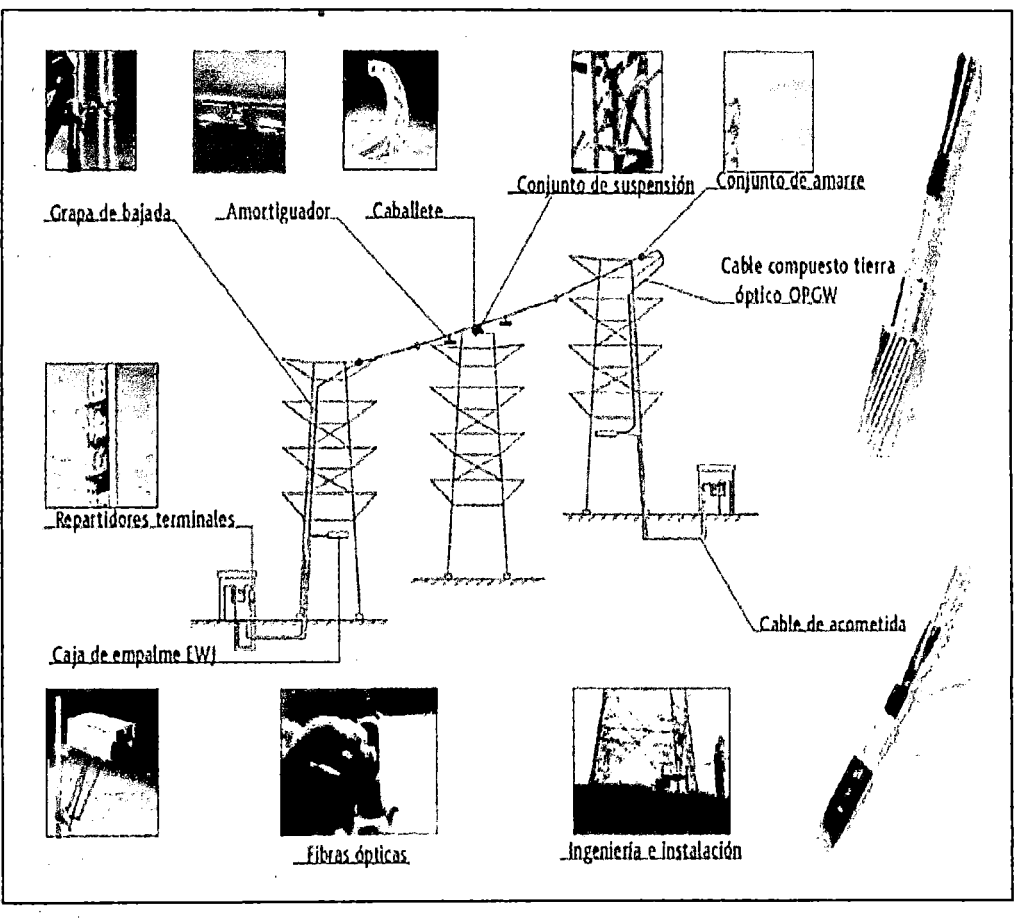

**Figura** 3.4 Tendido de cable OPGW **(Fuente:** Wikitel.info)

Dada la infraestructura existente, podríamos usar un sistema híbrido, con tendido aéreos OPGW hasta Chimbote y ya en la ciudad instalar ductos subterráneos.

La instalación dentro de la ciudad se realizaría en triduetos enterrados a una profundidad de entre 0.80 a 1.20 metros, entramos de hasta 500 metros, enlazados mediante cámaras premoldeadas de concreto reforzado clase D [46].

El tendido se realizaría de manera mecánica, con un dispositivo llamado máquina de suflaje, que con un compresor genera una corriente que hace que el cable "flote" en el dueto, facilitando su inserción.

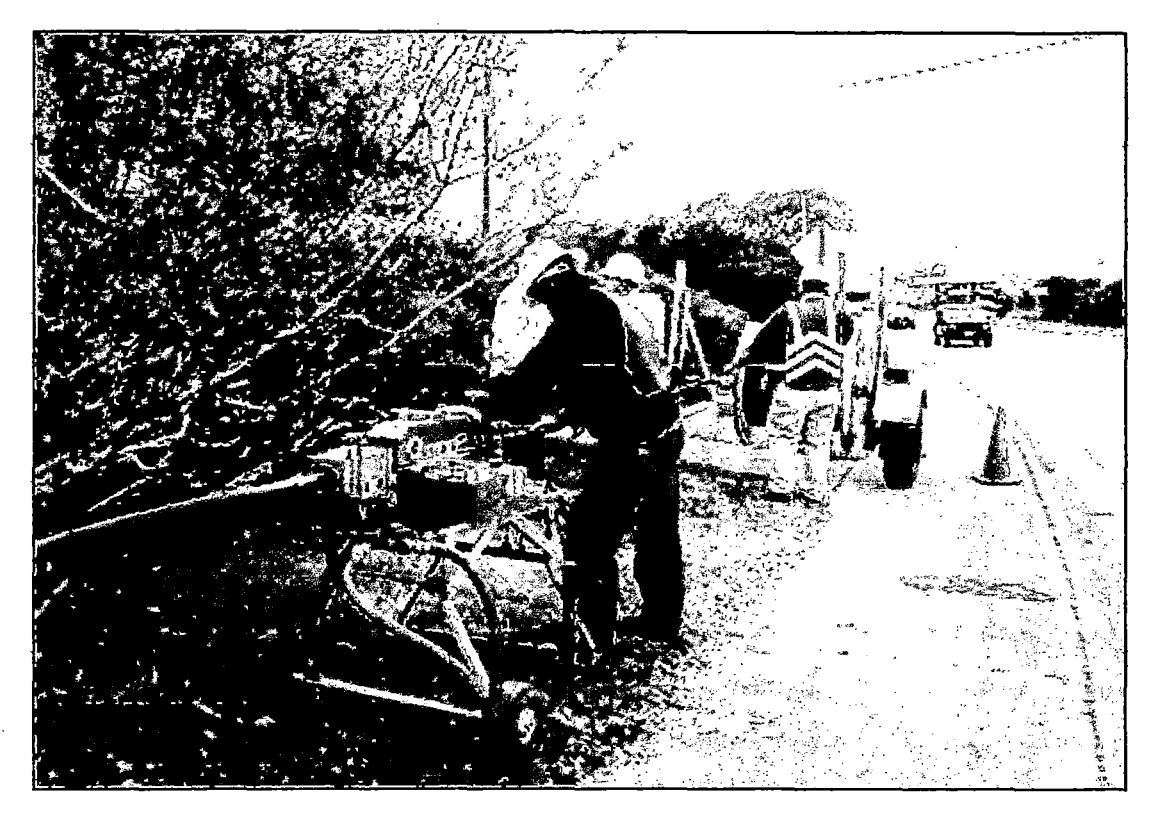

**Figura** 3.5 Tendido de FO con máquina de Suflaje **(Fuente:** Delta Equipment)

Tanto para los duetos, como para los tendidos aéreos seguiremos las normas del MTC, que se encuentran en los documentos Anexos, así como las recomendaciones de la UIT l26 y l43.

La instalación, operación y mantenimiento de la fibra óptica deberá implementarla una empresa autorizada, que cuente con experiencia en montaje, administración, operación y mantenimiento de redes de fibra ópticas instaladas en líneas de transmisión de alta y muy alta tensión; así como en ductos subterráneos en ciudad.

Algunos estimados de los costos de un enlace con Fibra Óptica desde la localidad de Cambio Puente hasta la sede de la UNS en Nuevo Chimbote, serían:

| Fibra<br><b>Contract</b><br><b>ALCOHOL</b> | jeho statenika etika (j. 1939) kan<br>Costo unitario (S/.)<br>"什么不愿意"的话语 医小头<br>The First Th | Κm   | TOTAL (SI.)<br>a la familie |
|--------------------------------------------|----------------------------------------------------------------------------------------------|------|-----------------------------|
| Aérea                                      | 9261.00                                                                                      | 8.5  | 78718.50                    |
| Subterránea                                | 6615.00                                                                                      | 63.2 | 418068.00                   |

TABLA 3.24 Costo de FO

Otros bienes:

 $\sim$ 

 $\mathcal{L}_{\mathcal{A}}$ 

TABLA 3.25 Costos de equipos del sistema de FO

| <b>Concepto</b> and the <b>Summer of the Conceptor</b> | a mai k<br><b>Costo unitario</b> | $\mathcal{L} = \mathcal{H}_{\text{total}}$ | TOTAL (SI.) |
|--------------------------------------------------------|----------------------------------|--------------------------------------------|-------------|
| Accesorios de montaje en las<br>torres                 | 391.61                           | 28                                         | 10965.02    |
| Accesorios para los ductos                             | 605.93                           | 120                                        | 72712.08    |
| Equipos FO                                             | 1389676.83                       |                                            | 1389676.83  |
| Equipos de Protección                                  | 952,815                          | 2                                          | 1905,63     |

Por la instalación:

 $\label{eq:2.1} \frac{1}{2} \sum_{i=1}^n \frac{1}{2} \sum_{j=1}^n \frac{1}{2} \sum_{j=1}^n \frac{1}{2} \sum_{j=1}^n \frac{1}{2} \sum_{j=1}^n \frac{1}{2} \sum_{j=1}^n \frac{1}{2} \sum_{j=1}^n \frac{1}{2} \sum_{j=1}^n \frac{1}{2} \sum_{j=1}^n \frac{1}{2} \sum_{j=1}^n \frac{1}{2} \sum_{j=1}^n \frac{1}{2} \sum_{j=1}^n \frac{1}{2} \sum_{j=1}^n \frac{$ 

 $\sim$ 

TABLA 3.26 Costos de Instalación de FO

| Concepto<br>$\alpha_{\rm{p}}$ , $\alpha_{\rm{p}}$ | Costo unitario<br>(S <sub>1</sub> ) | Km   | <b>ALC 1979</b><br>TOTAL (S/.) |
|---------------------------------------------------|-------------------------------------|------|--------------------------------|
| Instalación en líneas aéreas                      | 8518.78                             | 8.5  | 72409.77                       |
| Instalación en ductos                             | 13613.67                            | 63.2 | 860383,94                      |

Otros servicios:

TABLA 3.27 Costos de servicios

| <b><i>Concepto de la provincia de la provincia de la provincia de la provincia de la provincia de la provincia de l</i></b> | Costo en soles (S/.) |
|----------------------------------------------------------------------------------------------------|----------------------|
| Alquiler de Torres eléctricas                                                                                               | 8308,20              |
| Transporte                                                                                                    | 2323,00              |
| Ingeniería del Proyecto                                                                                                    | 64447,75             |
| Configuración y Pruebas                                                                                                    | 27692,00             |
| Trámites administrativos                                                                                                    | 295.50               |

A lo que habría que agregar los gastos por las Licencias Municipales, y otros de las obras civiles; además de los pagos al MTC, al OSIPTEL (0.5%) y también al FITEL (1%). Por lo que tenemos unos costos totales estimados de:

| 경우 나라는 행위 이번 이 명령이 있다. 전 시 분위의 <del>리뷰에 있</del><br><b>Concepto</b><br>Artes in 1820 Co.<br>n, 1 | and a complex or will be complete<br>Costo (S/.)<br><u>SCARL STORES 842 L</u> |
|-------------------------------------------------------------------------------------------------|-------------------------------------------------------------------------------|
| <b>Bienes</b>                                                                                   | 1972046,06                                                                    |
| Servicios                                                                                       | 1035860,16                                                                    |
| Imprevistos (10%)                                                                               | 300790,62                                                                     |
| <b>TOTALES</b>                                                                                  | 3308696,84                                                                    |

**TABLA 3.28** Costos de enlace vía FO

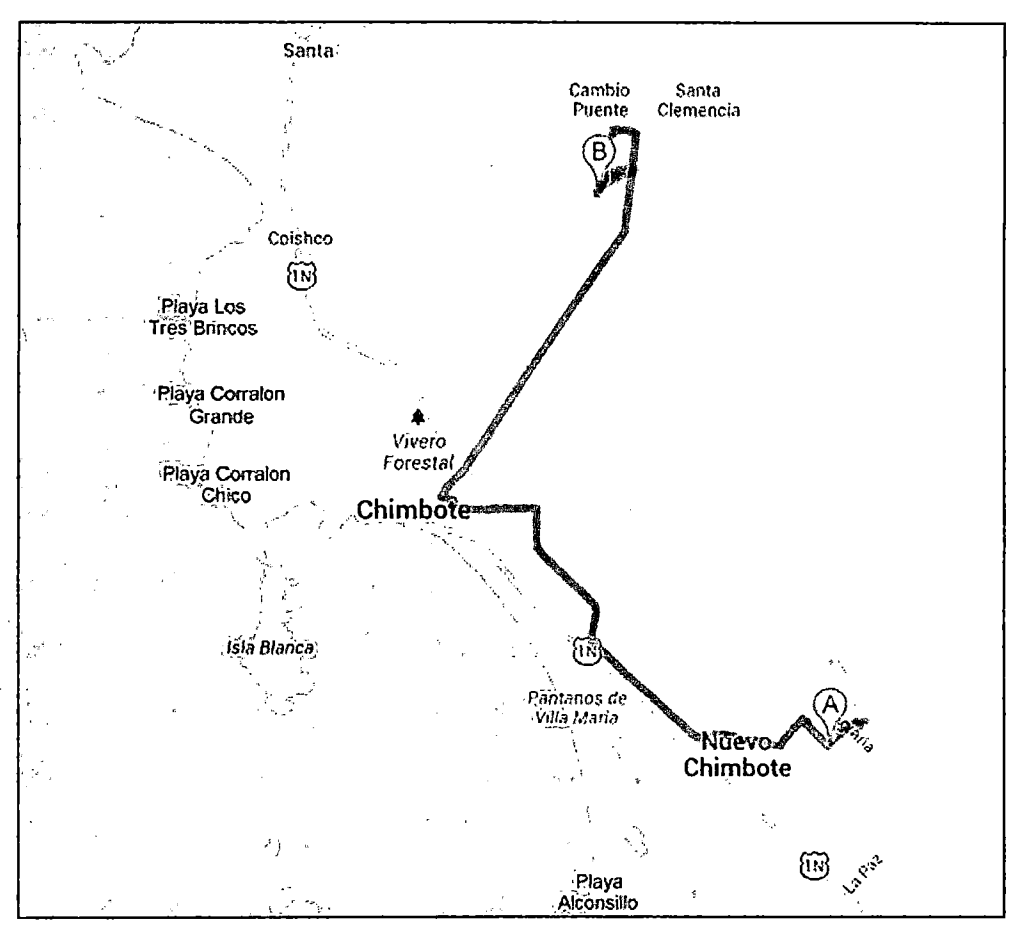

Figura 3.6 Trazado de ruta de Fibra óptica según Google Map

#### Radioenlace

Una alternativa basada el radioenlaces, nos permite obviar los costos de construcción de la red, además de las dificultades de acceso al llegar a la vías dentro de la ciudad

Es crucial para los radioenlaces, garantizar la inexistencia de accidentes geográficos que impidan una comunicación segura.

Una vista de la zona de influencia del proyecto, realizada con el Sistema de Información Geográfica de Google Earth, nos permite visualizar un enlace directo y sin interferencias notables entre el punto de acceso nacional y la sede de la UNS.

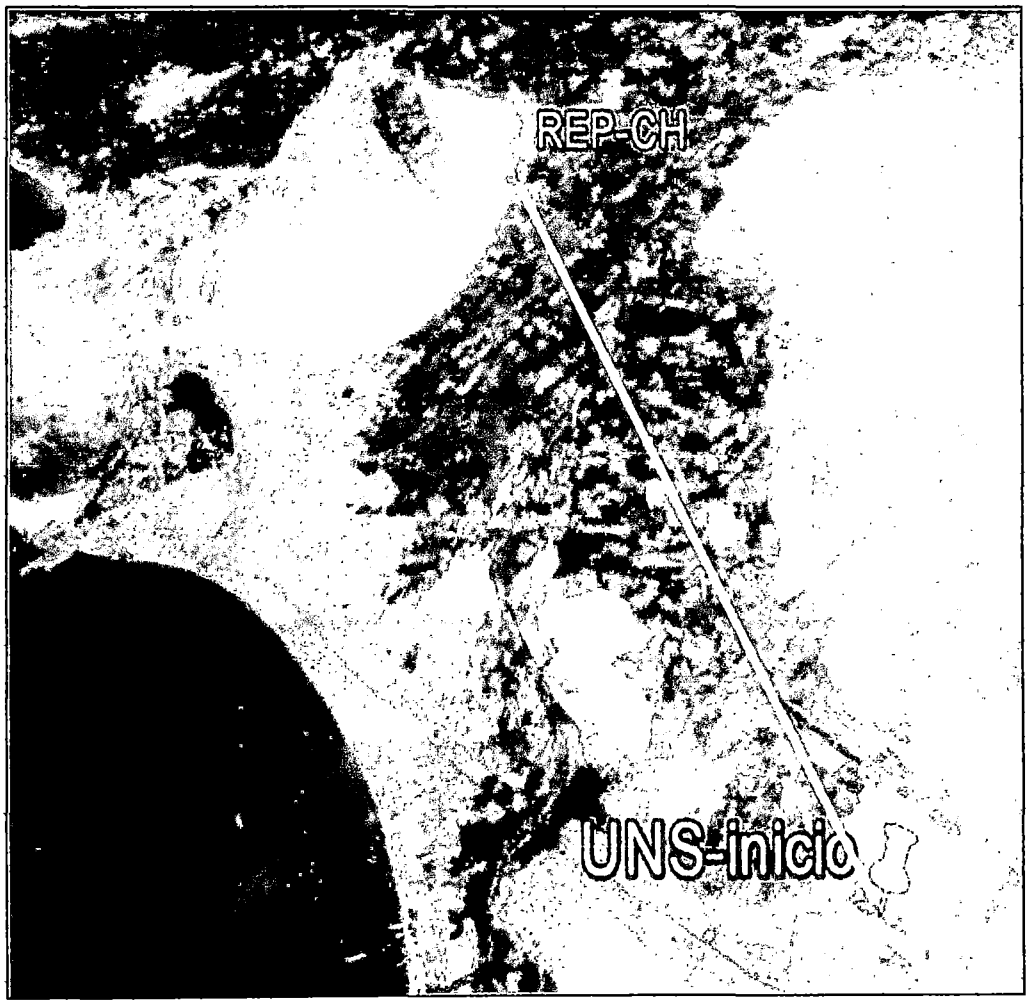

Figura 3.7 Linea de radioenlace según Google Earth

Un estimado de la distancia, realizado con el Sistema de Información Geográfica de Google Maps, que tiene una precisión de alrededor del 83%, es de 12.7 Km.

| <b>Punto</b>      | <b>Latitud</b> |               | Longitud       |  |
|-------------------|----------------|---------------|----------------|--|
| <b>UNS-inicio</b> |                | 09 07 13.26 S | 078 30 50.39 O |  |
| REP - CH          |                | 09 00 37.00 S | 078 33 28.00 O |  |

TABLA 3.29 Puntos del Radioenlace

Para estimar .los costos, utilizaremos datos del equipo AIRMUX-400, de RAD, que opera en bandas desde 2,3 hasta 5,9 GHz, lo que nos permite ahorrar al trabajar en Bandas No Licenciadas.

Además nos provee hasta 200 Mbps, funciona hasta 120 Km. y es un sistema económico y práctico de instalar.

|                       | <b>Costo unitario</b><br><b>MARK AND (SI.)</b> | <b>STRAIGHT</b> | (Sf)     |
|-----------------------|------------------------------------------------|-----------------|----------|
| Torres                | 893.80                                         |                 | 1587.60  |
| IDU + ODU + Antena    | 19399,22                                       |                 | 38798,44 |
| Equipos de Protección | 952,815                                        |                 | 1905,63  |

**TABLA 3.30 Costos de Bienes** 

Otros servicios:

| Concepto                                | Costo en soles (SI.) |
|-----------------------------------------|----------------------|
| Transporte                              | 1323,00              |
| Ingeniería del Proyecto                 | 64447,75             |
| Instalación, configuración y<br>pruebas | 18292,00             |
| Trámites administrativos                | 295.50               |

**TABLA 3.31 Costos de Servicios** 

A lo que habría que agregar los gastos por las Licencias Municipales, y otros característicos de las obras civiles; además de los pagos al MTC, al OSIPTEL (0.5%) y también al FITEL (1%)

Por lo que tenemos unos costos totales estimados de:

| centı<br>sesterno de adv<br><b>TELL</b> | netn<br>$\sim$ , $\sim$ , $\sim$ |
|-----------------------------------------|----------------------------------|
| <b>Bienes</b>                           | 42391,67                         |
| <b>Servicios</b>                        | 84358,25                         |
| Imprevistos (10%)                       | 12674,99                         |
| <b>TOTALES</b>                          | 139424,91                        |

**Costos del Radioenlace TABLA 3.32** 

## 3.3.3. Análisis

Para una evaluación de las alternativas utilizaremos el reconocido método del CHI Cuadrado de Pearson, que es ampliamente utilizado para la comparación entre categorías. Es un método estadístico, que nos indica si los resultados obtenidos se alejan se los esperados teóricamente, es decir si nuestros resultados reales se ajustan a nuestros objetivos. Definimos los factores a analizar para la comparación:

| ariable i          | ನಂತರ್ಜಾಲದ ಕಾರ್ಖನ್ ಮಾಡಿತವಾಗ<br><b>Definición</b>                                                              |
|--------------------|----------------------------------------------------------------------------------------------------|
| Desempeño          | Representa el nivel de información que puede transmitir, a la<br>mayor distancia y con las menores pérdidas. |
| Confiabilidad      | Representa la mayor capacidad de asegurar el funcionamiento                                                  |
|                    | del sistema, sin fallas.                                                                                     |
| Gestionabilidad    | Representa la sencillez de la operación del sistema.                                                         |
| Seguridad          | Representa el nivel de sistemas anti-pérdidas y<br>robo de<br>información.                                   |
| Mantenimiento      | Representa la facilidad de los procedimientos de mantener al<br>sistema operativo en el tiempo.              |
| Costos             | Representa el menor monto de inversión en el sistema.                                                        |
|                    | Representa el menor grado de posibles dificultades inherentes                                                |
| <b>Imprevistos</b> | a la implementación del sistema.                                                                             |

**TABLA 3.33** Variables

La operacionalización metodológica de los indicadores es la siguiente:

#### Tabla 3.4 Indicadores

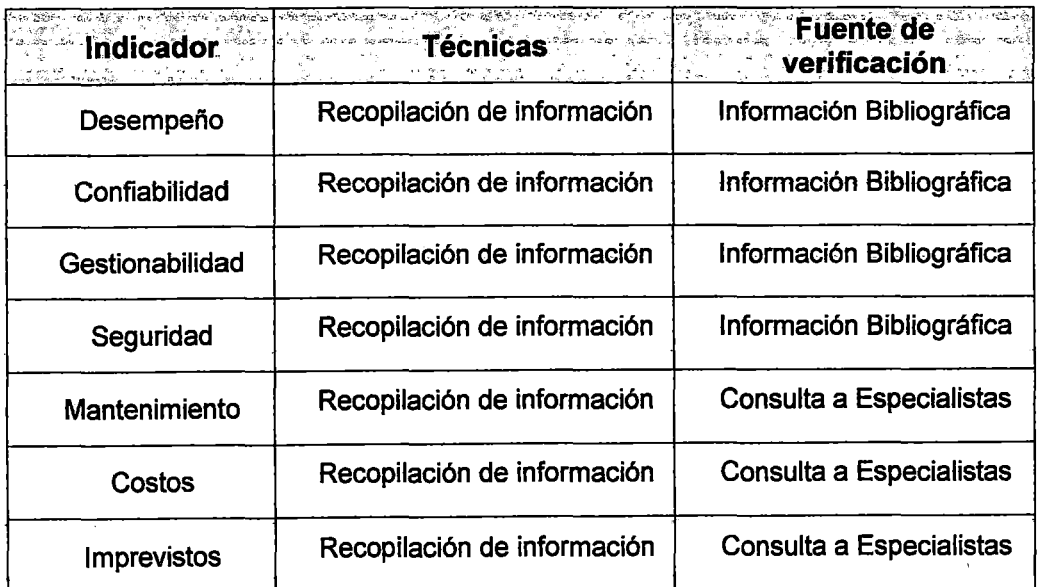

Para la medición cuantitativa de los indicadores utilizaremos los valores:

|   | <b>Equivalencia</b><br>ા રોગોર્ટી કે ઉપાસે કરવાનું માટે કરવાનું જણાવવાના પાના સ્ટેટિક કરી કરી કરવાનું પણ કરવાનું આવેલા કરી પણ પ્રકાર<br>ગુજરાત મુખ્ય કરવાની પાના માટે સામે કરવાનું કરવાનું જણાવે જ પર પણ વાર પણ જે જોઈ જણાવે કરવાનું સામે જણાવ્યું જણા<br>Sport of |
|---|----------------------------------------------------------------------------------------------------|
|   | Impagable, pésimo, indescifrable.                                                                                                    |
|   | Demasiado costoso, no aceptable, complicado.                                                                                                    |
| 2 | Costoso, aceptable, trabajoso.                                                                                                    |
| 3 | <b>Bueno</b>                                                                                                    |
|   | Menos costoso, muy bueno, sencillo.                                                                                                    |
| 5 | Económico, excelente, completamente amigable.                                                                                                    |

**TABLA 3.35** Puntajes

Las frecuencias observadas son las siguientes:

|                          | ATOMIK.<br>MARKA<br>Fibra óptica<br>$\mathbf{5.7}^{\mathrm{eff}}$ , $\mathbf{0.7}^{\mathrm{eff}}$ | ಇ ಗ್ರಾಮಗಳ ಸಂಸ್ಥೆಯನ್ನು ಕಾರ<br>98 T.<br>್ತಾ<br>೧೯೧೫ -<br>ptica<br>部置し<br>lace<br>ေျပာလို႔ ေသာက္ေတြကို ေသာင္းလြယ္ေရး အေျပာလို႔ ေျပာလို႔ ေဆြးေတြကို ေသာက္ေတြကို ေတြကို ေတြကို ေလးေတြကို ေလးေတြကို<br>ေလးေတြက ေဆြးေတြကို ေျပာလို႔ ေဆြးေတြကို ေတြကို ေတြကို ေတြကို ေတြကို ေတြကို ေတြကို ေတြကို ေတြကို ေတြကို ေလးေတြကိ |    |
|--------------------------|---------------------------------------------------------------------------------------------------|----------------------------------------------------------------------------------------------------|----|
| Desempeño                | 5                                                                                                 |                                                                                                    | 8  |
| Confiabilidad            | 4                                                                                                 | 3                                                                                                    | 7  |
| Gestionabilidad          | 3                                                                                                 | 3                                                                                                    | 6  |
| Seguridad                | 4                                                                                                 | 3                                                                                                    | 7  |
| Mantenimiento            | 2                                                                                                 | 4                                                                                                    | 6  |
| Costos                   | 2                                                                                                 | 4                                                                                                    | 6  |
| <b>Imprevistos</b><br>ı. |                                                                                                   | 5                                                                                                    | 6  |
| <b>Totales</b>           |                                                                                                   | 25                                                                                                    | 46 |

**Frecuencias Observadas TABLA 3.36** 

Las frecuencias esperadas de cada celda se calculan con la fórmula:

$$
fe = \frac{(total\ de\ file)(total\ de\ columns)}{N}
$$
\n(3.1)

Dónde N es el número total de frecuencias observadas.

| IADLA 3.37<br><b>Frecuencias Esperadas</b> |                                       |                                       |  |
|--------------------------------------------|---------------------------------------|---------------------------------------|--|
| re:                                        | <b>Fibra óptica</b>                   | <b>Radioenlace</b>                    |  |
| Desempeño                                  | 3,65217391304347826086956<br>52173913 | 4,34782608695652173913043<br>47826087 |  |
| Confiabilidad                              | 3,19565217391304347826086<br>95652174 | 3,80434782608695652173913<br>04347826 |  |
| Gestionabilidad                            | 2,73913043478260869565217<br>39130435 | 3,26086956521739130434782<br>60869565 |  |
| Seguridad                                  | 3,19565217391304347826086<br>95652174 | 3,80434782608695652173913<br>04347826 |  |
| Mantenimiento                              | 2,73913043478260869565217<br>39130435 | 3,26086956521739130434782<br>60869565 |  |
| Costos                                     | 2,73913043478260869565217<br>39130435 | 3,26086956521739130434782<br>60869565 |  |
| Imprevistos                                | 2,73913043478260869565217<br>39130435 | 3,26086956521739130434782<br>60869565 |  |

TABLA 3.37 Frecuencias Esperadas

Para encontrar el valor del . Chi Cuadrado usamos la fórmula:

$$
x^2 = \sum \frac{(f_0 - f_e)^2}{f_e} \tag{3.2}
$$

Dónde:

f*0* es la frecuencia observada en cada celda

*fe* es la frecuencia esperada en cada celda

Entonces, realizando los cálculos respectivos, utilizando los valores obtenidos previamente tendremos que:

$$
x^2 = 4,471700680272108843537414965979
$$

Ahora encontramos los grados de libertad de nuestros indicadores, con la siguiente fórmula:

$$
Gl = (f-1)(c-1)
$$
 (3.3)

Dónde:

 $f$  número de filas de la tabla de frecuencias observadas

*e* número de columnas de la tabla observadas.

Entonces:

$$
Gl = (7-1)(7-1) = 6
$$

Siendo el valor de  $x = 2.11$  y el de Gl = 6, vemos desde las Tablas de Distribución de chi cuadrado que con una probabilidad del 80.3 %, en las Tablas de Valor crítico tendremos que:

$$
x_{\alpha}^2 = 3.070
$$

Entonces la comparación entre el valor calculado y el valor crítico es:

$$
4,471 > 3,070
$$

Por lo tanto se cumple que:

$$
x^2 \ge x_\alpha^2 \tag{3.4}
$$

Es decir se determina que la decisión es valedera y el Radioenlace es una mejor alternativa que la conexión con Fibra Óptica.

### 3.4. **Solución Propuesta**

Del análisis surge la conveniencia de adoptar al sistema de Radioenlace para la solución de conectividad de la Universidad Nacional del Santa con la Red Nacional de Investigación y Educación **(RNIE).** 

La solución a través de radioenlaces, en primer lugar asegura el cumplimento de los requerimientos definidos para la interconexión entre la Universidad y las redes avanzadas.

Pero además obvia las lamentablemente comunes dificultades inherentes a los procesos de construcción en el terreno, tanto en el ámbito rural, como principalmente en el casco urbano.

También conlleva a un ahorro considerable en el tiempo de ejecución del proyecto, además de su menor costo.

Además la topografía de la zona permite una Línea de Vista excelente y el benigno clima minimiza las pérdidas, lo que favorece la performance del radioenlace para este proyecto.

## **3.5. Diseño de la Solución**

Para el diseño del radioenlace, veremos la Arquitectura, Acceso a la Red de Transporte, los cálculos matemáticos respectivos, la Interconexión y la Configuración y Numeración en el nuevo protocolo 1Pv6.

## 3.5.1.Arquitectura de la Solución

La solución de conexión constará de un Nodo en la UNS, conectado a un sistema de Radioenlace entre el local de la Universidad en Nuevo Chimbote y el local del Centro de Transformación de la REP en Cambio Puente, que nos dará acceso a la red de Transporte hacia un Nodo de la RNIE en Lima, configurado en 1Pv6.

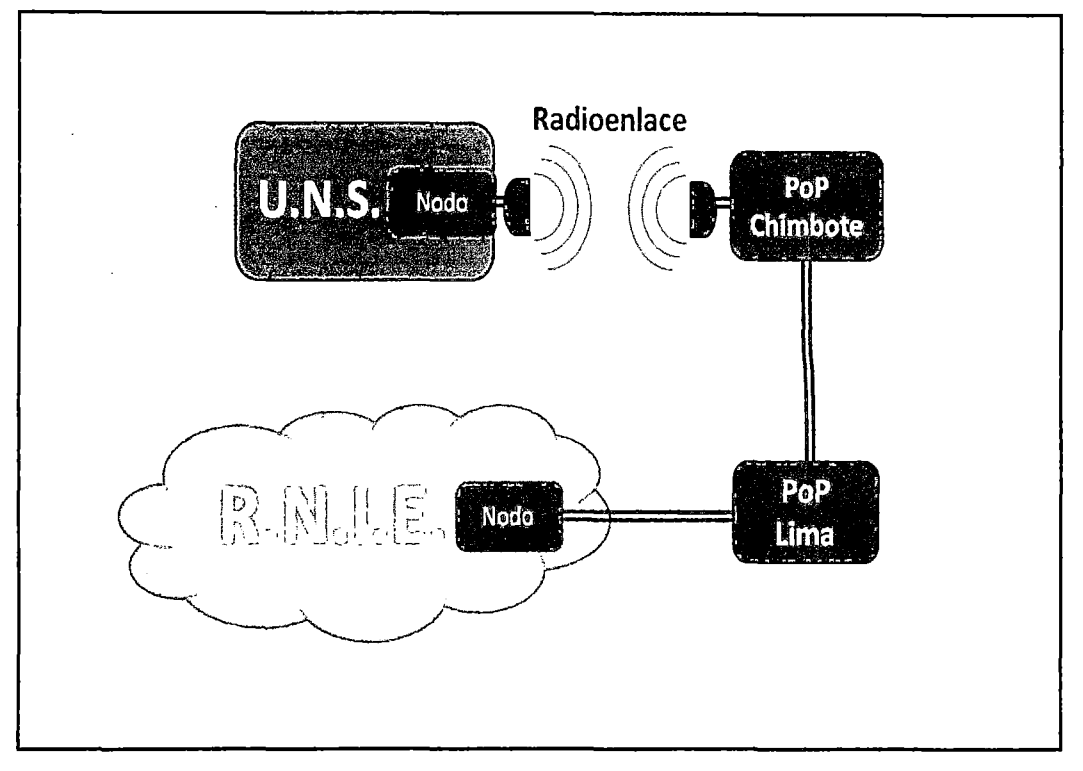

Figura 3.8 Esquema general de la solución.

## 3.5.2. Acceso a la Red De Transporte de Banda Ancha

El sistema de Radioenlace tiene sus puntos iniciales en las coordenadas generales de la Universidad y del POP Chimbote, luego de un estudio detallado del terreno con la ayuda del Google Earth, seleccionamos los puntos de las mejores ubicaciones:

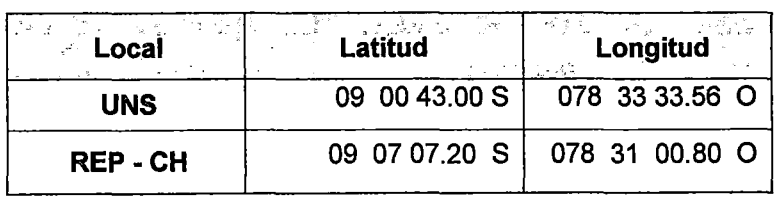

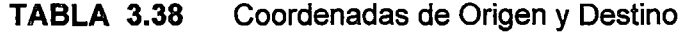

Éstos nos aseguran una Línea de Vista (LOS) limpia para la ruta del radioenlace, de 13.09 Km.

La disposición geográfica de los puntos de enlace son claves para el cumplimiento de los requerimientos del radioenlace.

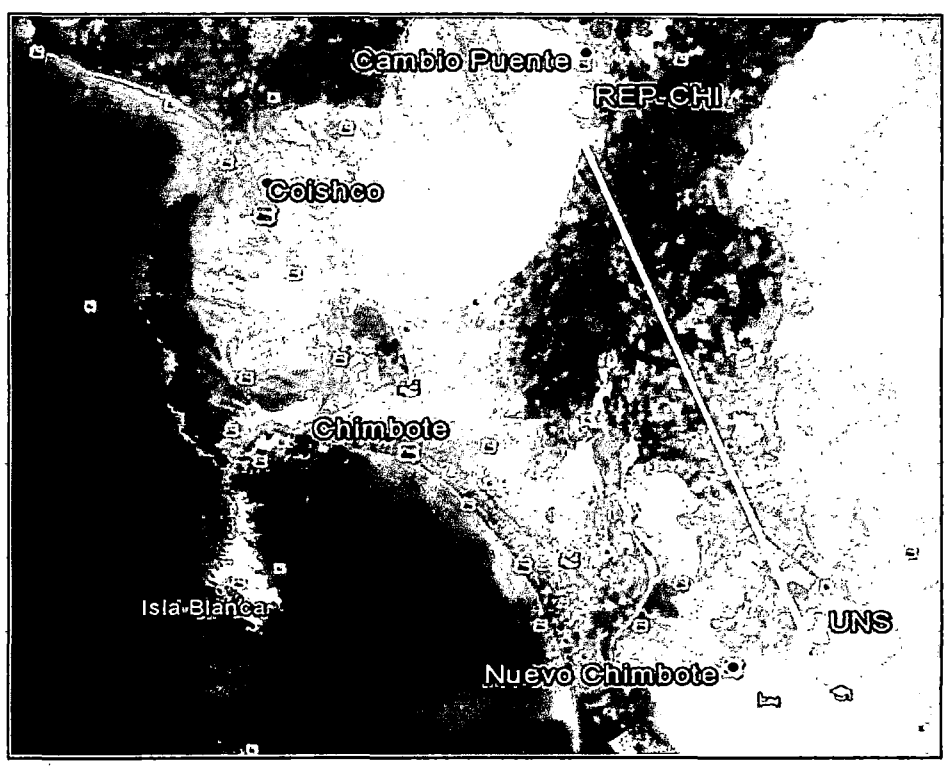

**Figura** 3.9 LOS del Radioenlace **(Fuente:** Google Earth)

El local donde se ubica el POP de la REP, que será en punto inicial, se encuentra en la localidad de Cambio Puente, al noreste de Chimbote:

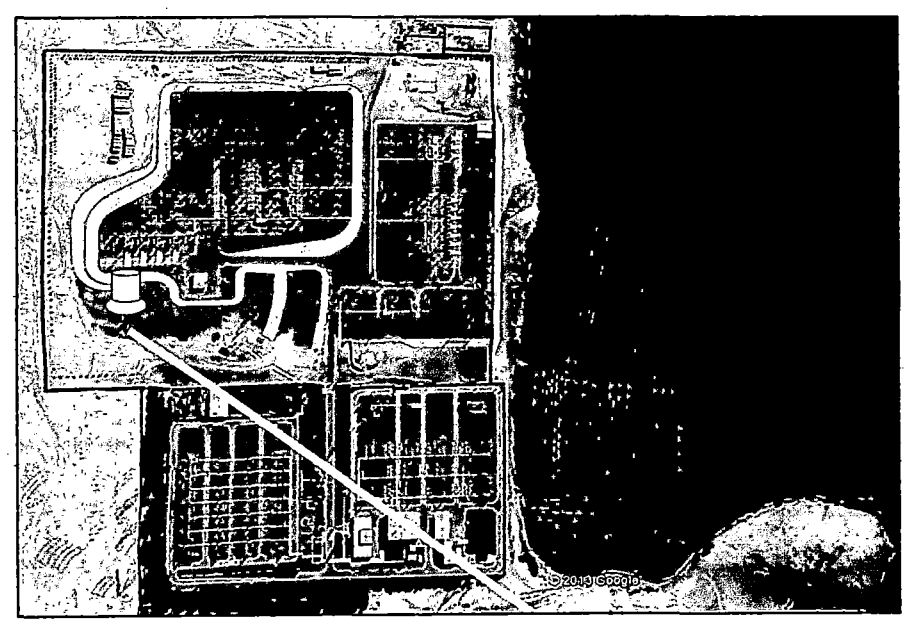

**Figura** 3.1 **O** POP Chimbote **(Fuente:** Google Earth)

Y el destino dentro del campus de la UNS, al sureste de Chimbote, se ha localizado estratégicamente en la esquina noroeste del campus, para lograr una óptima Línea de Vista para el radioenlace.

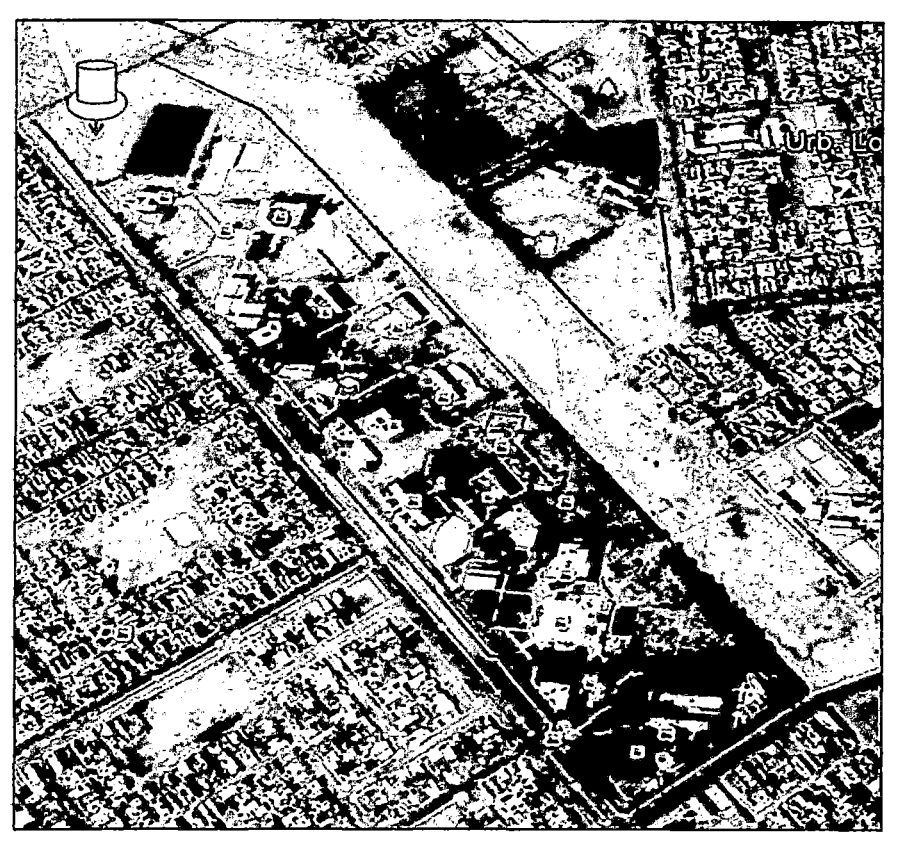

**Figura 3.11** Campus UNS **(Fuente:** Google Earth)

El terreno entre los puntos es de carácter rural, por lo que la existencia de obstáculos es mínima, Solamente existen dos elevaciones pequeñas que han sido tomadas en cuenta en el emplazamiento de los puntos del radioenlace, evitándolos y así asegurar una Línea de Vista excelente.

Además el POP inicial esta a una altura de 84 mts por sobre el nivel del mar, mucho mayor los 40 mts del nivel del local de la Universidad.

Para los cálculos respectivos, usaremos características de los equipos RTN 950 de Huawei, por ser una compañía autorizada y con experiencia en al campo, además de sus precios competitivos.

# • **Cálculos para el trayecto:**

Utilizaremos el mundialmente reconocido programa de análisis de Radioenlaces **RADIOMOBILE** [92], en su versión "online".

Donde pondremos los datos de nuestro radio enlace, empezando por las ubicaciones de origen y destino.

Radio Mobile స్ట్ ప్రాంతం ప్రార్థించిన స్టార్ ప్రాంతం ప్రాంతం నుండి కార్యక్రమం  $\mathcal{\hat{X}}$  My sites (2) <u>This month of the Theod</u> <u>In American and America</u> CHI Biel Wales skriuw list Latitude  $-9.01194444$ š, న్ లాలో ప్  $\frac{d\mathbf{y}}{d\mathbf{y}}$ Longitude  $-78.55932222$  $\mathbb{S}^{\mathrm{an}}_{\mathbb{Z}_p}$  is  $\mathbb{R}^p$ Zoom . . . . . . 2 و کے ایوار اور ایوار کے ایوار کے ایوار<br>موالی ایوار کے ایوار کے ایوار کے ایوار کے ایوار کے ایوار کے ایوار کے ایوار کے ایوار کے ایوار کے ایوار کے ایوار Elevation (m) 20 S S S  $\sim$   $\sim$  $\sim g_{\rm eq}^2/m_{\rm q}^2$  . 106.3  $\sim 6^{100}$ is A 속선  $\frac{1}{2} \, g$  : **Chimbots** Description Group **Report** h Anglai, er  $_{\odot}$ , 009° 00' 43.00"S. **Latitude** Longitude 78° 33' 33.56"W.<br>Ali - FIOORX, QRA 53.1 UTM (WGS84) 17L E768333 S9002932 See on GobeleMap and the ے اپنا کردیا۔<br>علم میں

Figura 3.12 Coordenadas del punto inicial (Fuente: Radiomobile)

|                              | Radio Mobile |  |  |  |                                  |
|------------------------------|--------------|--|--|--|----------------------------------|
| $\lambda$ My sites (2)       |              |  |  |  |                                  |
|                              |              |  |  |  |                                  |
| <b>UNS</b>                   |              |  |  |  |                                  |
| <b>Latitude</b><br>Longitude |              |  |  |  | -9.11866667<br>78.51688889       |
| 'Zoom'<br>Elevation (m)      |              |  |  |  | 45.7                             |
| Description.                 |              |  |  |  | destino                          |
| 'Group'                      |              |  |  |  | RAAP-INS                         |
| Latitude                     |              |  |  |  | - 009° 07′ 07.20″S               |
| Longitude:<br>ORA            |              |  |  |  | 38° 31' 00 80"W<br><b>FIOORV</b> |
| UTM (WGS84)-                 |              |  |  |  | 17L E772921 S8991091             |
| See on GoogleMap             |              |  |  |  |                                  |

Figura 3.13 Coordenadas del punto destino (Fuente: Radiomobile)

Y otras características necesarias para completar el análisis:

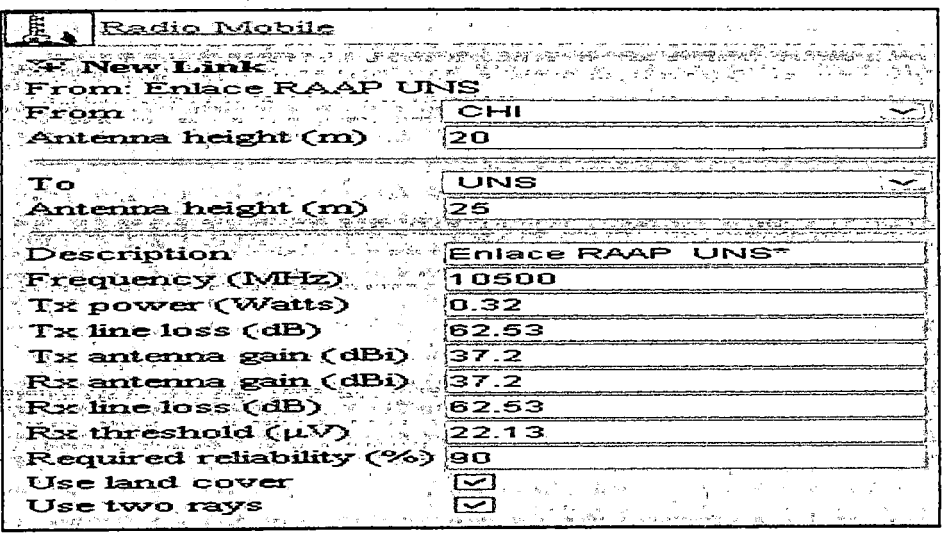

Figura 3.14 Datos de los equipos (Fuente: Radiomobile)

Brindando Radiomobile, los siguientes resultados:

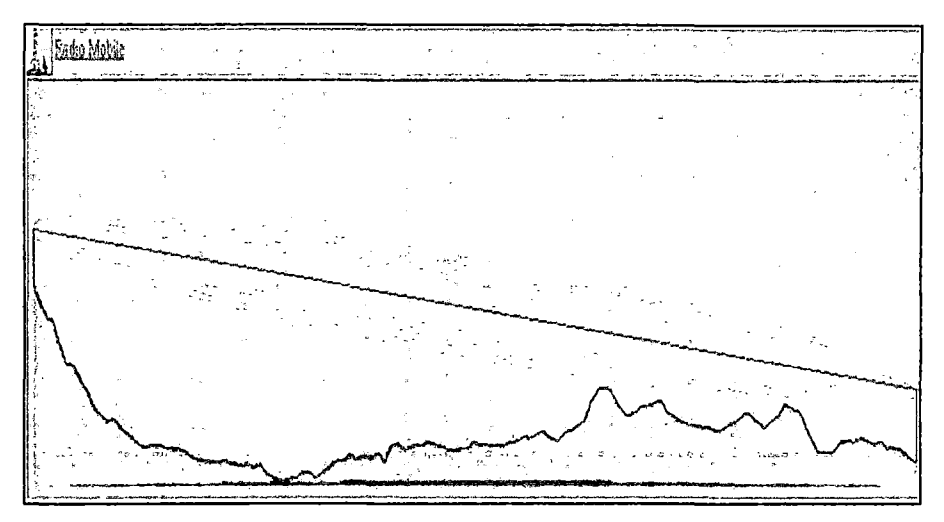

Figura 3.15 Zonas de Fresnel del Radio Enlace RAAP- UNS (Fuente: Radiomobile)

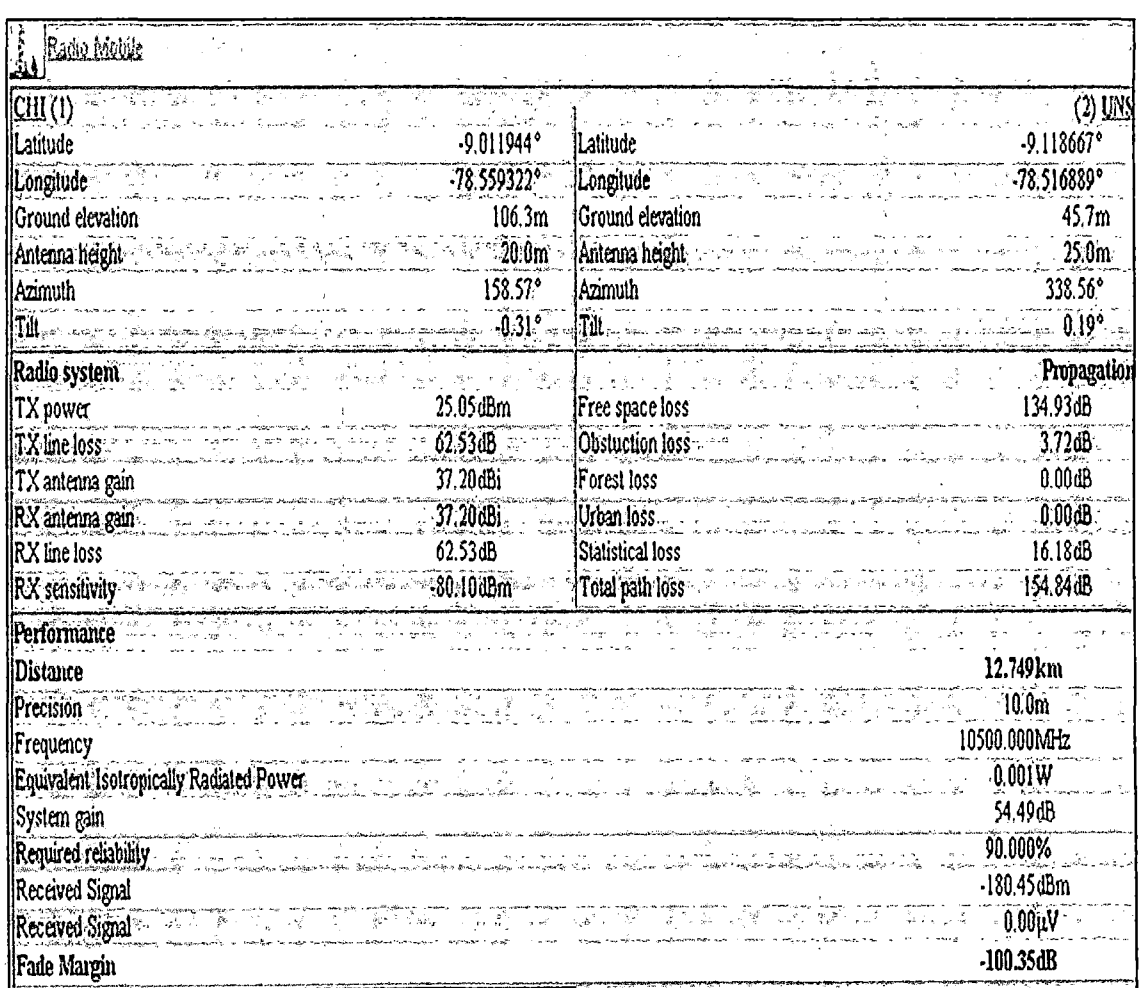

Figura 3.16 Resultados de Radiomobile sobre el Radio Enlace RAAP-UNS. (Fuente: Radiomobile)

Del análisis con la herramienta **RADIOMOBILE** se confirma la factibilidad de un óptimo radioenlace entre la RAAP y la UNS.

Con esta validación inicial procederemos a realizar nuestros cálculos

En primer lugar debemos verificar que la primera zona de Fresnel esté libre de obstáculos, verificando el mapa topográfico de la zona:

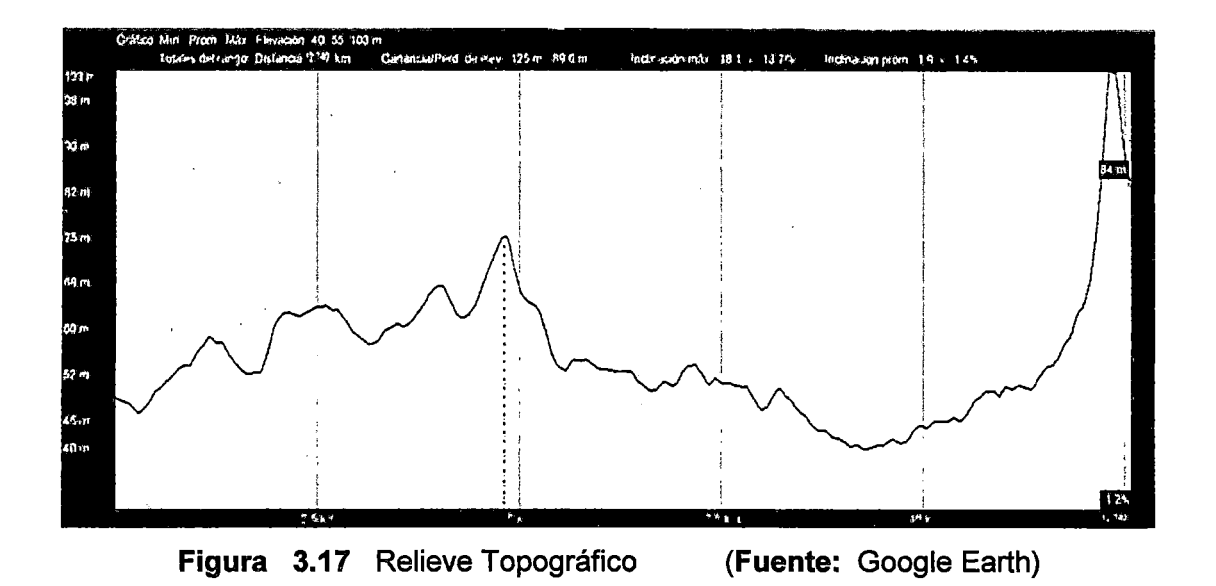

Por lo que tenemos un posible obstáculo de 76 metros a una distancia de 4,84 Km del punto en la UNS, por lo que tenemos que aplicando la ecuación de Fresnel:

$$
r = 548\sqrt{d_1 d_2 / f d} \tag{3.5}
$$

Donde reemplazando los valores tenemos que:

$$
r = 548 \sqrt{\frac{4,84 * 7,909}{10500 * 12,749}} = 548 \sqrt{\frac{38,27956}{133864,5}} = 548 * 0,0169
$$

$$
r = 9.267 \, \text{mts.}
$$

Por lo que sobrepasamos en exceso el 60% de la primera zona de Fresnel libre, y además al utilizar Torres de 20 y 25 metros nos aseguramos un amplio margen de seguridad.

En segundo lugar tenemos que asegurar la llegada de la información, a través de la fuerza en que nuestra señal llega al punto de recepción, para esto hay carios parámetros a tomar en cuenta.

Según la Recomendación **UIT-R P.525-2,** la pérdida básica de una transmisión en el espacio libre, en función de la frecuencia es:

$$
L_{bf} = 32.4 + 20 \log F + 20 \log D \text{ [dB]}
$$
 (3.6)

Dónde:

*F* frecuencias en MHz.

D distancia en Kms.

Esta ecuación viene de la consideración de que tenemos una onda que se propaga en el espacio, asumiendo un frente de onda esférico con radio R, donde todos los puntos a una distancia determinada cuentan con la misma densidad de potencia, por lo que la potencia en un punto está en función al área de la esfera.

$$
p = \frac{p_{rad}}{4\pi r^2} \tag{3.7}
$$

Dónde:

 $p$  potencia en la superficie de la esfera.

*Prad* potencia total irradiada.

Entonces a una mayor distancia de transmisión, mayor radio de la onda esférica. El área de ·la onda aumenta en proporción directa al la distancia de transmisión, elevada al cuadrado, entonces la densidad de potencia disminuye inversamente al cuadrado de la distancia, y a esto se llama la Ley del Cuadrado Inverso:

$$
L_{bf} = \left(\frac{4\pi d}{\lambda}\right)^2 = \left(\frac{4\pi df}{c}\right)^2\tag{3.8}
$$

Que expresada en logaritmos serían:

$$
L_{bf} = 10 \log \left(\frac{4\pi df}{c}\right)^2 = 20 \log \left(\frac{4\pi df}{c}\right)
$$

Y si la expresamos en decibelios quedaría como

$$
L_{bf} = 20 \log \left(\frac{4\pi}{c}\right) + 20 \log d + 20 \log f \tag{3.9}
$$

Y así llegamos a nuestra ecuación (3.5), de la Recomendación UIT-R P.525-2 de pérdidas en el espacio libre.

Por lo que en nuestro caso tendríamos que:

$$
L_{bf} = 32.4 + 20 \log 10500 + 20 \log 12{,}749
$$

 $L_{\rm bf}$  = 32.4 + 20(4,0211892990699380728) + 20(1,1054761211218210362)  $L_{\rm bf}$  = 32.4 + 80,42378598139876145587 + 22,1095224224364207  $L_{bf}$  = 134,93330840383518215587

$$
L_{bf} = 134,9333 \text{ dB}
$$

Además se deben tomar en cuenta las pérdidas por las conexiones de las antenas, en este caso serian las Guías de onda:

$$
A_{LT} = I * A \quad \text{[dB]} \tag{3.10}
$$

Pero para nuestro sistema esta atenuación no existe, porque los equipos tienen una antena integrada al ODU, de polarización simple, por lo que no hace falta una guía de onda.

Con esto ya podemos realizar el cálculo de la potencia útil que llega a la entrada del receptor:

$$
P_{Rx} = P_{Tx} + G_{Tx} - A_o + G_{Rx}[\text{dB}] \tag{3.11}
$$

Entonces:

$$
P_{Rx} = 25,05 + 37,20 - 134,9333 + 37,20
$$

$$
P_{Rx} = -35,4833 \text{ dB}
$$

Con este valor, podemos calcular el Margen de Umbral:

$$
M_u = P_{Rx} - S_u [dB] \tag{3.12}
$$

La sensibilidad umbral del receptor, según manual del equipo es de (-70 dB), entonces ya podemos calcular el margen del umbral

$$
M_u = P_{Rx} - S_u = -35,4833 - (-70)
$$

 $M_{\rm u} = 34,51669$ 

$$
M_u = 34.52 \text{ dB}
$$

Por último calculamos el valor del Margen de Desvanecimiento (FM), éste es un parámetro que nos da un valor a las variaciones de la intensidad de la señal en toda la trayectoria.

El desvanecimiento de la señal es causado por diversos factores, como los climáticos, tipo de terreno y obstáculos, propagación por múltiples trayectorias, además hay que tener en cuenta la disponibilidad del sistema, porque siempre hay la posibilidad de averías, fallos y errores.

W. T. Barnett y Arvids Vignant, de Bell Laboratories, estudiaron estos factores, desarrollando cálculos aplicados a las telecomunicaciones, y llegaron a una expresión en · forma de una ecuación de confiabilidad: para una disponibilidad anual de un sistema no . protegido y sin diversidad:

$$
FM = 30 \log D + 10 \log (6ABF) - 10 \log (1 - R) - 70 \quad [\text{dB}] \tag{3.13}
$$

En nuestro caso, aplicamos los factores, A=1/4, 8=1/8 según los datos del medio seco y montañoso y R=0.9999, corisidérárido una disponibilidad del 99%.

$$
FM = 30 \log(12,749) + 10 \log(6*1/4*1/8*10500) - 10 \log(1 - 0.999) - 70
$$

 $FM = 33,16428 + 2,9419 - (-40) = 70$ 

$$
FM=6,1082 \text{ dB}
$$

Por consiguiente,  $Mu > FM$ , por lo que el Margen de Umbral supera ampliamente al Margen de Desvanecimiento, garantizándose así la calidad de transmisión del radioenlace.

### 3.5.3. Utilización de la Red de Transporte

Nuestro backbone será la red de lntemexa-Perú, empresa de Telecomunicaciones filial de la transportadora eléctrica internacional ISA, que abarca a toda la costa norte del Perú, con una longitud de 1280 Km. desde Lima hasta Tumbes, interconectándose luego con sus redes en Ecuador y Colombia.

Esta gran red propia de un alto nivel de calidad de servicio (BER menor que 10 $10^{-10}$ ), provee conectividad c/earchanel, empleando interfaces SDH (E1, E3/DS-3, STM-n), desde el 2007.

En este caso el· POP de lntemexa (REP-CH) usa enlaces DS-3 sobre su infraestructura en FO sobre DWDM, con una capacidad final de 180 Gbps y equipada de 2,5 Gbps, y el sistema OPTIX de nuestro radioenlace ofrece interfaces E3/T3 para una conexión directa con la red de transporte.

3.5.4. Interconexión con el Nodo en Lima

Los enlaces DS.3 se conectaran a través de dos Interfaces ópticas STM-1 con el ruteador de la RNIE en el nodo de lntemexa en San Juan de Miraflores.

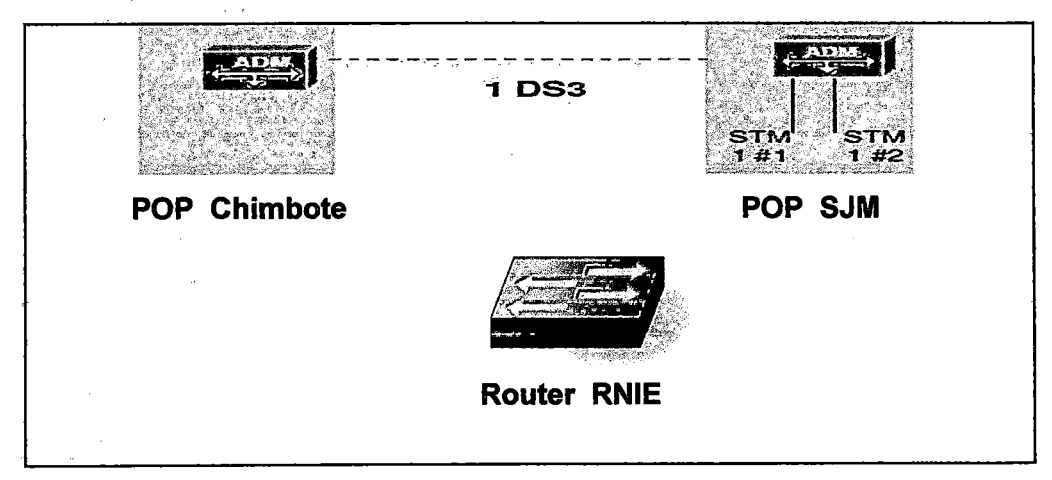

Figura 3.19 Interconexión del Backbone con la RAAP

### 3.5.5. Numeración y Configuración 1Pv6

#### • Configuración

Tenemos tres routers, en la UNS, en la REP-Chimbote y en la REP SJM. La configuración de los routers para la asignación de la 1Pv6, es particular de cada compañía, pero no es demasiado compleja.

Por ejemplo, tenemos que para un router CISCO, la línea de comandos para la configuración seria la siguiente [37]:

R1 (config)#

R1 (config)#int sO/O

R1 (config-if)#ipv6 address 2001 :A:A:A::5/64

R1 (config-if)#no shutdown

R1 (config-if)#int f0/0

R1 (config-if)#ipv6 address 2001 :A:A:C::5/64

R 1 ( config-if)#no shutdown

R1 (config-if)#int f0/1

R1 (config-if)#ipv6 address 2001:0:0:1::1/64

R 1 ( config-if)#no shutdown

R1(config-if)#

Similarmente en todos los diversos routers existentes en la solución se configura el direccionamiento 1Pv6 básico, posteriormente se activa el enrutamiento entre las host y redes directamente conectadas.

# • **Numeración**

Las direcciones IPv4 de algunas Universidad con redes Clase C (182.0.0.0 -223.255.255.0) distribuidas en subredes diferentes, a saber.

|              | <b>IP WAN</b>  | <b>Subred Asignada</b> | <b>IP Gateway</b> |
|--------------|----------------|------------------------|-------------------|
| <b>PUCP</b>  | 10.129.215.174 | 200.37.45.0/26         | 200.37.45.1       |
| <b>UNMSM</b> | 10.129.215.178 | 200.37.45.128/26       | 200.37.45.129     |
| <b>UNALM</b> | 10.128.215.162 | 200.37.46.64/26        | 200.37.46.65      |
| <b>UNI</b>   | 10.128.215.174 | 200.37.46.128/26       | 200.37.46.129     |

**TABLA 3.39** Direcciones 1Pv4

En todos los casos al router se le asigna la primera dirección de cada subred. Además, como se observa en la WAN de Telefónica del Perú se utilizan direcciones pertenecientes a una red Clase A privada.

Las direcciones 1Pv6 utilizan el enrutamiento jerárquico.

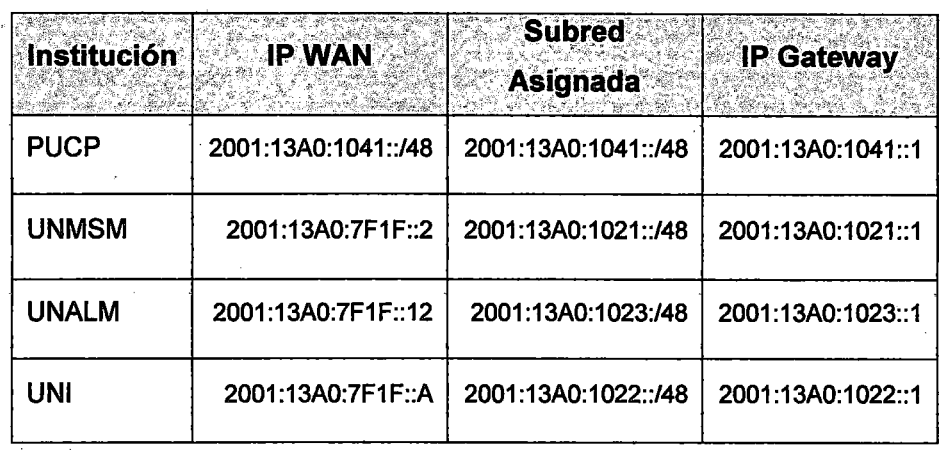

## **TABLA 3.40** Direcciones 1Pv6

Entonces iniciaríamos la numeración para las Universidades del Norte, por ubicación: Huacho seria 81, Chimbote 82, y así sucesivamente, por lo que tendríamos:

### **IP WAN** 20d1 :13A0:7F1F::FB

# **Sub red Asignada** 2001:13A0:71082::/48

**IP Gateway** 2001:13A0:1082::1

# CAPÍTULO IV EVALUACIÓN ECONÓMICA

## 4.1. Consideraciones Generales

Para realizar un análisis económico detallado que nos sirva para estimar el gasto total que hay que realizar para afrontar el proyecto, hemos procedido a dividirlo en dos partes:

- La parte de capital de Inversión, CAPEX.

- La parte de gastos de operaciones, OPEX.

Para los gastos de puesta en marcha (CAPEX) los gastos de puesta en marcha y operación de nuestro proyecto tomaremos diversos items: compra de terrenos en donde se construirán las estaciones, la adecuación de estaciones para poner en marcha el funcionamiento la red.

Además se considera los costos de compra del equipamiento, las torres, el sistema de protección que contempla los sistemas de puesta a tierra y pararrayos.

Hay que tomar en cuenta los gastos de ingeniería de diseño, así como los de la instalación, configuración y pruebas, además de los gastos administrativos.

Asimismo se considera los sistemas UPS necesarios para la protección de los equipos, así como de transporte de equipos y personal desde Lima hasta la zona del proyecto.

Dentro de los gastos operativos (OPEX) del presente proyecto se han considerado diferentes criterios tales como los gastos que acarrea el personal operativo, se toma en cuenta también los gastos de operación y mantenimiento, y los imprevistos que puedan surgir, que se ha estimado en un 10 % del total proyectado.

Además, dentro del análisis económico es necesario tener en cuenta las siguientes consideraciones:

- Los precios obtenidos han sido obtenidos a través de consultas con especialistas en proveer soluciones de telecomunicaciones y de proyectos similares, que no se pueden detallar por razones de confidencialidad.

- Tipo de cambio: 2.748 soles (Tasa de cambio bancaria de venta de dólares promedio en Junio del presente año) según el Banco Central de Reserva (BCRP).

- Un valor estimado para gastos de operación y mantenimiento de la red, OPEX, del 15% de la inversión total, según consulta al FITEL.

## 4.2. Costos de Inversión

Se considera la compra de los siguientes bienes:

| <b>Concepto</b>       | <b>Costo unitario</b><br><u>(SI.)</u> | TOTAL (SI.) |
|-----------------------|---------------------------------------|-------------|
| Torres                | 993.80                                | 1587.60     |
| IDU + ODU+ Antena     | 445602,27                             | 891204,54   |
| Equipos de Protección | 952,815                               | 1905,63     |

TABLA 3.41 Costos en bienes

Además la contratación de los siguientes servicios técnicos y de ingeniería:

| <b>Concepto</b>                         | Costo en soles (SI.) |
|-----------------------------------------|----------------------|
| Transporte                              | 1323,00              |
| Ingeniería del Proyecto                 | 64447,75             |
| Instalación, configuración y<br>pruebas | 18292,00             |
| Trámites administrativos                | 295.50               |

TABLA 3.42 Costos en servicios

A lo que habría que agregar los gastos por Licencias Municipales, otros característicos de las obras civiles, además de los pagos al MTC (0.5%), OSIPTEL (0.5%) y también al FITEL (1%)

Por lo que tenemos unos costos totales estimados de:

| <b>TOTALES</b>    | 1077071,62           |
|-------------------|----------------------|
| Imprevistos (10%) | 97915,60             |
| Servicios         | 84358,25             |
| <b>Bienes</b>     | 894797,77            |
| <b>Concepto</b>   | Costo en soles (S/.) |

TABLA 3.43 Costos de Inversión

#### $4.3.$ Costos de Operación y Mantenimiento

Se considera la contratación del siguiente personal para la operación del sistema:

|                      | <b>Personal Cantidad Costo mensual (S/.)</b> Costo Anual (S/.) | College Controller<br>ا د ک |
|----------------------|----------------------------------------------------------------|-----------------------------|
| Administrador de Red | 3000,00                                                        | 36000,00                    |
| Supervisor           | 2000,00                                                        | 24000,00                    |

**TABLA 3.44** Costos de personal

Además hay que considerar los gastos de operación y el mantenimiento de los equipos. que se estiman en un 15% de los gastos de personal, que serían de S/. 750 mensuales.

Costo mensual (S/.) Costo Anual (SI.) Concepto 5000,00 60000,00 Personal 750,00 9000,00 Mantenimiento 575,00 6900.00 Imprevistos (10%) 6325,00 75900.00 **TOTALES** 

**TABLA 3.45** Costos de operación

#### $4.4.$ **Retorno**

Dentro del análisis económico es necesario tener en que a pesar de ser un proyecto que es una inversión para el desarrollo científico y tecnológico del país, se puede realizar un análisis de la capacidad de retorno de la inversión.

Podríamos tomar el criterio del ahorro de los gastos de interconexión de la red privada de internet r401.

**TABLA 3.47** Servicio de Internet

| Operador<br>ting wil | <b>Servicio</b>   | Velocidad | Tarifa mensual (S/.) |
|----------------------|-------------------|-----------|----------------------|
| Movistar             | Internet dedicado | 100Mbps   | 17315,15             |
| Internexa            | Internet dedicado | 100Mbps   | 14303,34             |

De donde tenemos un costo mensual promedio de S/. 15809,24 mensuales, a 100 Mbps, y por lo tanto calculando solamente un 100% más para un servicio de 1 Gbps, en menos de 3 años se recuperaría la inversión.

#### **CONCLUSIONES Y RECOMENDACIONES**

# **Conclusiones**

- **1.** La ejecución e implantación de esta red, contribuirá a mejorar las oportunidades de desarrollo, ayudando al aumento del bienestar de la población de la Región Ancash.
- **2.** El nivel académico de la Universidad progresará al tener a la mano los nuevos recursos que la **RNIE** pondrá en sus manos como: sistemas distribuidos, GRID, Elearning, Data mining, Tele inmersión, LAV, entre otros.
- 3. Esta solución, contribuirá al avance de la ciencia y la tecnología en la región al posibilitar la colaboración entre los alumnos y docentes de la **UNS** con sus colegas de Lima y además permitirá su participación en proyectos a escala mundial.
- · **4.** De los datos del presente trabajo, se evidencia la factibilidad tanto técnica como económica del proyecto; por el alto desempeño, practicidad de instalación, seguridad, facilidad de uso y bajo costo de los Radioenlaces.
- **5.** Los cálculos del presente trabajo evidencian el alto desarrollo actual de las tecnologías de Radioenlaces; por lo que la Universidad debería fomentar más estudios de Radioenlaces en Banda Ancha, en particular en las tecnologías de la última milla.
- **6.** Este trabajo servirá para el fomento de similares estudios para las demás Universidades Nacionales del Norte del país, y así conformar el Ramal Norte de la **RNIE.**
- **7.** Al estar conectada la **UNS a la RNIE,** se potenciará el trabajo colaborativo y por lo tanto el desplazamiento de los investigadores hacia otras universidades, por lo que deberá asegurarse la conectividad de todos miembros de los proyectos incluso en las labores en el campo, por lo que hay que considerar estos requerimientos de Movilidad 1Pv6 en los siguientes concursos para la culminación de la **RDNFO.**
- **8.** De este trabajo también se evidencia la necesidad de reforzar el estudio de los Radioenlaces; con el despliegue en el Perú de las redes 4G, es importante que en la Facultad investiguemos mas sobre las tecnologías WiMAX Release 2, LTE Advanced y HSPA+, para estar preparados para este mundo móvil donde todos los dispositivos tendrán 1Pv6 y tendremos que asegurar nuestra ubiquidad.

#### **Recomendaciones**

- **1.** El presente trabajo está basado en datos teóricos; así que con el fin de contar con información a detalle y precisa, que contribuya en el diseño final de la red, sería conveniente realizar labores de campo en el departamento de Ancash.
- **2.** En los cálculos económicos se han usado algunos precios referenciales de proveedores y contratistas no incluidos en la tesis debido a la confidencialidad de los mismos, además de estimaciones de profesionales del rubro y propias, por lo cual se recomienda solicitar las cotizaciones en detalle para el costeo final.
- 3. Dada la importancia regional del proyecto, habría que impulsar las sinergias entre el Gobierno regional de Ancash y el **INICTEL-UNI,** en estrecha coordinación con las autoridades de la UNS para el desarrollo de la solución.
- **4.** La Universidad, dada su experiencia en el tema, debería crear un grupo de trabajo especial sobre la **RNIE,** en coordinación con el **CONCYTEC** y las Universidades de la **Alianza Estratégica,** para ayudar a su desarrollo. Donde el **CONCYTEC** sería el eje científico, la **UNI** el líder tecnológico, la **UNMSM** el eje normativo y la **UNALM** el coordinador de los proyectos de investigación
- **5.** Se debería realizar, en principio, un proyecto de Capacitación para los usuarios de la **UNS** y así como de las Universidades Nacionales del Norte del Perú, para que puedan aprovechar de todas las potencialidades de la **RNIE.**
- **6.** Dada la geografía de nuestro país, los Radioenlaces, son una solución muy conveniente, así que se debe impulsar mayores trabajos de investigación al respecto, para solucionar el gran déficit de conectividad de las zonas rurales, en especial en el tramo Oriental de la **REDNACE.**

ANEXO GLOSARIO

 $\label{eq:2.1} \begin{split} \mathcal{L}_{\text{max}}(\mathbf{r}) = \mathcal{L}_{\text{max}}(\mathbf{r}) \mathcal{L}_{\text{max}}(\mathbf{r}) \,, \end{split}$ 

 $\mathcal{A}_\mathrm{c}$ 

 $\mathcal{L}_{\text{max}}$ 

 $\mathcal{L}^{\text{max}}_{\text{max}}$ 

 $\sim 10$
## GLOSARIO

AAAC: "All Aluminium Alloy Conductor", es un tipo de conductor muy usado en las líneas de alta tensión.

APAN: "Asia Pacific Advanced NetworK', es una asociación de las redes nacionales de investigación de Asia.

ARP: "Address Resolution Protocol", es un protocolo usado para convertir direcciones IP en direcciones físicas.

ARPANET: "Advanced Research Projects Agency Network", fue una de las primeras redes de computadoras.

AtlanticWave: Es un sistema de interconexión de alta velocidad de la lnternet2, a través del Océano Atlántico, tiene un PoP para Latino América en Miami.

ATM: "Asynchronous Transfer Mode", tecnología de comunicaciones asíncronas muy utilizada por su gran capacidad de transmisión para servicios y aplicaciones.

Backbone: Es la parte de la infraestructura de una red que provee una ruta de intercambio de información entre diferentes LANs.

BoiNet: red avanzada de Bolivia.

CAESAR: "Connecting Al/ European and South American Researchers", es un Estudio que fue patrocinado por la Comisión Europea para analizar una interconexión de la red GEANT con redes de Latinoamérica.

Canarie: "Ganada Advanced Research and lnnovation Network': es una corporación del gobierno canadiense que administra una red para el desarrollo de la educación y la investigaciónen todo el país.

CDMA: "Code Division Multiple Access", técnica de transmisión de señales inalámbricas por radiofrecuencia, aunque puede usarse en fibra óptica o cable.

Checksum: Es un procedimiento de detección de errores de transmisión de datos.

CISCO: Empresa de desarrollo de tecnologías para redes inteligentes.

CLARA: Cooperación Latino Americana de Redes Avanzadas.

CUDI: Red avanzada de México.

**DANTE:** "Delivery of Advanced Network Technology to Europe", institución que planea, construye y opera la **backbone** entre las redes nacionales de Europa.

**Data minig:** Es un sistema de extracción de información de grandes volúmenes de datos. **DECnet:** Es un protocolo de redes creado por la empresa DEC.

**DHCP:** "Dynamic Host Configuration Protocof', técnica que configura a los dispositivos que están conectados en una red.

**DNS:** "Domain Name System", es un sistema de distribución de nombres jerárquica, para dispositivos conectados a una red, privada o a la Internet.

**DWDM:** "Dense Wavelength Division Multiplexing'', es una tecnología derivada de la **WDM** que trasmite en la Banda C (1550 nm), mejorando sensiblemente su desempeño.

**E1/T1:** Es un estándar internacional de entramado y señalización para transmisión digital de voz y datos basado en **PCM,** T1 se usa en EE.UU y E1 en el resto del mundo.

**E3/DS-3:** Es un tipo de canal de señales digitales utilizado en comunicaciones telefónicas, inalámbricas y típicamente en conexiones ópticas.

**EESS:** Establecimientos de salud.

**EGENOR:** Empresa de Generación Eléctrica Nor Perú, hoy Duke-EnergyEgenor.

**E-learning:** Es la educación a distancia virtual.

**ETECEN:** Empresa de Transmisión Eléctrica Centro Norte.

**ETESUR:** Empresa de Transmisión Eléctrica del Sur.

**Ethernet:** es un estándar de redes de área local para computadores que usan CSMA/CD.

**EUMEDCONNECT2:** Es una red que conecta a Europa con 7 países del mediterraneo: Argelia, Egipto, Marruecos, Palestina, Siria y Túnez, coordinada por DANTE.

**FDDI:** "Fiber Distribuided Data Interface", es un conjunto de estándares para redes vía fibra óptica.

**FO:** Fibra óptica.

**FrameRelay:** Es una técnica de comunicaciones mediante retransmisión de tramas, muy usada entre redes separadas geográficamente, con alta velocidad y bajo costo.

**FTP:** "File Transfer Protocof', es un protocolo usados para trasferir archivos desde un servidor a través de una red TCP.

**Full duplex:** Indica una comunicación de ida y vuelta.

**GEANT:** es la red pan-europea para las comunidades educativas y de investigación. Enlaza a todas las NRENs de los paises de Europa; su nombre deviene del acrónimos de una simulación del laboratorio europeo de Física de partículas **CERN,** ("Generation and Tracking") y que además en francés implica algo grande.

**Gigabit Ethernet:** es una ampliación del estándar Ethernet capaz de transmitir a 1 Gbps.

Global Crossing: Empresa de telecomunicaciones intercontinentales, conectando a mas de 700 ciudades en ·más de 70 países.

GRID: Es una tecnología que permite utilizar de forma coordinada múltiples recursos a la solución de un particular problema. Es una nueva forma de computación distribuida.

GSM: ·"Global Systemfor Mobile communications", es un sistema estándar de telefonía móvil digital.

HiperLAN: "High Performance Radio LAN', es un estándar europeo inalámbrico alternativo al IEEE 802.11.

Home RF: Es una especificación inalámbrica usada por Microsoft.

Host: Es una computadora que ofrece servicios para una red de computadoras.

HUB: Dispositivo para conexión de múltiples equipos Ethernet.

I.E.: Institución educativa.

I+D+i: Es un concepto sobre el desarrollo de las tecnologías de la información y comunicación, que implican a la Investigación, el desarrollo y la innovación.

lANA: "Internet Assigned Numbers Authority', es la entidad encargada de asignar las direcciones IP a nivel mundial.

IETF; "Internet Engineering TaskForce", es un equipo de desarrollo y promoción de estándares para Internet

IIEE: Instituciones educativas.

INICTEL: Instituto Nacional de Investigación y Capacitación en telecomunicaciones.

lnternet2: o UCAID ("University Corporation for Advanced Internet Developmenf'}, es un consorcio que brinda servicio de conexión avanzada a las universidades de EE.UU. para aplicaciones educativas y de investigación.

lnternexa: Empresa Internacional de Transporte de Energía y Telecomunicaciones.

IP: "Internet Protocof', es un protocolo de comunicación de datos digitales usado en la Internet, que funciona en la Capa de Red del modelo internacional OSI.

IPEN: Instituto Peruano de Energía Nuclear.

1Pv4: "Internet Protocol versión 4", es fa cuarta versión de protocolo de comunicación de datos digitales, y la primera implementada en gran escala desde 1983. Lamentablemente el 3 de febrero del 2011 se agotaron sus direcciones de uso, por lo que está en proceso de implementación la nueva versión 6.

1Pv6: "Internet Protocol versión ff', es una versión de protocolo de comunicación de datos digitales usado en la Internet, diseñada para sustituir ala versión actual IPv4.

IPX: "Internet Packet Exchange", es un protocolo de capa de red de la firma Netware.

ISDN: "Integral Services Digital NetworK', es una red que proporciona una amplia gama de servicios, tanto de voz como datos.

ISO: "lnternational EstandarOrganization", institución que impulsa el desarrollo de estándares tecnológicos internacionales.

ISP: "Internet Service Provider', son empresas que proveen el servicio de Internet,

ITU: "lnternational Telecomunications Union", es la agencia especializada de las Naciones Unidas en tecnologías de información y comunicación.

LASER: "Ligth Amplificationby Stimulated Emission of Radiation", dispositivo que emite un haz de luz coherente generada por una radiación inducida.

LAV:"Local as VieW', es una técnica de integración de datos, que toma un gran cantidad de ítems heterogéneos y les da un estructura para que puedan ser útiles.

LEO: "Ligth Emitting Diode", es un dispositivo electrónico que genera luz.

LOS: "Line of Sigth", es la línea que ofrece una ruta sin obstáculos a la vista.

MODEM: "Modulator/Demodulator'', es un dispositivo que convierte señales analógicas a digitales y viceversa.

MPLS: "Multiprotocol Label Swirching'', es un protocolo de comunicación de Alta velocidad. Muy utilizada en la actualidad.

NAP: "Network Access Poinf', es un servicio público de interconexión entre los diferentes ISP.

NetBEUI: "NetBios Extended User Interface", es un protocolo de nivel de red de Microsoft.

NetBIOS: "Network Basic lnput/Output System", es un protocolo de comunicaciones de la capa de sesión del modelo OSI.

NREN: "National Research and Educational Network", es un servicio especializado que soporta las necesidades de conexión digital de las comunidades educativas y de investigación dentro de un país.

NSE AB: Niveles socioeconómicos A y B.

NSFnet: "National Science Foundation network", fue una de las primeras redes nacionales, que interconecto a universidades de EE.UU.

OAN: "Open Access System", redes de acceso abierto.

OSI: "Open System lnteconection", es un esfuerzo de estandarizar las comunicaciones en red realizada por la ISO y la ITU.

P2P: "Peer to Peer', es un tipo de arquitectura de red descentralizada y distribuida.

PacificWave: Es un sistema de interconexión de alta velocidad de la lnternet2, a través del Océano Pacífico, tiene un PoP para Latino América en Los Angeles.

PanNet; red avanzada de Panamá.

PBI: (Producto Bruto Interno), es un índice macroeconómico que expresa el valor monetario de la producción de bienes y servicios de un país.

PEA: Población económicamente activa.

PoP: "Point of Presence", es el punto interconexión entre la empresa suministradora y la distribuidora.

PPP: Protocolo punto a punto, para conexiones directas entre nodos de red.

QoS: "Quality of Service", indica que la red tiene controles de calidad del tráfico.

RAICES: Red avanzada del Salvador.

RAU: Red avanzada de Uruguay.

Red CLARA: (Cooperación Latinoamericana de Redes Avanzadas), es la organización internacional que interconecta a las redes académicas latinoamericanas.

RENACE: Red nacional Estatal del Perú.

REP: Red de Energía del Perú.

RETINA: Red avanzada de Argentina.

REUNA: Red avanzada de Colombia.

RIR: "Regional Internet Register', organizaciones que administran los números IPs de las diferentes regiones del mundo.

RNIE: Red Nacional de Investigación y Educación, del Perú

RNP: "Rede Nacional de Ensino e Pesquisa", red avanzada de Brasil.

Router: Es un dispositivo que redirige paquetes de datos entre computadoras.

SDH: "Synchronous Digital Hierarchy'', es un conjunto de protocolos de transmisión de grandes cantidades de información, definidas en base a la SONET norteamericana.

SONET: "Synchronous Optical Networking", es un estándar de protocolos de transmisión de grandes cantidades de información por fibra óptica.

STM-n: "SynchronousTransport Module, leve/ n", son clases de unidades de información del SDH.

SWITCH: Dispositivo de enlace entre segmentos o equipos de red.

TCP/IP: "Transfer Control Transmision/Internet Protocol", es un conjunto de protocolos de red en los que se basa la Internet.

TCP: "Transmision Control Protocof', es un protocolo de comunicación de datos.

TDM: "Time DivisionMultiplexing" es una técnica de transmisión de señales.

TOMA: "Time Division Multiple Access", técnica de transmisión de señales digitales.

Tele inmersión: Es una tecnología de simulaciones virtuales en 30, que permiten al usuario interactuar con una realidad diseñada para fines específicos, como por ejemplo para la capacitación de los cirujanos, operando a pacientes virtuales.

TERENA: "Trans-European Research and Education Networking Association", es la entidad que agrupa a las Redes Avanzadas de Europa.

TOKEN: Es un indicador, en un sistema de red, que señala que el enlace está siendo utilizado por un usuario.

TransPAC2: Es una red de alta velocidad que conecta a EE.UU con las redes avanzadas de la región Asia-Pacífico, implementada por la NSF.

TV streaming: es la transmisión continua de archivos de video de televisión a través de una red.

UNS: (Universidad Nacional de Santa), institución educativa ubicada en el distrito de Nuevo Chimbote en la provincia del Santa, Ancash.

vBNS: "Very high speedBackbone Network Service", es un red que interconecta supercomputadoras y puntos seleccionados de la lnternet2 que necesitan velocidades mayores.

VPN: "Virtual Prívate Network', es una tecnología que permite una extensión segura de una red LAN sobre una red pública, como si fuera una red privada.

WDM: "Wavelength Division Multiplexing", es una tecnología de comunicación en fibra óptica que usa múltiples portadoras de diferente longitud de onda.

X.25: Es un estándar para redes metropolitanas de conmutación de paquetes.

xDSL: "X Digital Suscriber Une", es una familia de tecnologías de acceso a banda ancha que usan el par de cobre de la red telefónica.

## **BIBLIOGRAFIA**

- [1] Bedell, Paul; "Gigabit Ethernet for Metro Area Networks", Editorial McGraw-Hill Professional. 2da. ed. 2003..
- [2] Charles, Spurgeon. "Ethernet: La guía definitiva". Editorial O'Reilly Media, lnc. 2000.
- [3] Collin, Robert E. "Antenas and Radiowave Propagation": Editorial McGraw-Hill. 1985.
- [4] Cunningham, David G. "Redes Gigabit Ethernet". Editorial Sams. 1999.
- [5] · Díaz, Daniel; "Protocolo IPV6 y las Redes Académicas Avanzadas", Editorial PUCP, 2007.
- [6] Feit, Sidnie, "TCP-IP, Arquitectura, Protocolos e Implementación con 1Pv6 y Seguridad de IP", Editorial McGraw-Hillllnteramericana de España, 1998.
- [7] · Freer, John, "Introducción a la tecnología y diseño de sistemas de comunicaciones y redes de Ordenadores". Editorial Anaya Multimedia. 1990.
- [8] García Tomás J., Ferrando S., y Piattini M., "Redes de alta velocidad". Editorial RA-MA. 1997.
- [9] Hayt, William H., "Teoría Electromagnética". Segunda edición. Editorial McGraw-Hill, 1991.
- [10] Karrenberg D., Ross G., Wilson P., and Nobile L., "Development of the Regional Internet Registry System". The Internet ProtocoiJournal, Volume 4, No. 4, December 2001.
- [11] Lee, William C. Y. "Mobile Communications Design Fundamentals". 2da. ed. Editorial John Wiley&Sons, lnc. 1992.
- [12] Martín Pereda, José. "Sistemas y Redes Ópticas de Comunicaciones". Editorial Pearson -- Prentice Hall, 2004.
- [13] Norris, Mark. "Tecnología y Aplicaciones Gigabit Ethernet". Editorial Artech House Telecommunications Library. 2003 ..
- [14] Puerto Leguizamón G., Ortega B., Capmany J., Cardona K., Urrego, Carlos. "Data Networking Evolution: Toward an AII-Optical Communications Platform". Rev. Fac. Ing. Univ. Antioquia N.º 45 pp. 148-156. Septiembre, 2008.
- [15] Sauter, Martin, "Beyond 3G Bringing networks, terminals and the web together". Editorial John Wiley&Sons, Ltd. 2009 ..
- [16] Sendín Escalona, Alberto, "Fundamentos de los Sistemas de Comunicaciones Móviles". Editorial Me Graw Hill, 2004.
- [17] Stallings, William; "Comunicaciones y Redes de Computadoras". Editorial Prentice-Hall, 2004.
- [18] Taub, Herbert y otros. "Principies of Communications Systems". 2da. ed., Editorial McGraw-Hill. 1996.
- [19] Tomasi Wayne, "Sistemas de Comunicaciones Electrónicas". 4ta. ed., Editorial Pearson. 2003.
- [20] 3COM, "Gigabit Ethernet: Antecedentes Básicos". http://lat.3com.com/lat/gigabit2001/gigabit\_ethernet\_primer.html
- [21] Akamai. "Estado del Internet. Informe del 4to. trimestre del 2011". http://spanish.akamai.com/enes/dl/whitepapers/akamai\_soti\_q411.pdf?curl=/dl/white papers/akamai\_soti\_q411.pdf&solcheck=1&

[22] Andreaswm Blog. "Norma IEEE 602.3"

http://andreaswm. blogspot.com/2011/09/norma-ieee-8023. html

- [23] ArtechHouse. "Fundamentos, componentes y aplicaciones DWDM". Laude, Jean-Pierre. Londres. http://www.acad. bg/ebook/Networking/DWDM%20Fundamentals, %20Components, Applications. pdf
- [24] Artículo. "Google Earth dispone de un nuevo Satélite y una precisión de hasta 15<br>cm<sup>3</sup>. Overpal.com. 2008. http://www.overpal.com/noticias-pc-e-internet/28184-Overpal.com, 2008. http://www.overpal.com/noticias-pc-e-internet/28184google-earth-dispone-de-un-nuevo-satelite-y-una-precision-de-hasta-15-cm.html.
- [25] "Autoconf and DHCPv6". http://lacnic. net/documentos/lacnicxi/presentaciones/autoconf\_and\_ dhcpv6. pdf
- [26] Azael Fernández A. "1Pv6 in LatinAmerica". Capítulo Mexicano del Foro1Pv6. 1Pv6 Congress, Las Vegas, E.U.A., febrero 2006.
- http://www.ipv6.unam.mx/documentos/IPv6\_LatinAmerica.pdf [27] Boquera, María Carmen. "Comunicaciones Ópticas: Conceptos esenciales y resolución de ejercicios". España. http://www.editdiazdesantos.com/wwwdat/pdf/9788479786854. pdf
- [28] Cerf, V. "Thoughts on the national research and education network", IETF RFC 1167. http://www.ietf.org/rfc/rfc1167.txt?number=1167
- [29] CISCO 12006 ROUTER http://www.cisco.com/en/US/products/hw/routers/ps 167/ps5635/index. html
- [30] Cisco Systems, lnc. "Introducción a la tecnología DWDM". San José, CA, US. http://www.cisco.com/application/pdf/en/us/guest/products/ps2011/c2001/ccmigratio n\_09186a00802342cf.pdf
- [31] Cisco Systems, lnc. Gumaste, Ashwiny Antony, Tony. "Diseño de redes DWDM y Soluciones de Ingeniería". Cisco Press. http://akademik.del.ac.id/ebooks/Cisco1/Cisco. Press.DWDM. Network. Designs.and. Engineering.Solutions.e.pdf
- [32] Claro Perú. "Personas, empresas, corporaciones". http://www.claro.com.pe/portal/pe/
- [33] CUDI, Corporación Universitaria para el Desarrollo de Internet http://www.cudi.edu.mx/
- [34] David Benito. "Presentación de Redes Ópticas" http://www.rediris.es/jtljt2001/archivo/redesopticas.pdf
- [35] "Diseño, despliegue y utilización de una red óptica metropolitana IP-DWDM". http://www.rediris.es/difusion/publicaciones/boletin/66-67/ponencia8.pdf
- [36] Documento. "WaveReady CWDM and DWDM Optical Transport Products". http://www.jdsu.com/ProductLiterature/Waveready\_br\_cms\_ae\_062008.pdf
- [37] "Dynamic Host Configuration Protocol for 1Pv6 (DHCPv6)". http://www. faqs. org/rfcs/rfc3315. html
- [38] Empresa de telecomunicaciones de Pereira. "Normas de construcción e instalación de fibra óptica". www.etp.com.co/joo/servicio/media/Normasfibra. pdf
- [39] Ethernet protocolos. http://www.alfinal.com/Temas/ethernetevo.php
- [40] Fernández A, Azael. y Porto, Eriko. "1Pv6 en las Redes Académicas". Grupos de Trabajo de 1Pv6 y de Ingeniería en CLARA. Primera Cumbre Peruana de 1Pv6, mayo 2007. http://www.ipv6.unam.mx/documentos/1Pv6\_Redes-Academicas-Eriko-Azael. pdf
- [41] FITEL. "Resultados de Estudio sobre Telecomunicaciones Rurales en el Perú". http://www. fitel.gob.pe/archivos/FI50a158971 Ob98.pdf
- [42] "FTTx Solution White Paper". http://www.telecomasia.net/pdf/ZTE/ZTE\_091709.pdf
- [43] Fujitsu Network Communications. "Prerrequisitos de entrenamiento DWDM" http://www.fujitsu.com/downloads/TEUfnc/pdfservices/dwdmprerequisite.pdf
- [44] Grupo de trabajo de 1Pv6 de Internet Educational Task Force. http://www.ietf.org/html.charters/OLD/ipv6-charter.html
- . [45] http://gitaca.es/agila2/pdfs/MobileiP.pdf
- [46] http://www.ist
	- enable.eu/open/enable\_pu\_paper\_consulintel\_despegando\_con\_MIPv6\_AUI\_v1\_5. pdf
- [47] http://redesdecomputadores.umh.es/ipv6/Movilidad.html
- [48] http://www.6deploy.eu/workshops2/20121015\_panama\_panama/DIA1-1-Consulintei\_Curso-1Pv6\_WALC2012. pdf
- [49] lekei-Johnson, S., Labovitz, C., McPherson, D. y Ringberg, H. "Tracking the 1Pv6 Migration".http://www.arbornetworks.com/1Pv6research
- [50] lljitsch van Beijnum. "1Pv6 lnternals" The Internet Protocol Journal Volume 9, Number 3. http://www. cisco.com/web/about/ac123/ac14 7/archived\_issues/ipj\_9- 3/ipv6\_internals.html
- [51] Instituto Nacional de Estadística e Informática (INEI). "Censos Nacionales 2007: XI de Población y VI de Vivienda". Perú.
- [52] Instituto Nacional de Estadística e Informática. "Características generales de la http://desa.inei.gob.pe/censos2007/tabulados/?id=ResultadosCensales población y de las mujeres en edad fértil".
	- http://www. inei.gob. pe/biblioineipub/bancopub/est/lib0236/cap02-0 1. HTM
- [53] Instituto Nacional de Estadística e Informática. "Estimaciones de población por sexo según departamento, provincia y distrito, 2000 - 2015". http://www.inei.gob.pe/biblioineipub/bancopub/Est/Lib0842/index.htm
- [54] Instituto Nacional de Estadística e Informática. "Indicadores Demográficos, Sociales y Económicos 2007". http://censos. inei .gob. pe/Censos2007/lndDem/?id=ResultadosCensales
- [55] Instituto Nacional de Estadística e Informática. "Las tecnologías de Información y Comunicación en los hogares. Trimestre: Abril - Mayo -Junio 2011". http://economia.unmsm.edu.pe/Servicios/BEst/Datos/INEI\_IT\_26.9.11\_Tl.pdf
- [56] "1Pv6 Addressing Architecture ". http://www.ietf.org/rfc/rfc3513.txt
- [57] "1Pv6 Interface ldentifiers". http://msdn.microsoft.com/en-usllibrary/aa915616.aspx
- [58] "1Pv6 Multicast Address Space Registry"
- http://www.iana.org/assignments/ipv6-multicast-addresses/ipv6-multicastaddresses.xml
- [59] "1Pv6 Stateless Address Configuration" http://www.ietf.org/rfc/rfc2462.txt
- [60] ITU-T/G.652 "Características de los medios de transmisión- Cables de fibra óptica". www.itu.int/rec/
- [61] ITU-T/G.984.1"Gigabit-Capable Passive Optical Networks {GPON): General Characteristics". www. itu. int/rec/
- [62] ITU-T/G.984.2 "Gigabit-Capable Passive Optical Networks (GPON): Physical Media Dependent (PMD) Layer Specification". www.itu.int/rec/
- [63] ITU-T/G.984.3 "Gigabit-Capable Passive Optical Networks (GPON): Transmission Convergence Layer Specification". www.itu.int/rec/
- [64] Ley de Promoción de la Banda Ancha y Construcción de la Red Dorsal nacional de Fibra Óptica, http://www.congreso.gob.pe/ntleyllmagenes/Leyes/29904.pdf
- [65] Martínez Ignacio. "Nueva Generación del Protocolo IP". Boletín Red Iris N. 33. 22/11/2007 http://www. rediris.es/rediris/boletin/33/enfoque3. html.
- [66] Martinez, Ignacio "El core en las redes de nueva generación". BIT. Madrid. 2005, Nro.148, pp. 40-42. Consulta: 07 de junio del 2010. http://www.coit.es/publicaciones/bit/bit148/40-42.pdf
- [67] "Metro Ethernet Services". Ralph Santitoro. Octubre 2003. www. metroethernetforum. org/metro-ethernet-services. pdf

http://technet. microsoft.com/en-us/networklbb530961. aspx

- [69] MINEDU. Documento. "Magnitudes de Educación en el Perú" http://escale.minedu .gob.pe/magnitudesportlet/reporte/cuadro?anio=13&cuadro= 11 4&forma=U&dpto=12&prov=&dre=
- [70] Ministerio de Salud. "Sistema de información GeoReferenciada del MINSA". http://app3.minsa.gob.pe:8082/geominsa/?project=1
- [71] Ministerio de Salud. Oficina General de Estadística e Informática. http://www.minsa.gob.pe/oei/servicios/ConsultaEstab.asp?BA=O&d=&r=&m=&de=1 3&p=&di=&c=O&N=&t=03&1=1
- [72] Ministerio de Transportes y Comunicaciones. "Estadísticas de Servicios Públicos de Telecomunicaciones a nivel nacional". http://www.mtc.gob.pe/portal/comunicacion/politicas/estadisticas/Servicios%20P%C 3%BAblicos%20de%20Telecom%20%201%20Trim. %202011.pdf
- [73] Ministerio de Transportes y Comunicaciones. "Plan Nacional de Banda Ancha.". http://www.mtc.gob.pe/portal/proyecto\_banda\_ancha/index.html
- [74] Ministerio de Transportes y Comunicaciones. "Informe N° 1 Banda Ancha". https://www.mtc.gob.pe/portal/proyecto\_banda\_ancha/INFORME%2001 %20BANDA %20ANCHA.pdf
- [75] Ministerio de Transportes y Comunicaciones. "Reglamento de la Ley de Promoción de la Banda Ancha y Construcción de la Red Dorsal nacional de Fibra Óptica", http://www.mtc.gob.pe/portal/comunicacion/politicas/normaslegales/REGLAMENTO. pdf
- [76] Ministerio del Interior. "Comisarías PNP a nivel nacional".
- http://www.mininter.gob.pe/comisarias.php<br>[77] Motorola, Inc. "WDM, CWDM. DWDM: C [77] Motorola, lnc. "WDM, CWDM, DWDM: Cartilla de segmentación -Maximizando la Capacidad de los ingresos". Esse,.Shawn M. Estados Unidos. http://www.motorola.com/staticfiles/Video-Solutions/\_Documents/static%20files/WDM%20CWDM%20DWDM%20Segmentatio n%20Primer. pdf
- [78] Movistar Perú. "Productos". http://www.movistar.com.pe/
- [79] MTC. Documento. "Estadísticas de servicios Públicos de Telecomunicaciones a nivel Nacional" ,2008. http://www.mtc.gob.pe/portal/comunicacion/politicas/estadisticas/documentos/versio n%C3%8Aitima.pdf
- [80] Netlndex. "Indice de descarga en los hogares". http://www. netindex.com/download/
- [81] Osiptel. "Estadísticas: Investigaciones y Publicaciones. Informe N° 501-GPR/2009. Determinación de densidad óptima de facilidades: El caso de la telefonía de uso público (TUP)".

http://www.osiptel.gob.pe/WebSiteAjax/WebFormGeneral/Publicaciones/wfrm\_Cons ulta\_lnformacion\_publicaciones.aspx?Codlnfo=O&CodiCat=3&CodiSubcat=547&Tit ulolnformacion=lnformes

- [82] OSIPTEL. "Indicadores Estadísticos Osiptel 2012". http://www.osiptel.gob.pe/WebsiteAjax/WebFormgeneral/sector/wfrm\_Consulta\_Info rmacion\_Estadisticas.aspx?Codlnfo=13463&CodSubCat=864&Titulolnformacion=ln dicadores%20Estad%C3%ADsticos&Descripcionlnformacion=
- [83] OSIPTEL. Sistema de Información y Registro de Tarifas (SIRT), 2011. http://www.osiptel.gob.pe/ConsultaSIRT/Busqueda/BuscadorTarifasPublico.aspx
- [84] "RADIO MOBILE Herramienta de planificación de radio-enlaces". http://www.cplus.org/rmw/english1.html
- [85] RFC 2461, "Neighbor Discovery for IP Version 6 (1Pv6)". http://www. ietf. org/rfc/rfc2461. txt?number-2461

<sup>[68]</sup> Microsoft 1Pv6

- [86] RFC 3306, "Unicast-Prefix-Based 1Pv6 Multicast Addresses". ftp://ftp. rfc-editor. org/in-notes/rfc3306. txt
- [87] RFC 3484: "Default AddressSelectionfor Internet Protocolversion 6 (IPv6)". http://www.ietf.org/rfc/rfc3484.txt?number=3484
- [88] RFC 3513, "Internet Protocol version 6 (1Pv6) Addressing Architecture". http://www.ietf.org/rfc/rfc3513.txt?number=3513
- [89] RFC 3587, "IPv6 Global Unicast Address Format". http://www. ietf. org/rfc/rfc3587. txt?number=3587
- [90] "THC-1Pv6 Attacking the 1Pv6 protocol suite". http://freeworld.thc.org/thc-ipv6/
- [91] "The 1Pv6 Header and How it Works" http://ipv6.com/articles/general/IPv6-Header.htm
- [92] Ungerman, Josef. "FFTH. Fibre to the Home". Cisco Systems Inc. Publications. http://www.slideworld.com/slideshow.aspx/FTTH-Fibre-to-the-Home-ppt-793664
- [93] UTN "Implementación de la red 1Pv6 en la Universidad Tecnológica Nacional", Facultad Regional La Plata. http://www4.ipv6.frlp.utn.edu.ar/
- [94] Valera, Isabel, "Tecnologías DSL", http://www.monografias.com/trabajos5/tecdsl/tecdsl.shtml
- [95] Vellieux, "Protocolo Ethernet". http://www .eveliux. com/mx/protocolo-ethernet-parte-1. php
- [96] Virtual Private LAN Service over MPLS. http://www. ietf.org/internet-drafts/draft-laserre-vkompella-ppvpn-vpls-03. txt